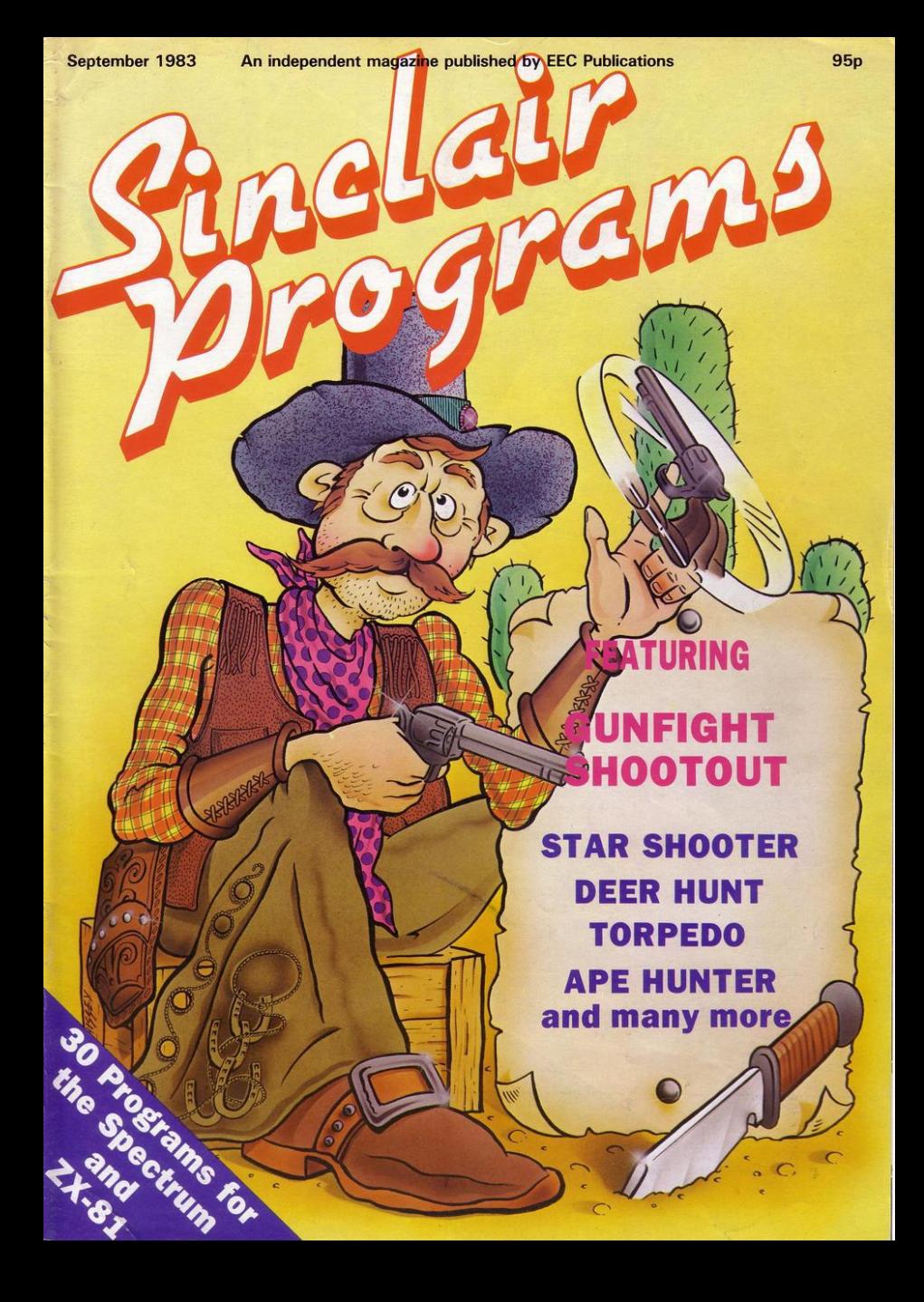

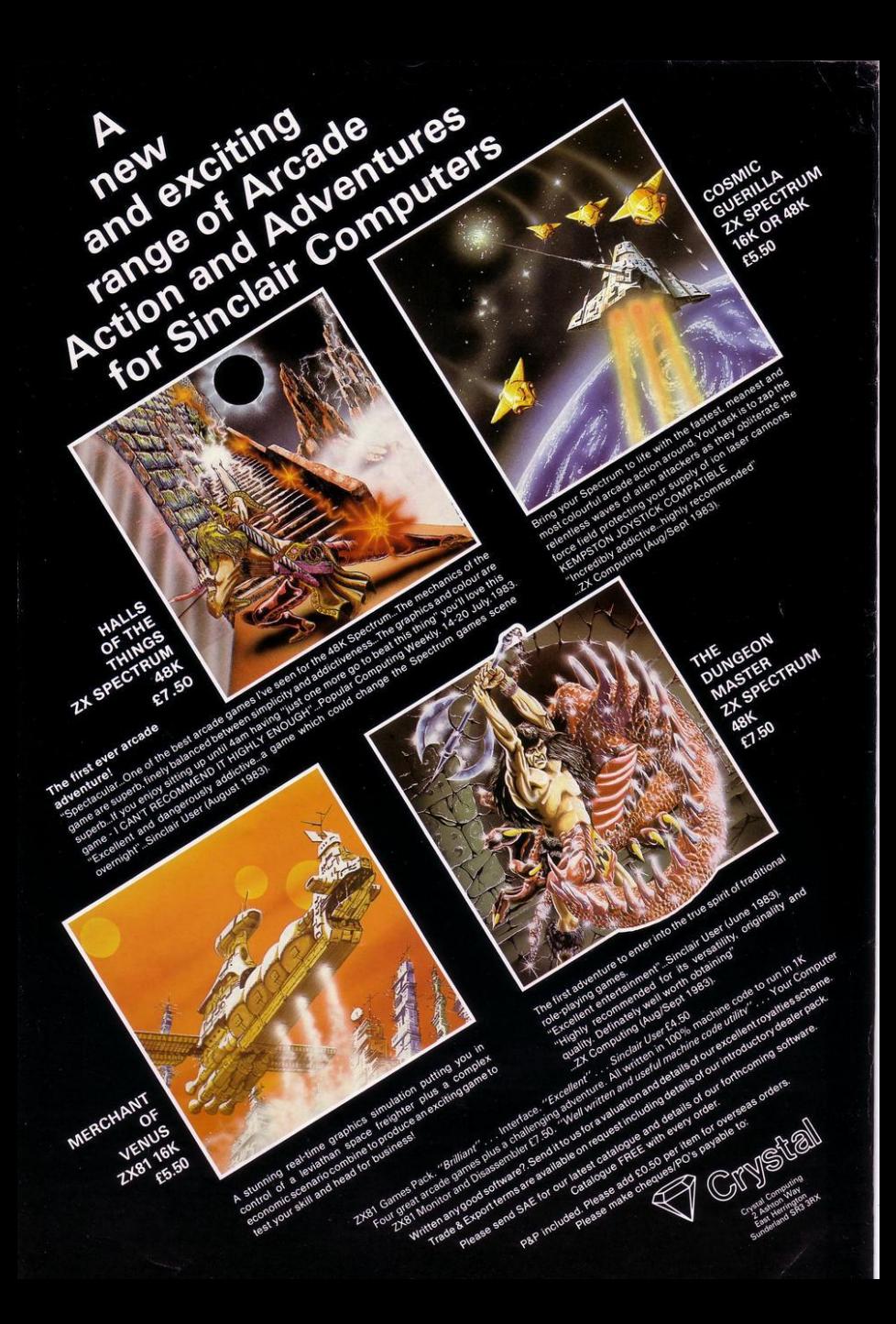

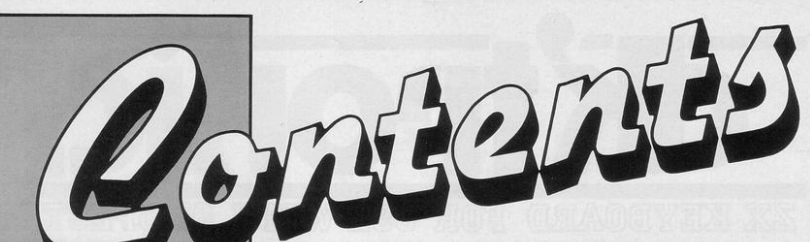

Editor Nigel Clark

**Production editor** Harold Mayes MBE

Design **Elaine Bishop** 

**Program Reviews** Rebecca Ferguson

**Editorial director** John Sterlicchi

**Advertisement** manager **John Ross** 

Sales executive Frank Humphrey-Gaskin

**Editorial/production assistants** Margaret Hawkins Dezi Enaminondou

**Managing director** Terry Cartwright

Chairman **Richard Hease** 

**Sinclair Programs is published** monthly by ECC Publications Ltd.

Telephone All departments  $01 - 359$  3525

If you would like to contribute to any of the Sinclair User group of publications please send programs, articles or ideas for hardware projects to: Sinclair User and Programs, **ECC Publications.** 196-200 Balls Pond Road, London N1 4AQ

Programs should be on cassette and articles should be typed. We cannot undertake to return them unless a stamped-addressed envelope is included We pay £10 for the copyright of each program published and £50 per 1,000 words for each article used.

© Copyright 1983 Sinclair Programs<br>ISSN No 0263-0265 Printed and typeset by Cradley Print PLC, Warley, West Midlands Distributed by Spotlight Magazine Distribution Ltd, 1 Benwell Road, Holloway, London N7  $01 - 6076411$ **Cover Design/Illustrations** Ivan Hissey

**8 ERRORS AND MISHAPS** 

## $TX-81$

**7 FLYING SCOTSMAN** 

**11 HANG GLIDER** 

- 20 APE HUNTER
- 21 81 INVADERS
- 24 BADGER
- 26 TORPEDO
- 29 BLAST FROM THE **PAST**
- 33 ROULETTE
- 34 KLONG
- 37 RUBBISH
- **40 CITY LANDER**
- **41 GUNFIGHT**
- **50 STAR SHOOTER**
- **52 TAKE NOTE**
- **54 EXCHANGE RATE**

## **SPECTRUM**

- **9 GOOD FOR ROSES**
- $10.3D$
- 12 DRIVER
- **13 PROTECTOR**
- **19 JANNIS THE MENACE**
- 22 SOUND **SEQUENCER**
- 25 WORD PROCESSOR
- 27 RADAR GRID

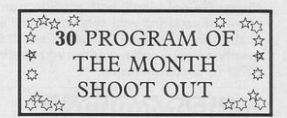

- **35 DEERHUNT**
- 38 TARANTULA
- **47 SILVERMAN THE SAILOR**
- 48 AWARI
- 51 KAMI
- **53 BANANA LEAP**

To help with entering graphics characters we have adapted a system of writing the characters for the ZX-81. We indicate inverse characters by the letter i and graphics by g, so that an inverse letter W is shown as iW and the graphics character on key 6 is denoted by g6.

Spaces are shown by sp and inverse spaces are isp. If some occur together, for instance a row of six spaces, they are shown by  $6 \star sp$  and where there is a combination of characters each one is divided by a colon, thus sp:isp: $6 \star g6$  means a space followed by an inverse space and then six characters on the 6 key. Where whole words are written in inverse letters they appear in the listings as lower-case letters. In the Spectrum listings, letters to be entered in graphics mode are underlined, while other graphics instructions are underlined and take the form shown above, with the addition that inverse graphics characters are represented by the letters "ig".

 $\mathbb{Z}\mathbb{X}$  KEYBOARD FOR USE WITH 18 81 SPECTRUM  $\alpha$ can cursor with one hand and it will be a boon for anyone who enters a lot of numeric data. The pad is a repeat of the  $1 - 9$ keys, it also has a full stop and a shift key. The numeric pad keys are red in colour, the normal keyboard keys are grey, with the case being black, which results in making the keyboard very attractive. The keyboard case dimensions are: 15" x 9" x 2%". The computer (either 80/81 or Spectrum), fits compactly inside.

 $\bullet$ 

You will have to remove the computer from it's original case, it is then screwed to the base of the case. The case has all the bosses already fitted and the screw holes are marked. Also fitted inside the case is a mother board (81 model only) which allows 16K, 32K and 64K to be fitted in the case. All connectors are at the rear of the case i.e. Power, Mic, Ear, T.V. and the expansion part. The case is large enough for other add ·ons also to be fitted inside. One of these could be the power supply then you could very quickly fit a mains switch or a switch on the 9V line. This means you have a very smart contained unit.This case does not stop you from using any other add-ons that you may have eg Printer etc. We are convinced that this is the best keyboard available at present. It offers more keys and features than any other keyboard in it's price range.<br>NODTE 000

 $\sqrt{\text{OPT}}$  $\text{F}_\text{o}$  o  $\text{o}$  o  $\text{o}$   $\text{o}$   $\text{o}$  and  $\text{o}$  is a case can be purchased separately with the keyboard aperture uncut, therefore if you possess one of our early uncased keyboards, or in fact, any other suppliers' keyboards these could be fitted. The keyboard is connected to your computer by a ribbon cable and this has connectors fitted which simply push into the Sinclair connectors. It is a simple two minute task and requires no electronic skills. This keyboard does not need any soldering. Please specify on order whether you require the ZX81 or Spectrum case.

## ®1¥>1]:©1f lfil.@OO OO@!ID rn: r1i

This is supplied with Spectrum legends, and a slightly different base for fitting the Spectrum inside, again, all the connectors are at the rear of the case and there is plenty of room for the power supply {and other add-ons). Should you wish to change, we can supply both the Spectrum legends and details of updating your case which will enable modi· fication from the ZX81 to Spectrum. PLEASE specify on your order whether you require the ZX81 or Spectrum inside.

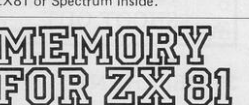

16K Memory £22.95 64K Memory £52.95 16K (Uncased) £19.95 64K (Uncased) £49.95 SPECTR MEMORY MKI £30 **MKIL £30** 

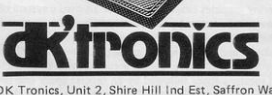

DK Tronics, Unit 2, Shire Hill Ind Est, Saffron Walden long, with a male connec-Essex CB11 3AQ. Tel: (0799) 26350 (24 hrs) 5 lines. female at the other.

## FLEXIBLE BBON CONNECT

If you have ever had white outs or system crashes this could be the answer. It stops the move ment between the computer and the RAM expansion, it is supplied with a ribbon 6 inches

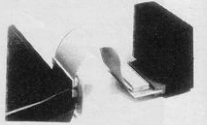

ONILY GIO

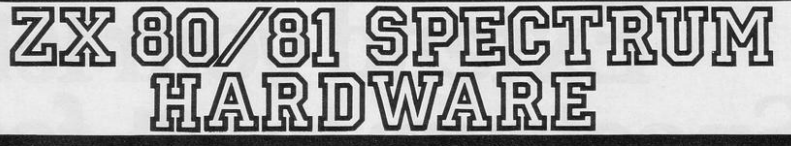

## <u>SPECTRUM/81 TOOLKIT</u> his is the toolkit which won acclaim in the feature in the August 1982 issue of Sinclair User. "It is the most impressive programm, fast in execution with clear and full instructions . ... it stands out from the rest of the field". The ZXED is a powerful editor for use on the expanded ZX81. It is intended for use by the serious BASIC programmer and offers several useful and time saving features most helpful during all stages of program development. The facilities provided are as follows: ALTER, BYTES, COPY, DELETE, FIND, HELP, INSERT, KEEP, MOVE, RENUMBER, AND VERIFY.

The Spectrum Toolkit contains most of the features above plus autoline numberer and append, and will run in the 16K and 48K Spectrum.

## GRAPHIGS ROM £24.9

This module unlike most other accessories fits neatly inside your computer under the keyboard. The module come ready built fully tested and complete with a 4K graphic ROM.This will give you an unbelieveable number of extra pre-programmed graphics. This now turns the 81 into a very powerful computer with a graphic set rarely found on larger more expensive machines. In the ROM are lower case letters, bombs, bullets, rockets, tanks, a complete set of invaders, graphics and that only accounts for about 50 of them, there are still approximately 400 left (that may give you an idea as to the scope of the new ROM). However, the module does not finish there, it also has a spare holder on the board which will accept a further 4K of ROM/RAM. This holder can be fitted with a 1K/2K/RAM and can be used for user definable graphics so you can create your own custom character sets.

The so called speaker in your Spectrum is really only a 'buzzer'. With the DK Tronics "SPECTRA SOUND" you can generate fully amplified sound through the speaker on your T.V . set. SPECTRA-SOUND is *a* very simple but highly effective add-on. This means that you no longer have a faint beep but a highly amplified sound, which can be adjusted with the TV volume control.

The SPECTRA SOUND fits compactly and neatly inside the Spectrum case and is connected by three small crocodile clips. NEW 11 ONLY E7.75

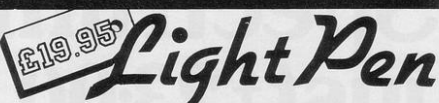

LIGHT PEN The pen enables you to produce high resolution drawings on your own T.V. screen. The controlling software supplied with the light pen has 16 pre-defined instructions. These are chosen from a

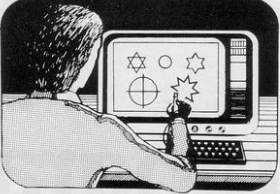

menu positioned<br>at the bottom of the screen next to the pen.

You can utilise the menu for changing colour (Border, Paper, Ink). Drawing circles, arcs, boxes, lines. You are also able to fill any object with any colour, and insert text onto the screen at any chosen place. Of course you can also draw freehand. There is a feature to retain the screens and animate. On the 48K Spectrum you can retain 5 screens.

You can also use the machine code on it's own in your own programs, for selecting out of a menu etc. The software provided will return with the X,Y, cords for it's position on the screen .

The light pen is supplied with a control interface in order to adjust the sensitivity/pen alignment.

This simply plugs into the ear socket on your spectrum. Should you require further details please send a S.A.E.

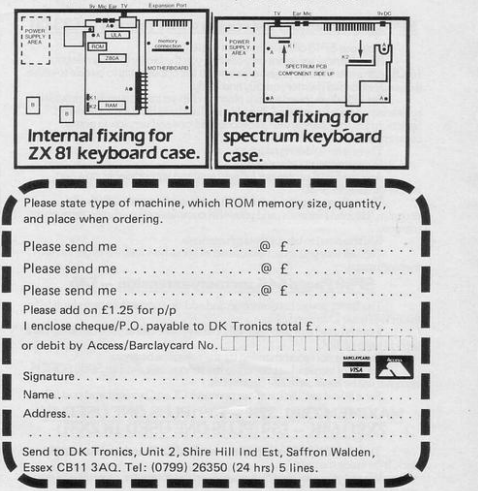

# Extend your 16k<br>Spectrum to 48k for iust<sup>£23.</sup>00. And get a Free gram worth£450 into the Is the manual past chapter 24 a mystery to you? "Beyond Horizons" shows 48K Spectrum users how to PEEK and POKE systems variables, how to manipulate the display file. how to control the attributes, how to find out how the rga

### SP48, 32K Memory Extension with Program - £23.00

Now, our SP48 offers even better value.

Because now, we're not only offering you the facility to up-grade your<br>16K Spectrum to 48K, we're also offering you the opportunity to be able to utilise this vastly extended memory quickly and easily.

For £23 all you need to do is plug the chip-set into the sockets provided<br>by Sinclair on your issue 2 (or £35 for issue 1) and you have a standard 48K Spectrum fully compatible with all Sinclair add-ons and very low in power consumption.

information of the state of the There is no soldering required.<br>Fitting and removal are easy.<br>And the SP48 carries our full warranty and is upgradable, on a part exchange basis, to SP80.<br>Then all you need to do is LOAD our specially written 48K quide

program, 'Beyond Horizons', and your 48K computer will quide you through its

memory.<br>With no need to labour through manuals

This will save you time, because we all know how easy it is to get lost with memory maps

SP80 Paged 64K memory extension - £46

The fitting, power consumption and add-on compatibility are identical to<br>the SP48 (Issue 1 Version £50).

It can be used as a standard 48K, but software instructions can switch to a second page of 32K.

But this is not recommended for the complete beginner.

Yet it is of tremendous benefit to the serious user. And an SP80 FORTH compiler will be available in late September

For a fit and test service at our premises £3, and by registered post £7.

## MAXIMEM ZX81.32K - £39 (PLUS ONE USED 1K ZX81) 64K - £59 (PLUS ONE USED 1K ZX81)

The MAXIMEM 32 and 64K is a modified ZX81 and not just a RAM pack. It fits inside the case We also give a six-month guarantee on the computer, regardless of the

age of your trade-in ZX81

The extra memory uses only a quarter of the power consumption of a

16K plug-in memory, and does not interfere with any standard add-ons, such as printers RS232 or other interfaces.

## ZX Slowloader - £10

The ZX Slowloader is a software masterpiece that will help you to LOAD ZX81 programs onto a Spectrum, saving hours of typing time

## The Next Robotics Exclusive. The Trickstick

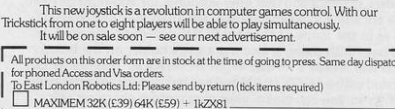

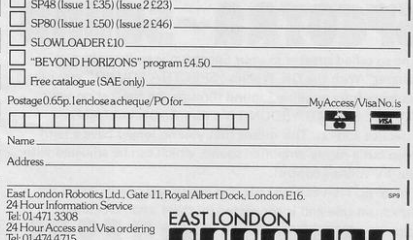

tiries: Tel: 01.474.4430 Special Enquir<br>Telex 8813271

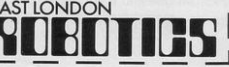

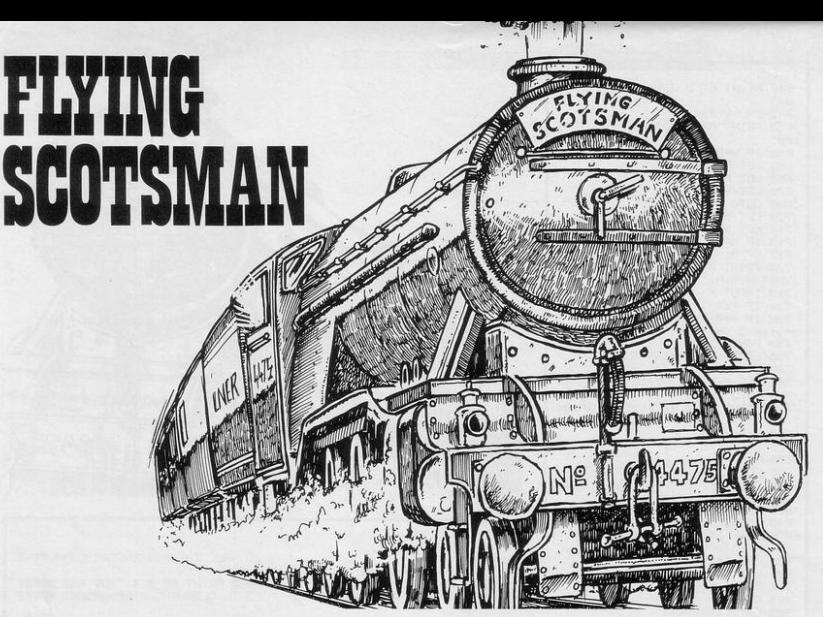

RIVE THE Flying Scotsman the 400 miles from London to Edinburgh in your scheduled time. You are required to input the throttle regulator setting every 10 miles and your choice of setting will be based on several factors. If there is slack or a

1 SLOW 2 PRINT AT 0,5; "4472 flaing s COSMAN"<br>COSMAN" HT 3/8/"TOURY YOU HAY<br>E THE PRIVILEGE OF DRIVING THIS<br>FRMOUS TRAIN FROM LONDON TO EDI NBURGH." 4 PRINT AT 7,6; "DISTANCE IS 4 00 MILES AND SCHEDULED TIME 450<br>MINUTES WITH ONE STOP, AT NEWCAS TLE. 5 PRINT AT 11,8; "YOU ALSO HAV JOR STATIUNS AND TWOTRACK REPAIR  $S.$ 6 PRINT AT 15,0, "TYPE ANY KEY TO CONTINUE." 9 IF INKEY \*= "" THEN GOTO 9 10 CLS 11 PRINT "THE REGULATOR IS A T HRUTTLE- IT CUNTRULS THE STEAM F  $10U$ 12 PRINT AT 4,0; "REGULATUR SET TINGS 8 TU 8; BRAKE WITH -1 AT & S REQUIRED TO ACCELERATE FROM SL<br>ACKS, ESPECIALLY UP-HILL, LINE S PEED LIMIT 100 MPH."<br>PEED LIMIT 100 MPH."<br>13 PRINT AT 10,0;"FULL BOILER PRESSURE IS 220 PSI.IF YOU DRIVE U WILL RAPIDLY LOSE POWER." 14 PRINT AT 15,0, "NOTE THAT 1 IN 200 IS A STEEP GRADIENT BY RAILWAY STANDARDS." 15 PRINT AT 18,0, "HAVE A GOOD TRIP. 16 PRINT AT 20,0; "TYPE ANY KEY TO CONTINUE. 18 IF INKEYS="" THEN GOTO 18  $19$  CLS

station ahead you must brake immediately.

Watch the pressure guage-it must not fall below 150. Watch your speed; it must not exceed 100 or fall below 0. Make sure that your setting takes the gradient ahead into account. Finally,

make sure that you are keeping close to vour schedule. Arriving four hours late is just as much a failure as stalling en route.

Flying Scotsman was written for the 16K ZX-81 by Ian Kemp of Abingdon, Oxfordshire.

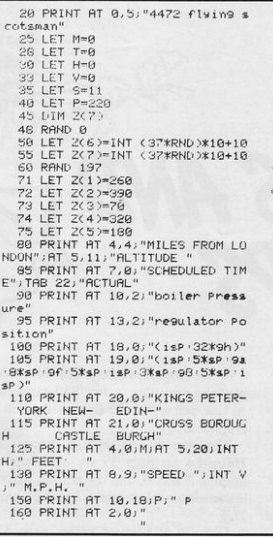

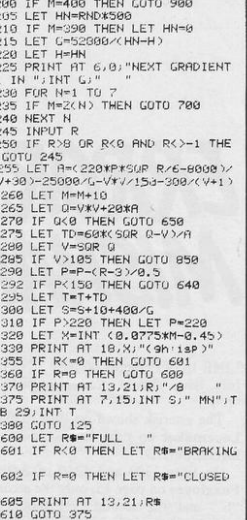

640 PRINT AT 2,0; "brakes leaked  $on''$ 645 PRUSE 200 650 PRINT AT 2,0; "you have stal  $1eA''$ 655 IF V-0 THEN GOTO 890 660 LET T=T+15+300/V 670 LET V=0 680 GOTO 300 700 LET M=M+10 710 LET VN=20 715 IF N<=4 THEN LET VN=40<br>717 IF N<=2 THEN GOTO 755<br>720 PRINT AT 2,0;"slack ahead " yW;"  $M.P.H.$ 725 INPUT R 730 IF R<>-1 THEN GOTO 850 732 IF N=4 THEN PRINT AT 2.01"b<br>erwick I welcome to scotland" 733 PAUSE 100<br>735 LET TD=1200/(V+VN) 748 LET V=VN<br>745 LET S=S+115/(V+10) 750 GOTO 290 755 PRINT AT 2,0; "station ahead 760 LET VN=0 770 GOTO 725 850 FAST 855 CLS 860 PRINT AT 2,0, "you have cras hed lexcessive speed" **1978 GOTO 2005<br>1999 PRINT "YOU ARE STUCK, ANOTH<br>ER ENGINE IS SENT TO HELP YOU.** 896 LET T=T+100<br>900 LET E=INT (T-S)<br>901 PRUSE 500 903 CLS 905 GOTO 1000+E\*2 1000 PRINT "GOOD RUN MATE"

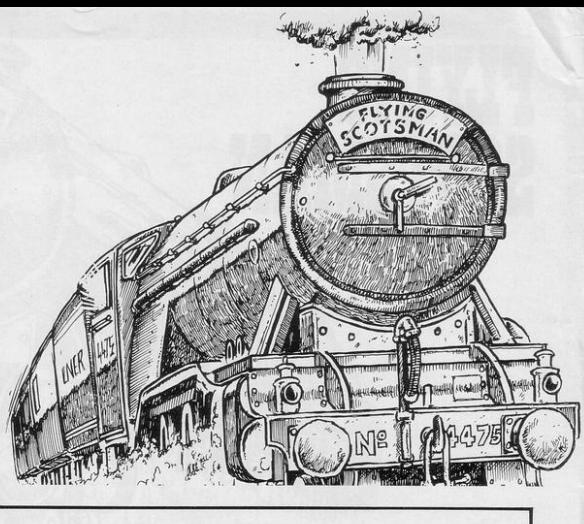

1001 STOP 1920 PRINT "NOT BAD MATE" 1021 STOP 1060 PRINT "POOR RUN I\*M AFRAID" 1061 STOP 2000 PRINT " YOU ARE VERY LATE.. .. ALL THE PASSENGERS COMPLAINE 2005 PRINT AT 4,4, "YOU ARE DEMOT ED TO CLEANING STEPHENSONS ROCKE Τ. 2010 STOP

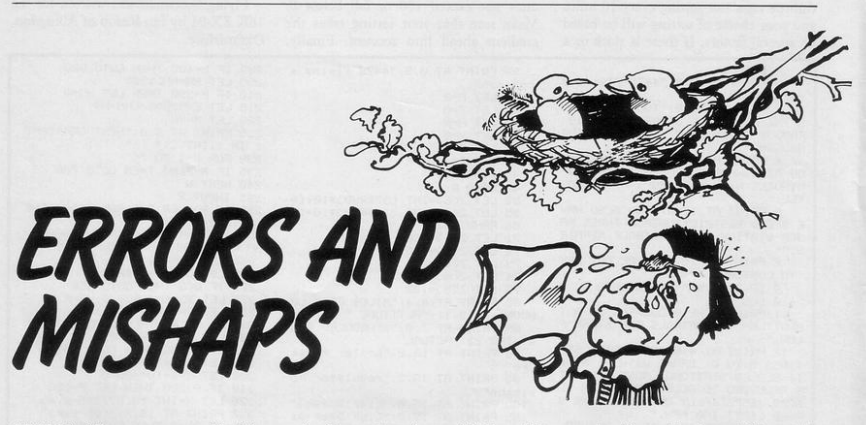

LINE 18 of Frogger on page 38 of the July issue should read: 18 PRINT  $``(i*)"$ .

The asterisk shown on line 1530 of Lacemaker on page 12 should be an inverse asterisk.

On lines 1300 and 1310 of Astral Foxgloves on page 13, only the second "b"" and the second "c" should be underlined.

In Grumphers (page 22) line 400 contains a graphic C, line 830 a graphic A, line 840 a graphic B, and line 850 a graphic D.

The top halves of the hoops in Hoop-La on page 35 are made up of graphic A and B, and the bottom halves are made up of graphic C and graphic D.

Line 20 of Light Cycles, page 37,

contains 32 graphic As and 30 graphic Bs.

The diagonal line which appears on line 1090 of Personal Finance on page 47 represents a £ sign.

Line 50 of Monsters, page 49, contains a graphic F and a graphic I, line 2110 contains 32 graphic As, line 2140 a graphic B, and line 3000 a graphic C.

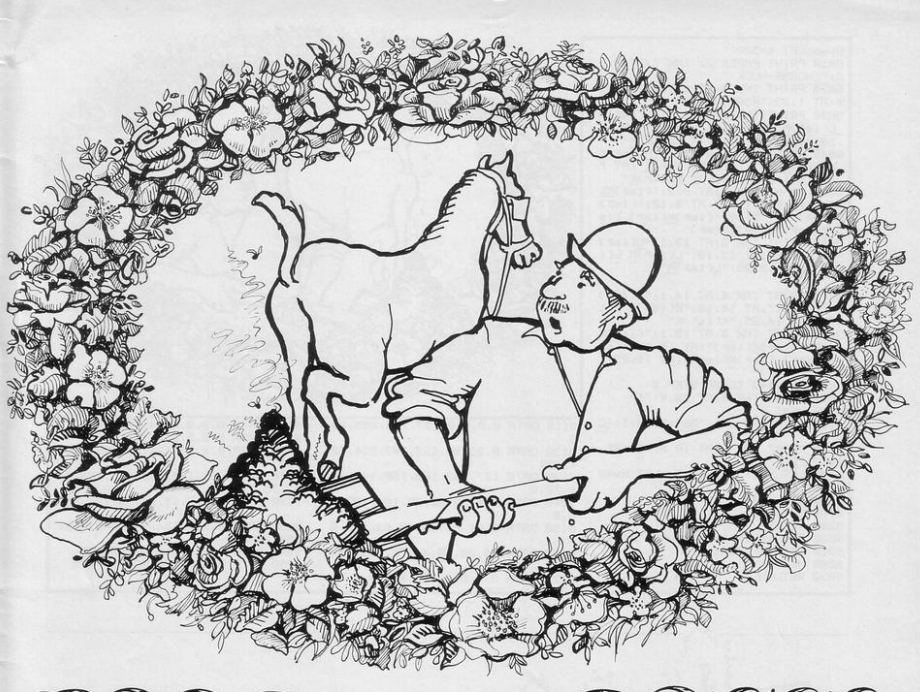

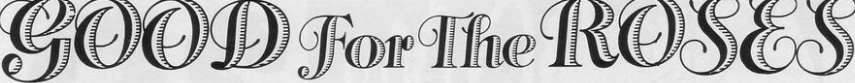

7 OU PLAY the part of an enthusiastic gardener, determined to make all your roses bloom in the time allowed. To do so you have sought fertiliser and found a supplier in the form of a carthorse. Move yourself with the usual cursor keys to pick up the evilsmelling green lumps with a shovel and place them at the foot of your rose stalks. Good for the Roses was written for the 16K Spectrum by P Greenwood of Torrisholme, Morecambe.

10 GO SUB 9000 20 GO SUB 8000 30 GO SUB 7000 40 GO SUB 6000 50 LET t=t-1<br>60 PRINT INK 3.AT 1,6,t," " PRINT THE STAT LEAD TO 4000<br>80 GD TO 30<br>4000 INPUT "PRESS ENTER TO PLAY **HGAIN"** JW 4010 GO TO 20 5000 PRINT FLASH 1; AT 21, 10; " WE 3100 GD TO 4000<br>5100 GD TO 4000<br>5300 FRINT AT hwi-1, hhx, " " AT<br>hw, khx, " AB " AT hwi-1, hhx, " OD<br>", INK 2, FLASH 1, OVER 1,AT hwi-1, hhx+1; "NO"<br>5518 FOR 4=8 TO -38 STEP -1 5520 BEEP .05,4 5540 GO TO 4888 3348 GD TO 4888<br>6888 LET x1=x+(THKEY#="8" AND x(<br>30)-(INKEY#="5" AND x)8)<br>6818 LET x1=y+(INKEY#="6" AND y(<br>19)-(INKEY#="7" AND y)3) 6020 IF www1 AND x=x1 THEN RETUR

6030 PRINT AT y, x;" "; AT y+1, x;" 6040 IF ATTR (91,x1)>56 OR ATTR (91+1,x1)>56 THEN LET 91-91 LET  $v1 = v$ 6050 IF ATTR (w1+1,x1+1)>127 THE N LET s=1 GO TO 6080 EBER IF ATTR (91+1) x1+1) >56 THEN<br>LET 91=9: LET x1=x<br>6980 PRINT INK 1.0T 91.x1."E", AT  $1+1$ ,  $\times 1$ ; "FG"<br> $6999$  IF  $z=1$  THEN PRINT INK 4; 0) ER 1; FLASH 1; AT w1+1, x1+1; "H" 6188 IF HTTR (91, x1+2)<>58 AND # INK 2; AT 19, x1+2; "J": LET s=0:  $EFT$  r=r+1 6110 PRINT INK 3:AT 1,29;r<br>6120 IF r=10 THEN GO TO 5000 6130 LET x=x1: LET y=y1  $6140$  RETURN ti40 KEIDER<br>7000 LET hx=hx+1<br>7010 IF hx=30 THEN LET hx=32<br>7020 IF hx=52 THEN LET hx=64<br>7030 IF hx=94 THEN LET hx=0 7040 IF hx(31 THEN LET hw=3: LET hhx=hx 7050 IF hx>31 AND hx<63 THEN LET hy=10: LET hhx=hx-32

```
7060 IF hx>63 THEN LET hw=17: LE
 hhx = hx - 647070 IF hx=32 THEN PRINT AT 3,30
7080 IF hx=64 THEN PRINT AT 10.3<br>0," ",AT 11.30," "
7090 IF hx=0 THEN PRINT AT 17,30
" "JAT 18,30" "<br>7100 IF ATTR (hs.hhx+1)=57 OR AT
TR (hy+1,hhx+1)=57 THEN GO TO 55
AG7105 IF ATTR (hw.hhx+2)=57 OR AT
TR (hy+1,hhx+2)=57 THEN GO TO 55
907118 PRINT AT hw, hhx;" BB"; AT hw
+1, hhx;" CD"<br>7115 IF hhx=0 THEN CO TO 7130
7120 IF RND>8.98 THEN GO SUB 750
7130 RETURN
7500 PRINT INK 4; FLASH 1;AT hw+
Lihhxi"H"
7510 FOR 9=1 TO 20
7520 BEEP .01,-20 BEEP .01,-10
7540 RETURN
6000 BURDER 5 CLS
```
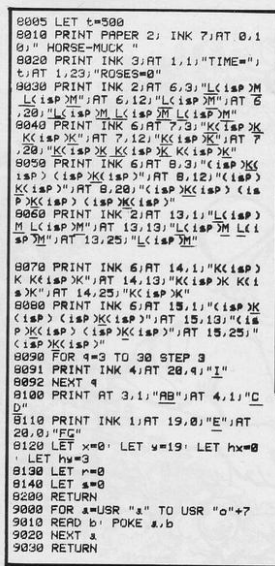

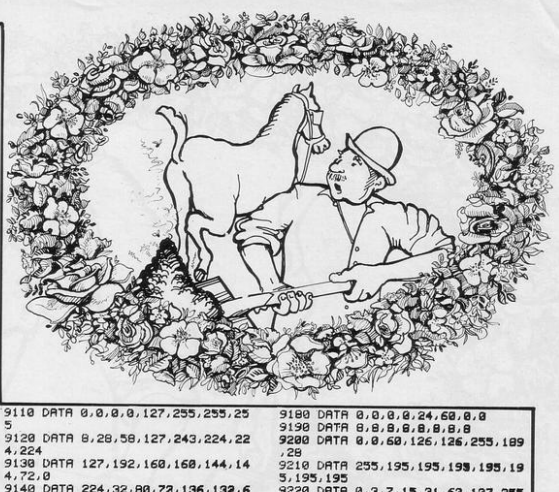

9140 DRTR 224, 32, 88, 72, 136, 132, 6  $B, B$ 9158 DRTR 8,56,56,16,48,88,148,8 9160 DATA 88, 20, 18, 41, 72, 132, 132  $,196$ 9178 DATA 8, 8, 8, 8, 128, 64, 60, 8

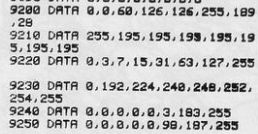

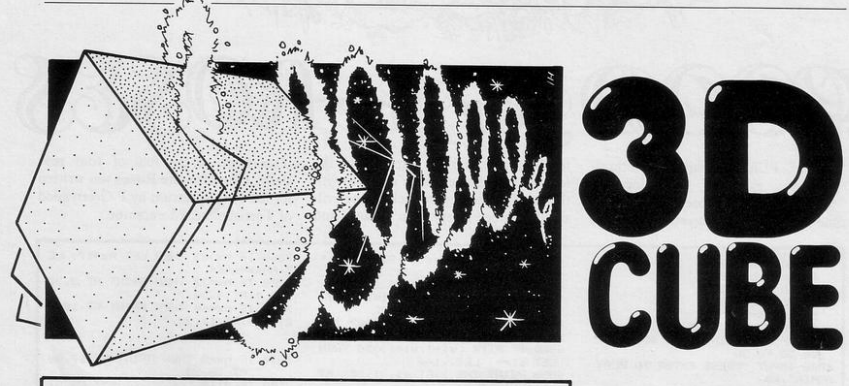

 $\overline{1}$ LET d=80' LET e=20 2 LET a=80: LET b=100: LET c= 138 199<br>18 CLS : PLOT & & DRAW 50,0<br>DRAW 0,50 DRAW −50,0 DRAW 0,5 20 PLOT b, b · DRAW 50, 0 · DRAW 0 ,50 DRAW -50,0 DRAW 0,-50 39 LATH - 2018 LATH - 2019<br>48 PLOT 4:4: DRAW 6-3.6-3<br>58 PLOT 4:130: DRAW 6-5.6<br>68 PLOT 130.130: DRAW 6-8.6 70 LET b=b-1: LET e=e-1: LET c  $C+1$ 88 PAUSE 18 90 NEXT z 100 LET d=80 LET e=20

102 LET a=80: LET b=60: LET c=9  $\theta$ 105 FOR z=0 TO 40 110 CLS · PLOT a.a. DRAW 50.0 DRAW 0,50 · DRAW -50,0 · DRAW 0,-5  $\alpha$ 120 PLOT b, b: DRAW 50, 0: DRAW 0 ,50 DRAW -50,0 DRAW 0,-50 130 PLOT d.d. DRAW b-a.b-a 140 PLOT 130, d: DRAW -e, b-a 150 PLOT d.130 DRAW b-a.-e<br>160 PLOT 130.130 DRAW -e.-e 170 LET b=b+1: LET e=e-1: LET c  $=-1$ 180 PAUSE 10 190 NEXT z

THE GRAPHICS on a 16K Spectrum are limited but they can be used for far more than variations on a space invader. Ashley Munson of Watton-at-Stone, Hertfordshire has written 3D Cube which draws a cube on the screen and rotates it.

This creation of large three-dimensional characters seems to be an area neglected by Spectrum programmers. We would like to see programs generating or utilising this form of graphics.

RY to LAND your fast-descending hang-glider on the safe landing pad and thus avoid being wrecked on the surrounding jagged mountains. Move left with key 5, and right with key 8.

Hang Glider was written for the 16K ZX-81 by C Stainton of Bransholme, Hull.

ANGGLIDER

2 PRINT AT 10,3; "WOULD YOU LI 170 GOTO 210 KE INSTRUCTIONS" 180 PRINT AT A.B. "(sp:98:95)";A 3 PRINT AT 11, 10; "Y/N" T A-1, B; "(99:9d:9d:95)" 4 PAUSE 4E4 190 PRINT AT 10,0; "YOU WERE TOR 5 IF INKEY \*= "Y" THEN GOTO 260 N TO BITS ON THE JAGGED MOUNT 6 IF INKEY #= "N" THEN GOTO 10 AINS" 10 LET A=0 195 PAUSE 4E4 20 LET B=15 200 GOTO 210 30 LET C=INT (RND\*31) 210 CLS 31 IF C=15 OR C=16 OR C=17 OR 220 PRINT AT 10,5; "ANOTHER GAME C=14 THEN LET C=31  $(Y/ N)^n$ 35 CLS 230 PAUSE 4E4 40 PRINT AT 21,0; "(32\*isP)" 240 IF INKEY = "Y" THEN GOTO 1 50 PRINT AT 20,0; "(94:9w:sp:96 250 IF INKEY #= "N" THEN STOP 188:09:09 : 96:08:98:98:09 : 08:09:19 260 CLS wiles: Pelice: 86: 96: 972: 98: 99: Weiles: Peliw 270 PRINT AT 0,7;" HANGLIDER " 99 : 90 : 99 : 90 : 99 : 90 ) " 280 PRINT AT 1, 7, "(11\*9s)" 60 PRINT AT 20, C: "(9f)" 285 PRINT "THE OBJECT OF THE GA 70 PRINT AT A.B. "\*" ME IS TO LAND YOUR HANGLIDER 80 PRINT AT A.B."." ON THE LAND- STRIP." 90 LET B=B-(INKEY#="5")+(INKEY 290 PRINT "YOU MUST DO THIS WIT **临 = "日")** HOUT CRASH- ING INTO THE MOUNTAI 100 LET 8=8+1 NS." 110 IF A=20 AND B=C THEN GOTO 1 300 PRINT "USE KEYS- 5 AND 8 TO 40 MOVE LEFT- AND RIGHT" 120 IF 8=21 THEN GOTO 180 303 PRINT AT 18,5; "PRESS ANY KE 130 GOTO 70 Y TO START.' 140 FOR T=0 TO 20 **GØS PAUSE 4E4** 150 PRINT AT 10,5; "you landed y 310 CLS our hanglider ";AT 10,5; "YOU LAN 320 GOTO 10 DED YOUR HANGLIDER " 330 SAVE "HANGLIDEr" 160 NEXT T 340 RUN

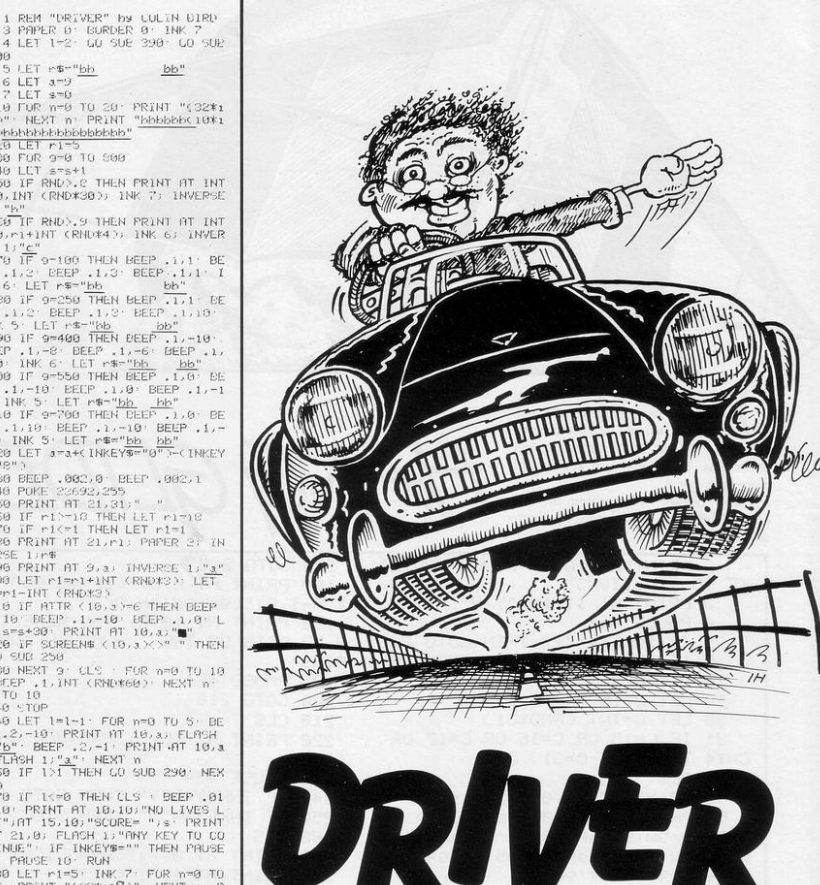

Y KEY TO START": IF INKEYS-"" TH EN GO TO 390<br>385 CLS · RETURN

398 FOR 4-1 TO 3: REND a\$: FOR n=9 TO 7 READ a POKE USR a#+n,

4 MARI - MARI M<br>410 DES - RETURN<br>410 DATA "8", 44, 115, 299, 247, 299<br>2, 127, 90, 60, "c", 126, 60, 102, 219, 1 223,195,126<br>0 CLS · PRINT AT 10,10; FLASH

420 CLS 1,"STOP THE TAPE": PAUSE 200- $115$ 

500 SAVE "DRIVER" LINE 420

**T** OVE YOUR CAR along the road, steering left with 8 and right with 0. Do not crash into the side of the road or you will lose one of your two lives. Run over bags of money to gain extra points. A change in the colour of the road will be heralded by a small bleeping sound and each time the road colour changes it will also become narrower.

Driver was written for the 16K Spectrum by Colin Bird of Blackpool, Lancashire.

#### $5$  LET  $rs="bb$ 6 LET a=9

 $100-$ 

 $7$  LET  $s=0$ 

 $18$  FOR  $n=9$  TO 28: PRINT "(32\*1<br>98)": NEXT n: PRINT "hebbehold#1<br>98)": NEXT n: PRINT "hebbehold#1<br>98)EET FIFS

 $bb'$ 

30 FOR 9-0 TO 900

40 LCT s=s+1

50 IF RND>. @ THEN PRINT AT INT

20, INT (RND\*30); INK 7; INVERSE  $1.1$  " $h$ "

 $\begin{array}{c} 66 \text{ TF} \text{ RHD} > 9 \text{ THEN PRINT } \text{HT} \text{ INT} \end{array}$ <br>  $29. \text{FI} + 1 \text{NT} \text{ (RHD} * 4) = \text{INK } 67 \text{ INVER}$ 

98 1)  $\frac{Pe^{-t}}{1}$  9 100 1HEN BEEP 1101 BE<br>
EP 1102 BEEP 1102 BEEP 1101 I<br>
NK 6: LET F#="bb<br>
80 IF 9-250 THEN BEEP 1111 BE<br>
EP 1102 BEEP 1102 BEEP 1110<br>
EP 1102 BEEP 1100<br>
INC 9: LET F#="bb , 1,2 BEEP 1,3 BEEP 1,110<br>HK 5 LET r\$="<u>bb</u><br>90 IF 9-400 THEN BEEP 1, 10<br>FFP 1, 2, BEER BEEP 1, 10

BEEP .1,-8 BEEP .1,-6 BEEP .1,<br>-10 INK 6 LET  $\pi^*\pi^*\text{b}b$  bb"<br>100 IF 9-550 THEN BEEP .1,0 BE

 $\begin{tabular}{ll} EP & .1,-10 & EECP & .1,0: BEEP & .1,-1 \\ 0: INK & 5: LET r$="b$b & b$''\\ 110 IF & 9=700 THEN EEEP & .1,0: BE \\ \end{tabular}$ 

EP .1/10 BEEP .1/-10 BEEP .1/-<br>10 INK 5 LET r#="bb bb"<br>120 LET a=a+(INKEY#="0")-(INKEY  $4 - 1001$ 

138 BEEP .002.0 BEEP .002.1<br>148 POKE 20692.255<br>169 PRINT AT 21.31, "<br>160 IF rik-12 THEN LET ri-10<br>170 IF rik-1 THEN LET ri-1

180 PRINT AT 21, P1: PAPER 2: IN

VERSE 1/r#

196 PRINT AT 9,1) INVERSE 1)"3<br>200 LET r1=r1+1NT (RND\*3): LET<br>r1=r1-INT (RND\*3)

P1=1-1N1 (RHDK3)<br>2010 FR RTR (10,3)=6 THEN BEEP<br>2010 BEEP (1,-10 BEEP (1,0)<br>2010 FR RENANT AT 10,3)<br>2010 FR SUREENS (10,3)<)\* "THEN

GO SUB 250

230 NEXT 9: CLS : FOR n=0 TO 10 DEEP .1. INT (RNDK60) NEXT n

248 STOP

250 LET  $1 = 1 - 1$  FOR  $m = 0$  TO S BE<br>EP .2.-10: PRINT AT 10.3. FLASH<br>1. <u>PB</u> BEER . 2.-10: PRINT AT 10.3.<br>1. FLASH 1. PART RENT BOOST RENT 260 IF 1.1 THEN GO SUB 290: NEX

 $T<sub>0</sub>$ 

270 IF 1<= 0 THEN CLS : BEEP .01 -10 PRINT AT 18,10; NO LIVES L<br>EFT";AT 15,10; "SCORE=";s: PRINT AT 21,0; FLASH 1; "ANY KEY TO CO

NTINUE": IF INKEYS="" THEN PRUSE

NTINUE" IT INSER<br>200 LET PIES: INK 7: FUR n=0 TO<br>200 LET PIES: INK 7: FUR n=0 TO<br>20: PRINT "C32\*198<sup>3"</sup> NEXT n: P<br>RINT "bbbbbbc10\***1**987bbbbbbbbbbbbb  $b$ bbb<sup>"</sup>

290 RETURN

300 FOR f=0 TO 1<br>310 FOR n=4 TO 7: INK n

320 BEEP .03, n+n<br>330 PRINT AT 0,13, "DRIVER", AT 1

.12, "concorde"<br>348 PRINT ''' You must drive a long the road for as long as p ossible without hitting the rock s (h), and also collecting the h 395 of money for extra Points

350 PRINT '" You have only 2 li ves

360 FRINT '' FLASH 1:"KEYS"' FL<br>ASH 0:" '8' is left,"" '0' is r<br>i9ht."

370 NEXT n' NEXT f 380 PRINT AT 21,18; FLASH 1; "AN

'OU ARE in control of a la tower on the surface of a plan which must be protected by fa ing meteors. Each time you hit a mete you gain 10 points but you lose fi energy units. You gain five units ea planet. If a meteor reaches the reactor the bottom of the screen you will destroyed. Move left with "R" a<br>right with "T".

Protector was written for the 16 Spectrum by David Perahia of Kin Langley, Hertfordshire.

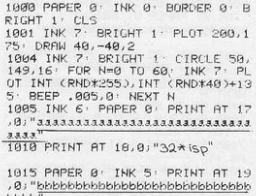

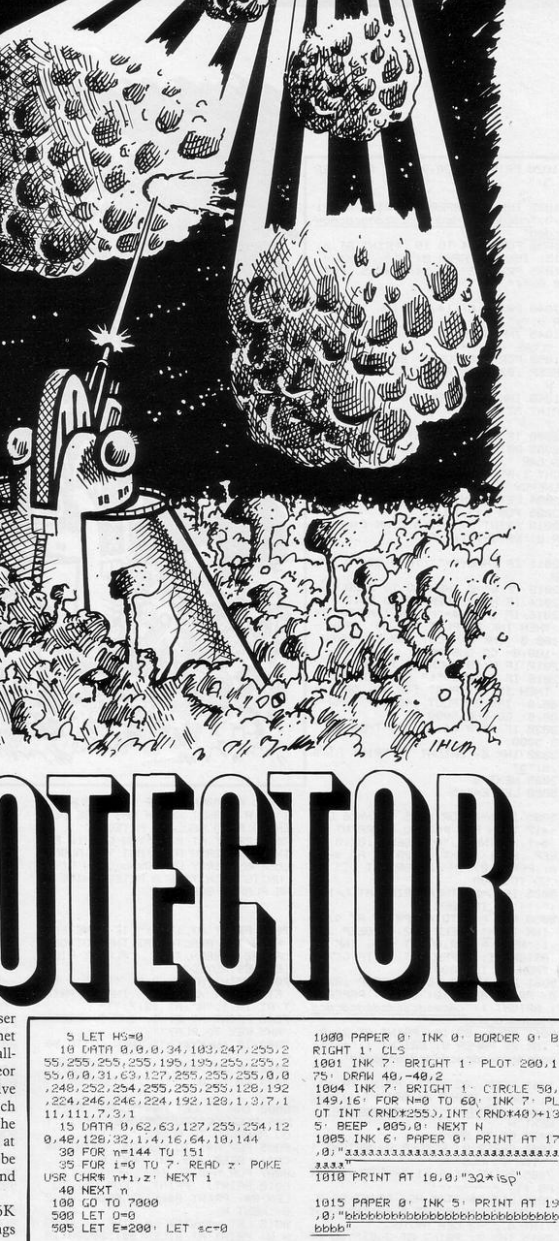

1020 PRINT AT 20,0; INK 0; PAPER  $51$ ۰.

1025 INK 2: PAPER 0: PRINT AT 21 , 0 ; "cdcdcdcdcdcdcdcdcdcdcdcdcdcdcd<br>cdcd<sup>ir</sup>

 $\frac{\text{cdcd}^{\prime\prime}}{1030}$  FOR n=14 TO 19 PRINT AT n. 15; INK 5; PAPER 8; "bb"; NEXT n<br>1035 PRINT AT 14, 14; INK 5; PAPE  $R \theta$ ;  $\theta$ 

1040 PRINT AT 14,17; INK 5; PAPE R 0;"e"<br>1845 THK 5: PRINT AT 10,10;"HIGH

SCORE - "JHS<br>1959 FOR N=9 TO 30' BEEP .02.N:<br>BEEP .02.N-5' BEEP .03.N+5' NEXT

 $\mathbf{N}$ 1060 INK 0 PAPER 0 BRIGHT 1 P

RINT AT 10, 10;"

2000 IF EKG THEN LET E=9 2002 PRINT £1,8T 1,0; BRIGHT 1;"<br>SCORE ">SC: PRINT £1; INK 7; BRI<br>GHT 1,1RT 1,16; INK 7; BRIGHT 1;" ENERGY "JEJ 2004 LET n=INT (RND\*32) 2005 FOR 9=7 TO 21 2010 PRINT AT 9-1, n; INK 0; PAPE<br>R 0; BRIGHT 1;" "

2011 IF INKEYS="" THEN GO TO 202  $\Omega$ 

2013 IF e<= 0 THEN GO TO 2020 2014 IF N>13 THEN GO TO 2017 2016 IF INKEYS="r" OR INKEYS="R" 2016 IF INKEY® = "P" UK INKEY® - N<br>THEN INK 7: PLOT 108.60: DRAW<br>108.0: INK 0: PLOT 108.60: DRAW<br>-108.0: GO SUB 9000<br>2017 IF N<18 THEN GO TO 2020

2017 IF NATH THEN GO TO RESCUR<br>2018 IF INKEYS="t" OR INKEYSH"T"<br>THEN INK 7: PLOT 148,60: DRAW 1<br>00,0: INK 0: PLOT 148,60: DRAW 1 00,0: GO SUB 9000 2020 IF ATTR (9, n)<>64 THEN GO T

 $0.5000$ 2022 INK 6 BRIGHT 1 PRINT AT 9

, n) "9"<br>2025 NEXT 9

5000 LET E=E+5

5005 IF n=14 OR n=15 OR n=16 OR n=17 THEN FOR P=0 TO 4: PRINT AT<br>9-1,n; INK 7;"h" BEEP .02,0 B<br>EEP .02,1: NEXT P: PRINT AT 9-1, n) PAPER 0; INK 0; BRIGHT 1;' GO TO 2000

5025 IF G=21 THEN PRINT AT G-1,N ": GO TO 5060

5858 FOR P=8 TO 4 PRINT AT 9.00<br>TNK 7:"h" BEEP .02.01 BEEP .02<br>1. NEXT P: PRINT AT 9.00 INK 0:<br>1. NEXT 1. PAPER 0:" ": IF G<>21 THEN GO TO 2000

5061 FOR N=-10 TO 20 BEEP .02.1<br>0 PRINT AT 21.0; INK 6; PAPER 0 : BRIGHT 1:"cdcdcdcdcdcdcdcdcdcdcd<br>cdcdcdcdcdcd<sup>m</sup><br>5062 BEEP .02.15: PRINT AT 21.0:

dededededededededededededed 5063 BEEP .02, N+15 PRINT AT 21,

0) INK 7; PAPER 0; BRIGHT 1; "cdc dedededededededededededededed NEVT N

NEXT N<br>5070 GO TO 9999

7000 PAPER 0 BORDER 0 BRIGHT 1 TNK 7: CLS

7005 PRINT AT 0.11; "PROTECTOR"; T AR 11: 7010 LET H#=STR# HS: PRINT AT 0,

3) INK 7:"\*HI\*";AT 0,23;"\*00000\* "; AT 0, 32-3-LEN H\$; HS

7015 INK 7: PRINT AT 3,8; "YOU CO

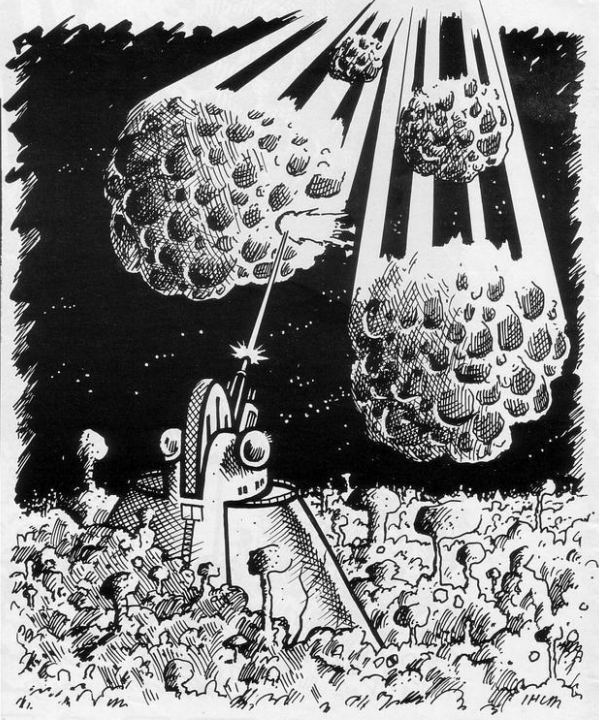

NTROL A LASER TOWER ON THESURFAC E OF A PLANET WHICH HAS TOBE DEF ENDED FROM FALLING METEORS"<br>7020 PRINT AT 8,0,"YOU GET 10 PO<br>INTS FOR EACH HIT BUT YOU ALSO LOSE 5 ENERGY UNITSYOU GAIN FIVE UNITS EACH TIME A METEOR HITS THE PLANET SURFACE"

7025 PRINT AT 15,0; " IF A METEOR HITS THE REACTOR AT THE BOTTOM THE SCREEN, THE OF PLANET WILL BE DESTROYED" 7030 PRINT AT 19,0;"' / / / TO<br>FIRE LEFT / RIGHT" INK 5: PRIN T AT 19,1; "R"; AT 19,7; "T" 7040 PRINT AT 21.5: INK 7: "PRESS

ANY KEY TO PLAY"'<br>7042 IF INKEY#()"" THEN GO TO 50

7044 GO TO 7042 **7999 PAUSE 0** 

8000 INK 7: LET AS-"YOUR PLANET HAS BEEN DESTRUYED": LET B#=" YOU MANAGED TO SCORE "<br>00 MANAGED TO SCORE "<br>8005 FOR N=1 TO LEN A\$: PRINT A\$ 8005 FUR N=1 10 LER<br>CN1): BEEP .05,20: NEXT N<br>8007 FOR N=0 T0 100: NEXT N<br>8010 PRINT : PRINT : FOR N=1 TO LEN B# PRINT B#(N) : BEEP .05.2 **B** NEXT N 8015 LET s#=STR# sc' INK 7: FLBS H 0: PRINT AT 2, LEN B#; "00000"; A T 2.31-LEN s\$-3;sc: FOR N=0 TO 3 0: BEEP .01, N+5: BEEP .01, n-5: N EXT N

EXT N<br>8016 IF SCK=HS THEN LET I=250<br>8017 INK 7: IF SC>HS THEN PRINT<br>AT 10,0; FLASH 1;"YOU HAVE BEATE N THE HIGH SCORE" LET I=400 LE T HS=SC 8020 FOR N=0 TO I . NEXT N

8025 INK 7: BRIGHT 1: CLS : PRIN  $T$  AT  $1, 2, 1$ ----";TAB 0;"DO YOU WANT TO PL AY AGAIN (Y/N)"; TAB 2;"-8030 IF INKEY#="Y" OR INKEY#="y"<br>THEN GO TO 7000 8035 IF INKEY#="N" OR INKEY#="n" THEN STOP 8040 GO TO 8030 9000 LET E=E-5 9005 IF 9-14 THEN FOR P-0 TO 4 **BEEP .02.20 BEEP .02.19 PRINT**<br>AT 9.n: INK 7:"h" NEXT P LET 0 -041: LET screet10: PRINT AT 9.0<br>-041: LET screet10: PRINT AT 9.0<br>9006 IF 0-10 THEN LET E-E425: LE  $T = 0$ 9007 IF 9=14 THEN GO TO 2000 9010 RETURN 9998 GO TO 2000 9999 BRIGHT 1: FOR N=0 TO 10: PA  $PER$   $?$   $CLS$ PAPER 0 CLS · NEXT

N: GO TO 9000

# **Upgrade your 16K ZX SPECTRUM**

The CHEETAH 32K RAMPACK simply plugs into the user port at the rear of your computer and increases the memory instantly to 48K.

- Fully compatible with all accessories via rear edge connector  $\overline{N}$  on need to open computer and invalidate guarantee  $W$  Why send tested and guaranteed.<br>Fully cased tested and guaranteed.
- 
- 
- 

## **Why wait any longer?**

## Only £39 .95 including VAT and P&P.

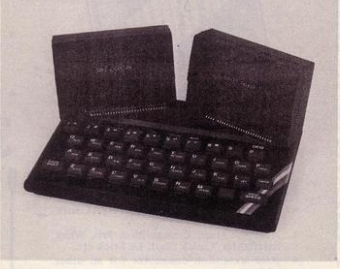

## Now make your Spectrum and ZX-81 Talk

The Cheetah "SWEET TALKER" just plugs into the back of the computer using the existing power supply. Based on an allophone system you can easily program any word sentence or phrase. Fully cased, tested guaranteed and compatible with all accessories via rear edge connector. Complete with demonstration cassette and full instructions. No more lonely nights! Simply incredible at £34 .95. Please quote when ordering whether Spectrum or ZX-81 Sweet Talker required.

## 16K RAM Pack for ZX-81 **£19.75**<br>64K RAM Pack for ZX-81 **£44.75**

Prices include VAT, postage & packing. Delivery normally 14 days. Export orders at no extra cost. Dealer enquiries welcome.

Send cheque/PO now to: CHEETAH MARKETING LTD Dept SP9 359 The Strand London WC2R 0HS<br>Tel: 01-240 7939 CHEETAH MARKETING LTD<br>Dept SP9<br>359 The Strand<br>London WC2R OHS<br>Tel: 01-240 7939

32K Ram Pack also available from larger Branches of

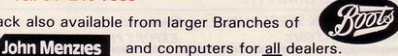

# 32.95 E100pp ZX21 or

#### **ABOUT OUR PROGRAMMABLE INTERFACE**

Surpassing the outstanding specification of<br>our Interface Module II which still offers<br>the best software support at its price, a<br>Joystick Interface that is compatible with<br>ALL SOFTWARE through its unique hardware programmable design.

The Interface plugs on to the rear connector<br>of your ZX81 or ZX Spectrum.

Quick clip-on connections, which are con-<br>figured from a reference card supplied, allow<br>you to define which of the forty keys are<br>simulated by which action of the Joystick,<br>A pack of ten Quick Reference Programming Cards makes setting for your favourite games<br>even easier. These can be filled in to show at event easier. These can be the during a glance the configuration required and<br>a started in the cassette case of the particular<br>game. When you change to a game using<br>different keys the module is re-programmed in a few seconds.

In a seventure.<br>As with our Interface Module II the Pro-<br>grammable Interface accepts all standard<br>switch Joysticks that are Atra-compatible<br>Two sockets are available which are con-<br>nected together for two player games whic use the same keys for both players.

as the same way to bound purgues.<br>The Interface resides in the keyboard<br>address space and does not affect its operation<br>or interfere with any other add-ons. A<br>modate expansion of your system,

moute expansion or your system.<br>The unique AGF key simulation principle<br>makes it extremely easy to incorporate<br>Joystick action in your own programs. All<br>eight directions and fire are read by simple eight d

With every order comes a free demonstration<br>program called 'Video Graffiti' plus a full<br>set of instructions.

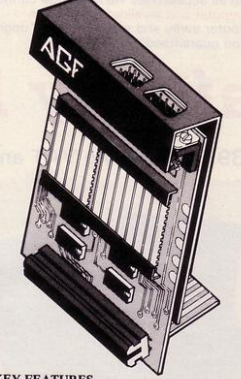

#### **KEY FEATURES**

- Programmable design gives TOTAL software support.
- Accepts Atari, Competition Pro, Wico, Starfighter, Quick Shot, Le Stick etc. Rear extension connector for all other
- add-ons.
- Free demo program and instructions.

#### PACKAGE CONTENTS SUPPLIED

- Programmable Interface Module as illus- $\bullet$ trated, complete with clip-on program-
- Self adhesive programming chart detailing how to define which key is simulated by<br>UP, DOWN, LEFT, RIGHT, and FIRE.<br>This can be fixed on to the case of your Find can be investigated the protective<br>computer or if preferred the protective<br>backing can be left on. The chart is made<br>of a very durable reverse printed plastic<br>and is extremely easy to read.
- she is extending Cards One Pack of ten Quick Reference Pro-<br>to your games requirements. The card<br>to your games requirements. The card<br>allows you to mark the configuration in<br>an easy to read fashion with space to<br>record the name.
- hame,<br>Video Graffiti demonstration program<br>which is written totally in BASIC to illus-<br>trate how all eight directions and fire<br>can be read. This is also a useful high ٠ resolution drawing program.
- 12 months guarantee and full written  $\blacksquare$ instructions

**ATARI CONTROLLERS** FOR USE WITH OUR INTERFACE Module or VIC 20, Commodore 64, Atari VCS, Atari 400, Atari 800 If you require extra Joysticks for our original interface module mark order 'OLD' Joysticks

ONLY £7.54 inc VAT + P&P

FROM: MR/MRS/MISS

**ADDRESS** 

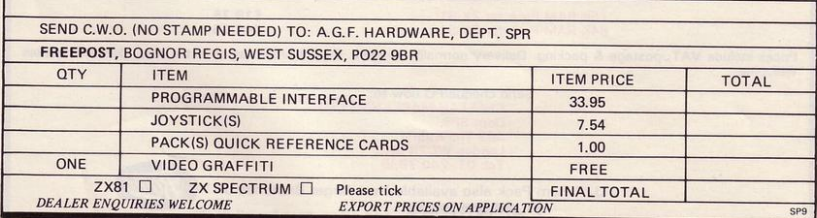

## OUEST **FOR ZX SPECTRUM MICROSOFTWARE**

## The battle could be yours.... .....but it won't be easy!

PARTICIPATION - that is the name of OUR game. All our software contains a unique score verification mechanism allowing us to add a new dimension to computer games. Every July and January we will be publishing a ranking list of the top 1000 scorers in each game with the overall top 100 'grand masters' each receiving certificates of merit bearing their position.

September is the last month to qualify for the Black Hole championship. However, from October the sender of the highest valid score each month will win software of their own choice to the value of £50.

The Black Hole is a technicoloured confection of special effects... very demanding magnificent graphics (Soft)<br>demanding magnificent graphics (Soft)<br>The explosion effects are some of the best we have seen. Sinc Userl OUFS

 $0.16<sup>k</sup>$ **SPECTRUM**  Totally original game plan. Addictive, challenging and offering a complete visual experience with its animated graphics and violent explosive effects. Compatible with ALL leading joysticks.

> **FOR ANY SPECTRUM**

**OUEST** 

## If you are looking for something that will

keep you up all night, cause you to pull your hair out, send you mad with its trickery, then you really shouldn't miss

The mystery of "THE PYRAMID" won't take you a few days to solve, it will probably take you a few months.

The Pyramid<br>Coming  $SODX$ .

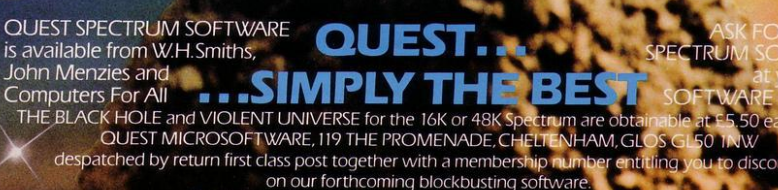

Trade Enquiries welcome - telephone 0242-583661

# an you combat the

## **48K SPECTRUM ONLY £4.95**<br>Your spaceship must survive by<br>destroying asteroids that plummer through space at you. Your aim is<br>to shatter and re-shatter the<br>cosmic debris, while destroying the<br>nasty little flying saucers.

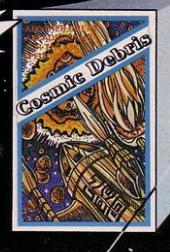

GALAXIANS

16K/48K Spectrum £4.95<br>16K ZX81 £3.95

This full colour, hi-resolution

program is as exciting as the

classic arcade game. There<br>are nine levels of play in

which you must defend<br>yourself against invisible

Galaxian fighters which swoop down to bomb you All the these games are written in machine code - to bring you the best quality in<br>SINCLAIR GAMES

(Spec) machine code

on pud

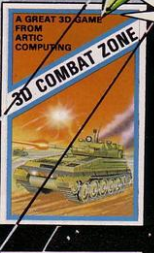

## 48K SPECTRUM ONLY £5.95

The real 3-D tank battle game. You must travel across the flat plains and battle with the enemy 3-D tanks, supertanks and flying saucers. Includes a battle readout and radar above your sights. Full. 3-D explosion, burning, firing and moving effects.

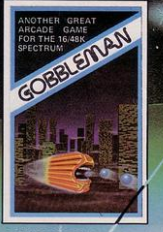

## 16K/48K ZX/Spectrum 16K ZX81 £3.95

You are doomed to roam through the haunted maze until you are eaten alive by the ravenous ghost. Similar to the classic arcade game.

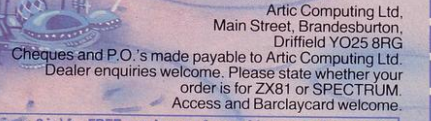

Sead S.A.E. (9 in  $\times$  6 in) for FREE catalogue of our wide range of programs

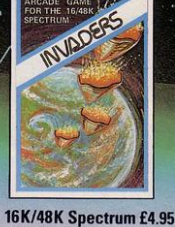

Fight the invaders as they drop, line by line, to<br>eventually land and destroy you. This classic arcade game includes nine levels and four variations of play.

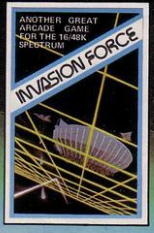

16K/48K Spectrum £4.95 16K ZX81 £3.95

In this high speed arcade game, you must blast through the alien's force field avoiding the fighters and bombers to destroy the Mother ship.

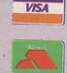

**WARNING: These program ARTIC COMPUTING** 

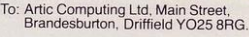

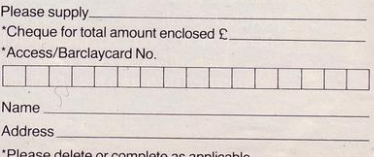

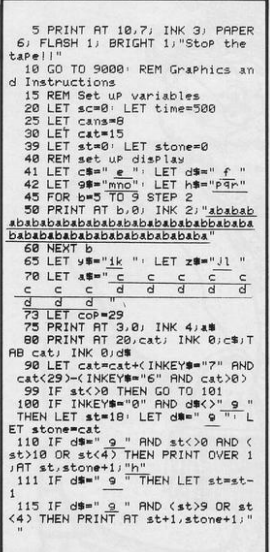

NOCK THE CANS off the wall before granny arrives with her Demon Wacker Slipper. When you have cleared the wall of cans you have a chance to knock off the policeman's helmet before more cans appear. Watch for that slipper.

Jannis the Menace was written by George and Matthew Law of Sutton Coldfield, West Midlands for the 16K Spectrum.

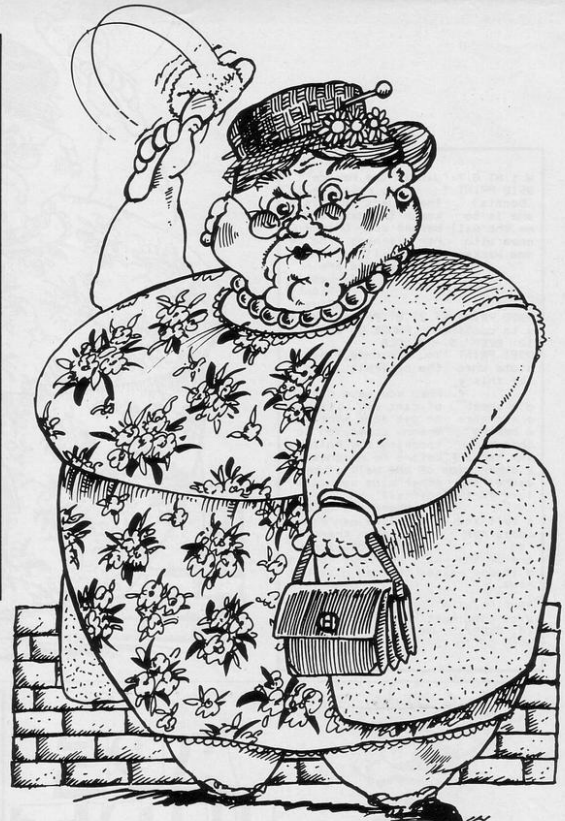

# **Jannis The Menace**

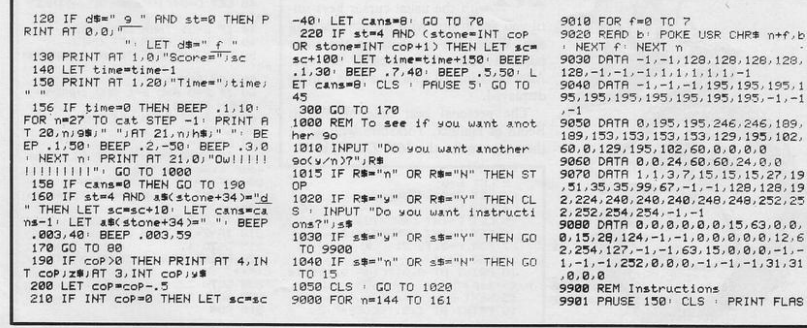

 $5, 195, 1$ 

46, 189,

 $, 128, 19$  $,252,25$ 

 $, 0, 12, 6$  $, 0, -1$ 

 $\frac{1}{20}$  $, 0, 0$ 

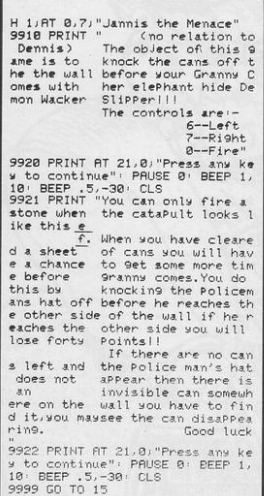

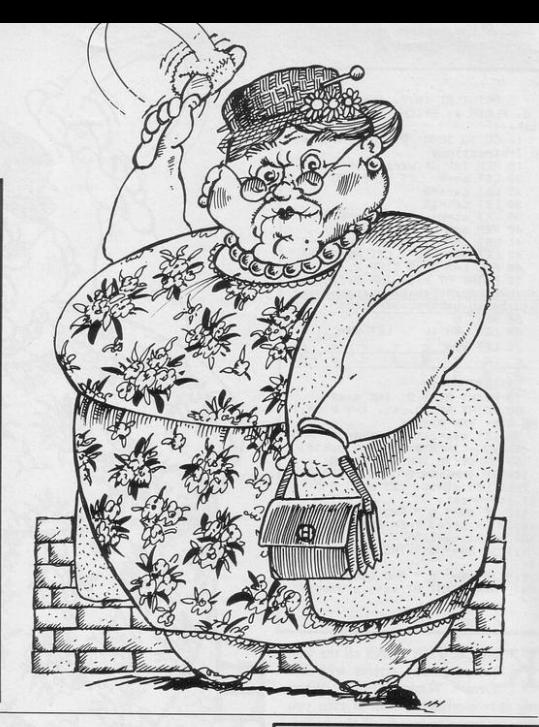

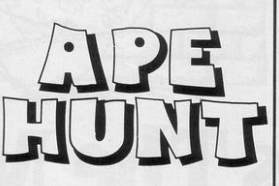

OVE YOURSELF, the plus sign, up and down the screen with the usual cursor keys until you are in line with the approaching ape. When you are both in the same position press "F" to catch the ape. After catching 10 apes your time will be displayed.

The personal best time of Martin Booth of Halifax, Yorkshire who wrote the program for the 16K ZX-81, is 87.

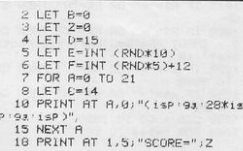

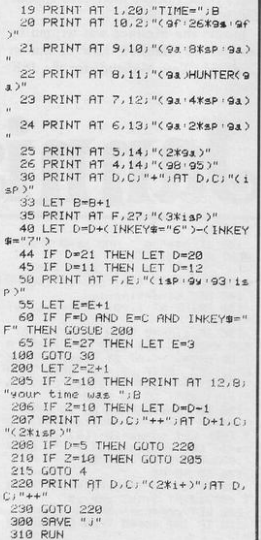

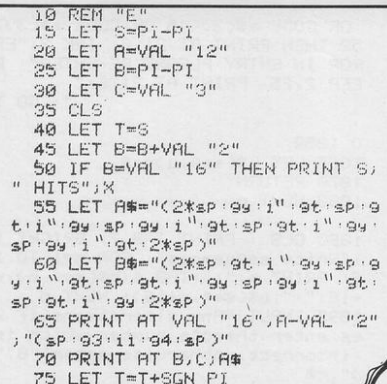

**IHE INVADERS** descend slowly, speeding as you fire at them. Move left with "1", right with "3", and fire with "0". How many aliens can you hit before you are annihilated?

81 Invaders was written by Gary Shields for the 1K ZX-81.

80 IF T=VAL "50" THEN GOTO VAL "35" 85 IF INKEY#="0" THEN GOTO VAL  $"115"$ 90 LET G=RND\*VAL "3" 95 LET R=R+(INKEY#="3")-(INKEY **赤="1")** 100 PRINT AT B.C.B# 105 LET C=C+((G)=1.5) AND CKVAL "7")-((G(1.5) AND C>SGN PI) 110 GOTO VAL "65" 115 PRINT AT B, A; "+" 120 IF A#((A-C)+SGN PI)<>"(i")" THEN GOTO VAL. "65" 125 LET A#(A-C TO A-C+2)=" 130 LET B\$(A-C TO A-C+2)=" 135 PRINT AT B, A-SGN PI; "\*\*\*" 140 LET S=S+SGN PI 145 IF As=" " THEN GOTO VAL "55" 150 GOTO VAL "65"

INVADERS

10 DIM b (9,32,3) OR CODE a#(3)<48 OR CODE a#(3)> 20 LET c=-24: LET cs=-23: LET 52 THEN PRINT AT 21.0; INK 3; "ER d=-22: LET ds=-21: LET e=-20: LE ROR IN ENTRY PLEASE RE-ENTER" : B T f = - 19: LET f s = - 18: LET 9 = - 17: EEP 2,25: PRINT AT 21,6; LET 9s =- 16: LET a =- 15: LET as =- 1  $" : GOT$  $4:LET b=-13$ 100 CLS : PRINT TAB 13; BRIGHT  $0.1950$ 1/ "MENU" PRINT AT 2,8; INK 1,"1 1065 LET b#(se9,u)=a# Write Sequences"; INK 3; AT 6,8; 1070 RETURN "2 Play sequences"; INK Ø;AT 10, 1080 NEXT u 8) "3 Load sequences" ; AT 14,8; "4 Save sequences" 1090 CLS : PRINT TAB 7; BRIGHT 1 110 INPUT INK 3; "Your choice (1 ; "Write sequences": FOR n=1 TO 1 TO 4)?";choice 6: PRINT n;":";TAB 4;b\$(se9,n),n 120 IF (choice<)INT choice) OR +16;":";b\$(se9,n+16): NEXT n (choice)4 OR choice(1) THEN INPU 1095 INPUT "Any alterations(if y T INK 3; "You must enter a whole es, enter thenote number which is number between 1 and 4. TRY AGA incorrect, otherwise enter""0"" IN "schoice: GO TO 120  $5"$ ; $-$ \$ 130 GO TO choice\*1000 1100 IF  $\simeq 10"$  THEN GO TO 100 1105 IF c#="" OR VAL c#<1 OR VAL 1000 CLS : PRINT TAB 7; BRIGHT 1 c#>32 THEN GO TO 1090 : "Write sequences": PRINT INK 1; 1110 LET u=VAL c#: GO SUB 1050: AT 2,0; "Notes must be entered in GO TO 1090 form ""cs2"" or ""f 0"""  $th$ 2000 CLS · PRINT TAB 9; BRIGHT 1 : PRINT AT 6,0; """c"" is the let ; "Play sequences" ter name of the note" PRINT A 2010 PRINT INK 1; "Whilst the mus T 9,0;"""s"" is whether the note ic is Playin9, the sequence can b is sharPor not" e stoPPed by Pressing ""s"" 1005 PRINT AT 14,0; INK 1; "-----

E OI

2013 PRINT "If you want to retur  $----------- To e$ nter a restitupe in ""rrr""  $$ n to the menu, enter""0""when  $\frac{1}{2}$ asked ""sequence number? 1007 PRINT AT 18.0; INK 2; "If wo 11 11 11 u want to change a sequenceenter 2015 INPUT "Sequence number? ")s ""change"" when you are eq: IF seq<0 OR seq>9 THEN GO TO  $a x k$ ed ""note1?""" 2015 1010 PRINT AT 12,0,"""2"" is the 2016 IF seg=0 THEN GO TO 100 octave of the note (0 TO 4)" 2020 IF b\$(se9,1,1)=" " THEN PRI 1020 INK 8: PLOT 0,64: DRAW 255, NT AT 21,0; INK 3; "Sorry; Empty s 0: DRAW 0, 160-64: DRAW -255, 0: D equence. Thy again": BEEP 2,30: P RAW 0,-(160-64): INK 0 RINT AT 21,0;" 1030 INPUT "Sequence number (1 t  $"$ : GO TO 2015 o 10)?";se9 : IF se9<1 OR se9>10 2025 PRINT AT 10,0; "Sequence num OR INT seq<>seq THEN GO TO 1030 ber:";seg 1045 FOR u=1 TO 32: GO SUB 1050: 2030 INPUT "Tempo?"; tem: IF tem< NEXT u: GO TO 1090 =0 THEN PRINT AT 21.0; INK 3; "In 1050 INPUT "note";(u);"?";a#: IF valid tempo (too small)": BEEP 2 a#="change" THEN GO TO 1090 /30: PRINT AT 21/0/" 1053 IF a#m"rrr" THEN LET b#(se9 ": GO TO 203 Ju)=a\$: RETURN  $\alpha$ 1055 IF a\$="" OR LEN a\$<>3 THEN 2035 PRINT AT 12,0; "Tempo: "; tem GO TO 1050 1060 IF CODE a\*<97 OR CODE a\*>10 2040 PRINT INK 3; "PRESS ANY KEY 3 OR (a#(2)<>"s" AND a#(2)<>" ") TO START": PAUSE Ø

2045 FOR n=1 TO 32 2050 LET Z#=INKEY#: IF z#="s" TH EN GO TO 2300 2060 IF b#(seq, n)="rrr" THEN PAU SE 50/tem: GO TO 2000 2070 BEEP 1/tem, VAL b\$(se9, n, TO 2)+(VAL (b#(seg,n,3))\*12) 2080 NEXT n 2090 GO TO 2045 2300 INPUT "Do want to change te mPo on sequence (y/n)?";a#: IF a\$(1)="n" THEN GO TO 100 2310 GO TO 2000 3000 CLS : PRINT TAB 9; BRIGHT 1 i "Load sequences"

3010 PRINT AT 2,0; INK 1; "Positi on tape at the appropiate place: The first set of sequencesthat t

SEQUENCER is usually used with a synthesiser, playing a repeated pattern of notes, employing the synthesiser to make the sounds. It splits a bar of music into 16 events, each containing either a note or a rest which lasts as long as the event.

S Hiller of Welling, Kent has written a program which allows you to compose two bars of music, to play them back repeatedly at a variety of tempos, and to load and save them (16K Spectrum).

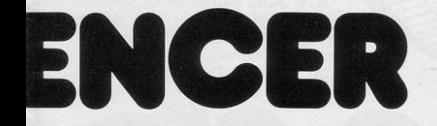

he computer finds will be loaded 3020 PRINT FLASH 1; INK 3; "PRESS ANY KEY TO START" 3030 LOAD "sequences" DATA b\$() 3040 PRINT CHR# 11: PRINT "Seque nces Loaded 3050 PAUSE 100 GO TO 100 4000 CLS : PRINT TAB 9; BRIGHT 1 ; "Save sequences" 4010 PRINT AT 2,0; INK 1; "Positi on tape at the appropiate place. All sets of sequences havethe na me ""sequences""" 4020 SAVE "sequences" DATA b\$( ) 4030 PRINT " " PRINT TAB 9; BRIG HT 1; "Verification": PRINT INK 1 Position tape back to the beginning of the last set of sequences, and then start the tape running": VERIFY "": PRIN T FLASH 1; "VERIFIED": PAUSE 100: GO TO 100

ARCEL FIDLER of Southampton, Hampshire submitted Badger for the 16K ZX-81. You play the part of a restless badger moving through underground caves and tunnels, steering with keys "M" and "N". The further you move, the higher your score.

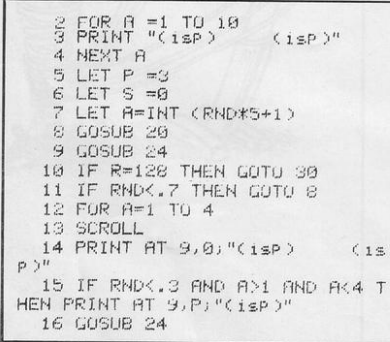

17 IF R=128 THEN GOTO 30 18 NEXT A 19 GOTO 7 20 SCROLL 21 PRINT AT 9,0;"(7\*isP)" 22 PRINT AT 9, A;" " 23 RETURN 24 PRINT AT 3, P; 25 LET R=PEEK (PEEK 16398+256\* PEEK 16399) 26 PRINT "+" 27 LET 9=9+1 28 LET P=P+(INKEY#="M")-(INKEY 第="N") 29 RETURN 30 PRINT AT 4, P; "SCORE="; S **35 RETURN** 

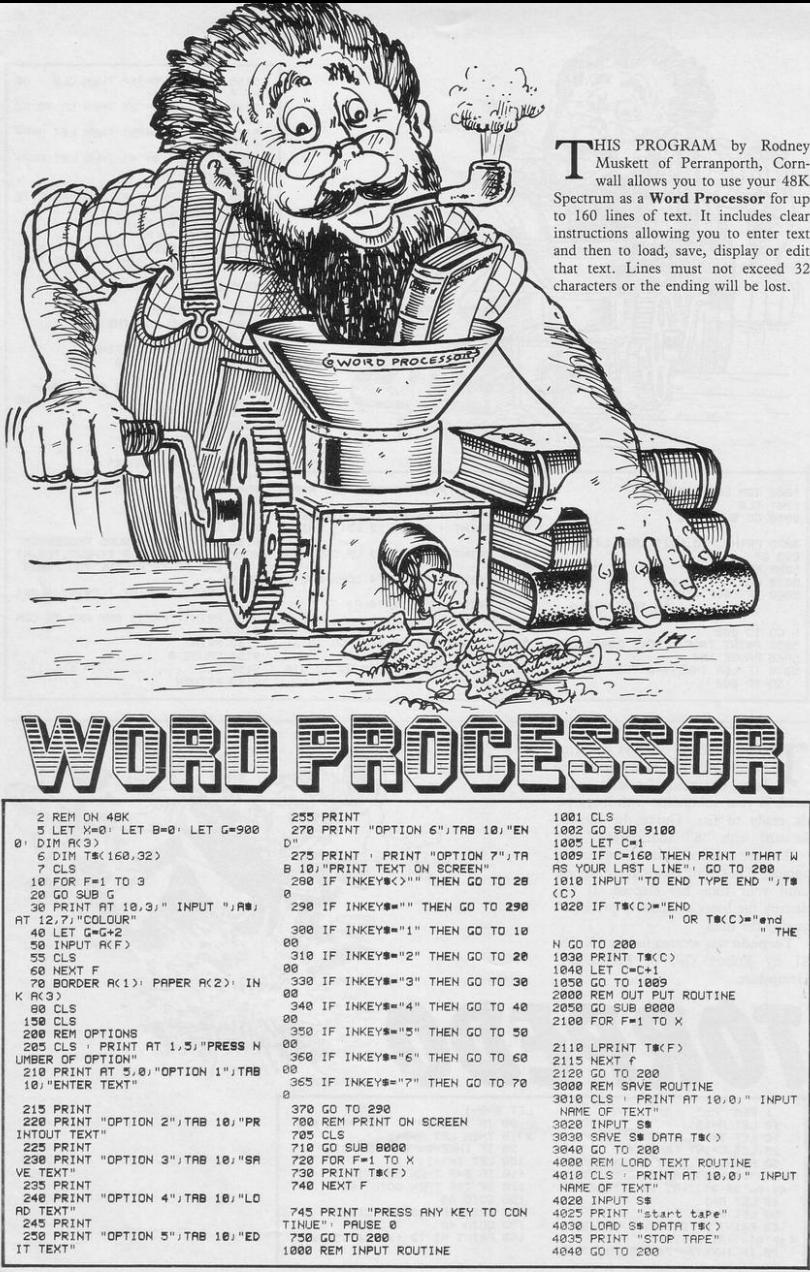

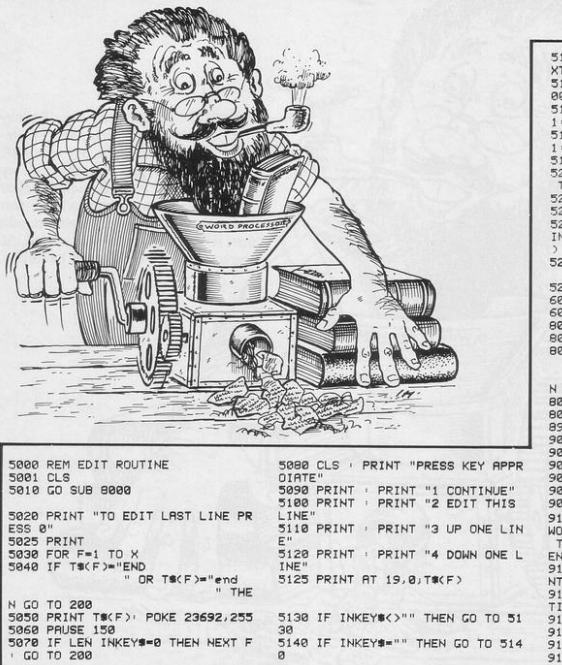

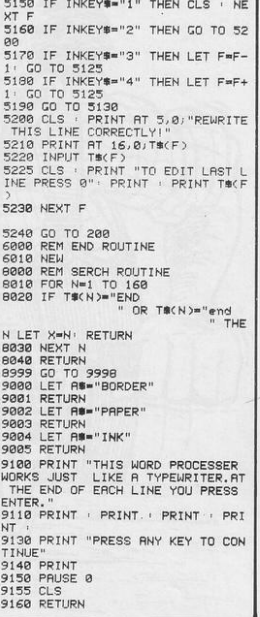

THE SCREEN displays a stretch of sea with two boats in it-one large, one small. Lurking underneath is your submarine with its torpedo ready to fire. Guide the torpedo<br>forward with "8" and upward with "7". Once it has exploded another will appear. They will continue to appear until your time has elapsed. If you destroy the boats completely press "0" to stop the time.

Torpedo was written for the 1K ZX-81 by Robert Gill of Portsmouth, Hampshire.

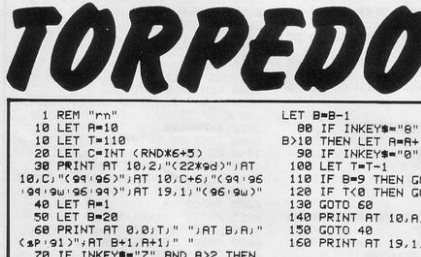

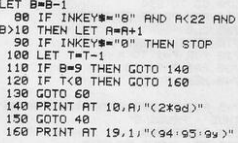

16

 $\epsilon$ 

EEP IN SPACE your radar screen detects an alien attack. To destroy an alien you must pinpoint its position on the grid by pressing the letter and then the number of the grid square in which it is situated. If you miss 10 aliens your ship is destroyed and the game ends.

Radargrid was written for the 48K Spectrum by Bill Lythgoe of Shevington, Wigan. The length of time for which each alien remains on the screen is governed by line 240. Change the 10 to a smaller number for a faster-moving game.

1 REM nadarenid abcdef 9 hij" 10 GO SUB 1200 160 IF 4=8 THEN LET 4=2  $20 \text{ LFT}$   $9 = 2$ 180 BORDER 9 30 BORDER 1: PAPER 1: INK 7: 0 210 LET c=(((INT (RND\*10))+0.5) L<sub>5</sub> 米2) 40 PRINT AT 1,15;"3" 220 LET d=000INT 0RND\*1000+10\*2 50 BEEP . 2, 7 BEEP 1.4, 5  $\gamma_{\rm i}$ 60 PRINT '"Deep in space your 230 LET F=RND\*12 nadar screen detects an alien at 240 FOR x=0 TO 10 tack."''"To destroy an alien you 250 PRINT AT cid: "a": BEEP must PinPoint its Position on t  $, f$ he 9rid by Pressing FIRST the 1 255 GO SUB 1000+d THEN the number."""You 260 PRINT AT c,d; "b" · BEEP .2\*1 etter must do this before the nextali  $, 4 - 2$ en appears. "''"If you miss 10 al 280 NEXT x iens your ship is destroyed and 282 LET t=t+1 the same is over. "" "Press an 283 PRINT AT 5,23; "Misses ";t 9 ke9 to Play." 284 IF t-10 THEN GO TO 410 70 PRINT AT 20, 15; "b" 285 GU TO 200 300 FOR 9=0 TO 10 75 BEEP . 2, 12 BEEP 1.4, 10 80 PAUSE 0 310 PRINT AT c.d:"a" BEEP .2\*1 85 CLS  $, f$ 90 LET 1=1: LET s=0: LET t=0 320 GO SUB 1100+c 95 FOR a=12 TO 172 STEP 16 330 PRINT AT cod:"b": BEEP .2\*1 100 PLOT 12, a: DRAW 160,0  $F - 2$ 110 NEXT a 350 NEXT 9 120 FOR b=12 TO 172 STEP 16 352 LET t=t+1 130 PLOT b, 12: DRAW 0, 160 354 PRINT AT 5,23; "Misses "it 140 NEXT b 356 IF t=10 THEN GO TO 410 150 PRINT " ""9"'" "'"2"'" "'" 360 GO TO 200 Sain avakan avakan avatan ava 370 PRINT AT cidi"P": FOR n=12 3"/" "'"2"/" "'"1"" "'"8"/" "'" TO -12 STEP -1' DEEP, 01, NEXT

 $27$ 

375 PRINT AT c/di" " 376 LET s=s+1 377 PRINT AT 3,23; "Hits ";s 290 IF (s/10)-INT (s/10)=0 THEN GO TO 405 400 GO TO 200 405 LET 1=0.7\*1: LET 4=4+1: GO TO 160 410 GO SUB 500: PRINT AT 7,22:" To Play": PRINT AT 8,22; "again": PRINT AT 9,22; "ENTER 9" PRINT AT 11,22; "To stop": PRINT AT 12, 22) "ENTER n": INPUT a# 420 IF 3\$="9" THEN CLS GO TO 20 430 IF a#="n" THEN STOP 500 FOR y=1 TO 19 STEP 2 510 FOR x=2 TO 20 STEP 2 520 PRINT AT 9, x; INK 2+RND\*5;"  $3^{\prime\prime}$ 530 BEEP .005, x 540 NEXT x **550 NEXT 9 560 RETURN** 1002 IF INKEYS="a" THEN GO TO 29  $\mathcal{G}$ **1003 RETURN** 1004 IF INKEY#="b" THEN GO TO 29 Ø 1005 RETURN 1006 IF INKEY #= "c" THEN GO TO 29 Й **1007 RETURN** 1008 IF INKEY \*= "d" THEN GO TO 29  $\mathcal{D}$ 1009 RETURN 1910 IF INKEY \*= "e" THEN GO TO 29 Ø 1011 RETURN 1012 IF INKEY #= "f" THEN GO TO 29  $\mathcal{G}$ 1013 RETURN 1014 IF INKEY \*- "9" THEN GO TO 29  $\mathfrak{a}$ 1015 RETURN 1016 IF INKEY #= "h" THEN GO TO 29  $\mathcal{P}$ 1017 RETURN 1018 IF INKEY #= "i" THEN GO TO 29  $\alpha$ **1019 RETURN** 1020 IF INKEY #= "J" THEN CO TO 29  $\alpha$ 1021 RETURN 1101 IF INKEY #= "9" THEN GO TO 37 1102 RETURN 1103 IF INKEY #= "8" THEN GO TO 37  $\mathfrak{a}$ 1104 RETURN 1105 IF INKEY#="7" THEN GO TO 37

**1106 RETURN** 1107 IF INKEY \*= "6" THEN GO TO 37  $\alpha$ 1108 RETURN 1109 IF INKEY \*- "5" THEN GO TO 37 Ø 1116 RETURN 1111 IF INKEY#="4" THEN CO TO 37 Й 1112 RETURN 1113 IF INKEY #= "3" THEN GO TO 37  $\boldsymbol{\beta}$ 1114 RETURN 1115 IF INKEY#-"2" THEN GO TO 37  $\mathfrak{a}$ 1116 RETURN 1117 IF INKEY #= "1" THEN GO TO 37  $\alpha$ 1118 RETURN 1119 IF INKEY\$-"0" THEN GO TO 37 闪 1120 RETURN 1200 FOR n=1 TO 3: READ P\$ 1210 FOR f=0 TO 7 1220 READ at PUKE USR P\$+f.a 1230 NEXT f 1240 NEXT n 1250 DATA "a", BIN 01111110, BIN 1 1011011, BIN 11111111, BIN 1100001 1.8IN 91111111.8IN 01001001.8IN 11011011, BIN 10010010 1260 DATA "b", BIN 91111110, BIN 1 1011011, EIN 11111111, BIN 1100001 1, BIN 11111110, BIN 10010010, BIN 11011011, BIN 01001001 1270 LATA "P", BIN 10010001, BIN 0 1000010, BIN 00100100, BIN 0000000 1, BIN 10000000, BIN 00100100, BIN 01000010, BIN 10001001 1280 RETURN

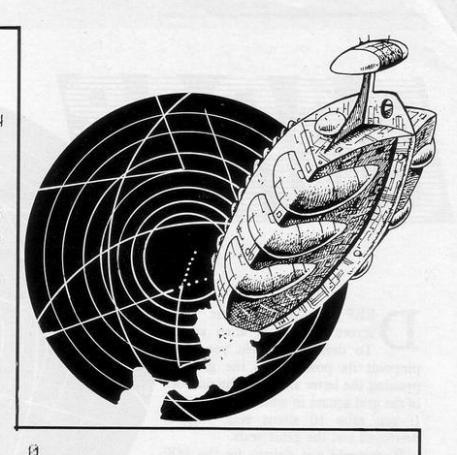

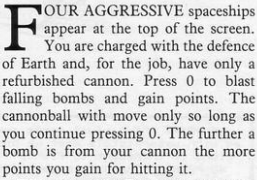

**BLAST** 

FROM

**PAST** 

Blast from the Past was written for the 16K ZX-81 by G Aitken of Warrington, Cheshire.

3030 RETURN

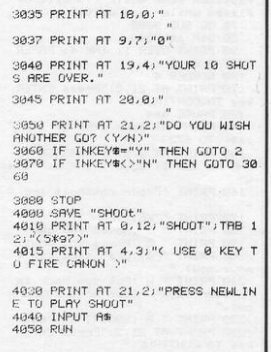

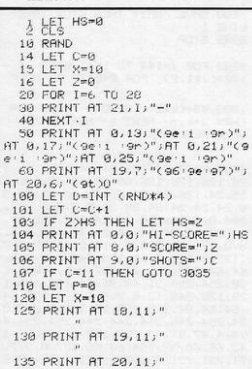

300 IF D=1 THEN LET P=4<br>305 IF D=1 THEN GUSUB 2000 310 IF D=1 THEN GOTO 100 405 IF D=2 THEN GOSUB 2000 410 IF D=2 THEN GOTO 100 500 IF D=3 THEN LET P=12<br>505 IF D=3 THEN GOSUB 2000 518 GOTO 186 2000 FOR A=1 TO 20<br>2010 PRINT AT A, 14+P;"\*"<br>2015 PRINT AT A, 14+P;" " 2020 IF INKEY #= "0" THEN GOSUB 29  $00$ 99<br>2030 IF 14+P=X-1 AND A=19 THEN P<br>RINT AT 18,X-2;"(9y sp 9t)",AT 1<br>9,X-1;"\*",AT 20,X-2;"(9t sp 9y)"<br>2048 IF 14+P=X-1 AND A=19 THEN L ET.  $2 = 2 + 1 + D$ 2490 NEXT A 2500 RETURN 3005 PRINT AT 19, X;"."<br>3010 PRINT AT 19, X;" " 3015 LET X=X+1 3020 IF X=31 THEN LET X=10

200 IF D=0 THEN GOSUB 2000

210 IF D=0 THEN GOTO 100

#### SINCLAIR PROGRAMS September 1983

ed with waterPistols meet uP one 250 PRUSE 4e4 night in thedesert to fight.' 260 PAPER 2: INK 7: PRINT AT 0, 48 PRINT '"The sans on my left 850 FREEK 2: INK CLEAR HINGHT<br>8) INK 6) PAPER 2) OVER 1:8\$ AT e " PKIN" The Same on my refuge<br>30 PRINT '"The Same on my rish<br>50 PRINT '"The Same on my rish<br>50 PRINT '"Please wait whilst 350 PRINT AT 2,0, "A MESSAGE TO the user defineable Graphics<br>are loaded"'"In Good SINCLAIR t the user radition some music (?) will be<br>played while you wait." 70 GO SUB 9000<br>00 DIM a\$(704) 90 PRINT OVER 1; INK 4; PAPER  $9:97.9.9:3$ 100 BORDER 4 110 PRINT AT 21,2; "Press ENTER key TO CONTINUE 120 PRUSE 4e4<br>140 PRINT AT 1.0: UVER 1: INK 7 Ja#( TO 672) 150 PRINT AT 2,0, "A MESSAGE TO THE "; INK 1; "BLUE"; INK 0; " GAN  $\mathbb{C}^1$ 160 PRINT '"Your controls are ) 170 PRINT '"KEY! FUNCTION" 179 FRINT RETT FUNCTION<br>180 PRINT " 1 | Moves you up."<br>190 PRINT " 2 | Moves you down." 200 PRINT " 0 IDraw (you can't now)."  $mQSE$ sove nows.<br>210 PRINT " W (Put 9un back in holster (you ican move a9ain n  $\alpha$ u  $\Sigma$ . 220 PRINT " A ISQUIRT EfireJ." 230 PRINT AT 21, 2) "Press ENTER key TO CONTINUE

30 PRINT '"Two rival 9an9s arm

THE ") INK 3) "MAGENTA"; INK 7;<br>GANG" 360 PRINT '"Your controls are ; 370 PRINT '"KEY! FUNCTION" 300 PRINT " 0 Moves you up."<br>390 PRINT INK 2: PAPER 0 "SYMBO L SHIFT"; INK 7; PAPER 2; "IMoves you down. 400 PRINT " P IDraw (you can't move now)."<br>410 PRINT " 0 :Put sun back in holster (you (can move a9ain n  $\sim$ 420 PRINT " L ISQUIRT Efire]. 430 PRINT AT 21.2, "Press ENTER key TO CONTINUE 448 PAUSE 4e4<br>458 PRINT AT 1,0;a\$( TO 672) 460 BORDER 6 500 PRINT AT 1,0;" AND SOME INS TRUCTIONS TO BOTH :- " 510 PRINT '"You may Press more than one key at a time. 520 PRINT "You may shoot out an object." 530 PRINT "You can move off the screen" "(i.e. if you move off you reappear at the bo the top ttom).' 540 PRINT "Unly one Pair of 9un men fight atonce BUT sometimes a

248 BORDER Ø

TIIII

Shan

WAGGON willcome down the screen to try and shoot you in the leg<br>s but you will survive if you are behind aCACTUS.

 $\mathfrak{g}$ 

550 PRINT FLASH 1' BRIGHT 1'"ST FIRT THE TAPE" 560 LORD ""

600 SAVE "WAIT THEN STOP TAPE" I THE 1 8999 STOP

9000 FOR J=144 TO 164 BEEP .4,-140+( J\*1.2): FOR k=0 TO 7: BEEP

.002,40+(k\*2): READ n' POKE USR CHR# J+k, n: NEXT k: NEXT J 9020 RETURN

9030 DATA 24, 126, 24, 24, 126, 126, 1 26, 126, 126, 126, 60, 60, 60, 60, 126, 2<br>55, 24, 126, 24, 24, 63, 63, 60, 60, 56, 5  $6, 24, 24, 24, 24, 28, 38, 8, 8, 8, 8, 222$ 208, 0, 0, 24, 126, 24, 24, 252, 252, 60, 60, 28, 28, 24, 24, 24, 24, 56, 120, 0, 0, 8, 8, 123, 11, 8, 8, 8, 8, 8, 8, 8, 9, 7, 127<br>, 127, 8, 8, 2, 2, 15, 255, 242, 243, 8, 8,<br>64, 64, 248, 255, 79, 287, 8, 8, 8, 8, 2, 1 30, 254, 254, 31, 48, 96, 64, 192, 128, 1<br>28, 128, 249, 12, 6, 2, 3, 1, 1, 1, 192, 64<br>, 64, 64, 64, 127, 127, 15, 3, 2, 2, 2, 2, 2 71, 231, 231, 231, 231, 231, 119, 127, 6  $2,60,60,60,60$ 

 $\mathscr{A}$ 

 $111...$ 

a

 $\overline{1.5}$ 

H BALCHIN of Wallingford, Berkshire is a keen computer programmer. He reads at least eight micro magazines each month to know all the latest news about computers and his friends are shown his perfected programs so that he can benefit from their advice and opinions.

 $\Box$ 

 $\blacksquare$ 

While working on Shoot Out for the 16K Spectrum he was trying to write a game which two players could play simultaneously, as he felt there were insufficient of them on the market.

In Shoot Out two rival gangs meet in the desert for a fight with water pistols. The blue gang moves up with 1, down with Z, draws with Q, replaces guns with W, and squirts with A. The magenta team moves up with 0, down with symbol shift, draws with P, replaces guns with O, and squirts with L.

Both gangs must avoid the cowboys who drive past in a wagon, occasionally shooting any gangster who is not safely behind a cactus.

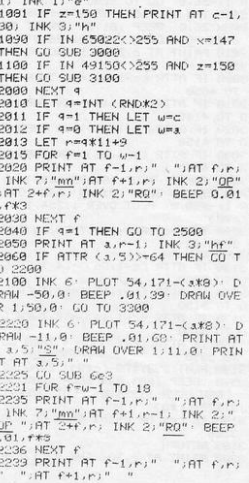

1 BURDER 6 PAPER 0 INK 9 C  $F\leq$  $\overline{1}$ 10 LET a=21 . LET b=0 . LET c=1 . LET  $d=31$ <br>20 LET  $1s=0$  LET  $rs=0$  $\mathbf{H}$ 100 PRINT AT 10,1; "SHOOT OUT "<br>101 PRINT ' INK 1; "BLUE", INK 3 106 FOR  $r^{m-4d}$  TO 49 STEP 191 FOR  $R = 96$  TO  $.9$  STEP 11 SEEP .01,  $r^2$ <br>107 NEXT 3 RO<br>107 NEXT 3 RO<br>108 SEEP 2,309 SEEP 1.359 BEEP<br>1508 OCS 7 PRINT RT 21,21 PRPE<br>5,449 BEEP .25.45 BEEP .1150<br>11 INK 7:" SCORE "1131 TR RANDOMIZE **STAR 4: BRIGHT 1: FOR F=3 TO<br>18 STEP 3: PRINT AT f,5;"T";AT<br>f-1,26;"T";AT f+1,5;"<u>U";</u>AT f,26;** NEXT F "U"  $911$  TNK  $\theta$ 920 FOR F=0 TO 3: PRINT AT F%6,<br>14; INK 7;"mn";AT f\*6+1,14; INK 2) "OP"; RT f\*6+2, 14; INK 2; "RQ" NEXT 930 BRIGHT 0 1005 LET z=145 . LET x=145 1010 FOR 4-20 TO 20+INT (RND\*300

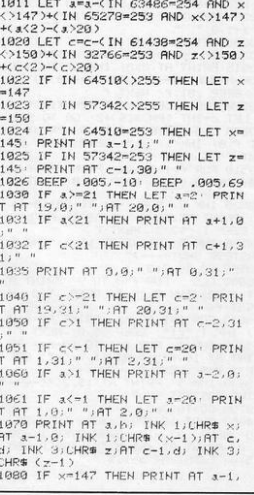

7001 CO TO 7e3

3190 PLOT 238,179-Cc\*8) DRAW -2<br>35.0 BEEP .005.40 BEEP .005.50<br>DRAW OVER 1:235.0 PLOT OVER 1 3839 PRESS SHOW HT 1372313<br>1989 CO TO 789<br>4959 PLOT 16,179-(3383) DRAW 30,<br>8: BEEP .02,-10: DRAW OVER 1;-30<br>8: REINT AT a-1,5;<sup>8</sup><br>5,0: PRINT AT a-1,5;<sup>8</sup> 3195 IF c=a OR c-1=a THEN GO SUB 3200 PRINT AT c.30; INK 3;"1j";A

RSTEST SHOT-----3599 GO TO 7e3<br>3600 CLS · FOR f=0 TO 9: PRINT A T F.30: INK 3."1." BEEP .5.0 N EVT 6 EXT f<br>
S610 FOR f=1 TO rs: PRINT AT f;0<br>
: INK 1:"<u>K1"</u>: BEEP, 5,0: NEXT f<br>
2620 INK 1: FOR f=1 TO 10-rs: PR<br>
INT AT 10,6;"4"<br>
P 1,6%; NEXT f<br>
THE FORCET PLATE THIS 2:"<<br>
THE FORCET PLATE TO PRINT AT 15,2;"<<br>
THE FORCET PL

3520 INK 3: FOR f=21 TO 20+10-18<br>PRINT AT 10, f;",a",aT 11, f;"<u>b";</u><br>BEEP 1, f:2/3: NEXT f<br>3530 INK 5: PRINT AT 15, 2;"THE F

 $XT =$ 3510 FOR f=1 TO 1s: PRINT AT f, 3<br>0; INK 3;"<u>ij"</u>: BEEP .5,0: NEXT f

01-11-114 WHS-1-2-11-11-12<br>
9829 CLS : LET a-THT (RND#19)+2<br>
LET c-THT (RND#19)+2: LET<br>
LET c-THT (RND#19)+2: LO TO 90 PRINT<br>
1950 CLS : FOR f=0 TO 90 PRINT T f.0; INK 1; "k1" BEEP .5,0 NE

3389 LE FS=18 THEN GO TO 3580<br>3318 PRINT AT 0.2, INK 5, THIS G<br>UN-MAN WINS-->": FOR f=-60 TO 60

3300 PRINT AT 3.0) INK 17"k1";AT ۰.  $8 - 1.01$ " 3305 LET rs=rs+1

SCUN-MAR WINS": FOR f==68 TO 68<br>: BEEP .01.f: NEXT f<br>: BEEP .01.f: NEXT f<br>: BEEP .01.f: NEXT f<br>3220 CLS : LET a=INT (RND#19)+2:<br>LET c=INT (RND#19)+2: CO TO 900

3205 LET 1s=1s+1<br>3205 LET 1s=1s+1<br>3215 PRINT AT 0.2; INK 5;"<--THI

 $T = -1.301$ "

4130 FLU: 182,-18: DRAW OVER 1;-1<br>18.6: PRINT AT 4-1.15:"2" BEEP<br>808.8: PRINT AT 4-1.15:"2" BEEP .005.0 PRINT AT a-1,15; 4159 RETURN 4260 PLOT 16, 179-(a\*8): DRAW 197 .0 BEEP .02.-10 DRAW OVER 1.-1<br>97.0 PRINT AT a-1.26."S" BEEP<br>.005.0 PRINT AT a-1.26." " 4269 RETURN 5050 PLOT 238, 179-(c\*8) DRAW -1 93.0 BEEP .02.-5 DRAW OVER 111<br>93.0 PRINT AT c-1.5 "S" BEEP .005.5 PRINT AT c-1.5 " 5059 RETURN<br>5140 PLOT 238,179-(c\*8): DRAW -1 21.0 BEEP .02.-5 DRAW OVER 111<br>21.0 PRINT AT c-1.14. S" BEEP<br>.005.5 PRINT AT c-1.14." 5149 RETURN 5150 PLOT 238, 179-(c\*8): DRAW -1 3130 PLUT 2381179-6389) DRMW -1<br>12.0 BEEP .02.-3: DRMW OVER 111<br>12.0 PRINT AT c-1.15:"S" BEEP<br>.005.5: PRINT AT c-1.15;" " 5159 RETURN 5260 PLOT 238, 179-(c\*8): DRAW -2 3.0 PEEP .02.-5 DRAW OVER 1,23<br>.0 PRINT AT c-1.26, S. BEEP .0<br>05.5 PRINT AT c-1.26, S. BEEP .0 5269 RETURN 5999 STOP 6000 FOR v=-40 TO 60 STEP 20 FO R 3=40 TO -60 STEP -20 BEEP .01 **RETURN** 7000 PRINT "AGAIN?" · IF INKEY#<> THEN RUN

4059 RETURN<br>4140 PLOT 16,179-(3\*8): DRAW 99,<br>0: BEEP ,02,-10: DRAW OVER 1,-99<br>,0: PRINT AT 3-1,14;"S": BEEP .0<br>05,0: PRINT AT 3-1,14;" "

4150 PLOT 16, 179-(a\*9): DRAW 110

4149 RETLIRN

 $\lambda$  $\epsilon$ 

2240 GO TO 1010<br>2500 PRINT AT c.r+1; INK 1;"<u>ce</u>"<br>2510 IF ATTR (c.26)>=64 THEN GO

2520 INK 6: PLOT 185, 171-(cX8):

DRAW 56.0 BEEP .01.60 DRAW OVE

2600 INK 6: PLOT 185, 171-(c\*8) DRAW 26,0 BEEP .01,68 PRINT AT<br>c,26;"S" DRAW OVER 1;-26,0<br>2610 PRINT AT c,26;" " GO TO 22

3000 IF ATTR (a-1,5)>=64 THEN GO

3010 IF ATTR (a-1,14)>=64 THEN G

3020 IF ATTR (a-1,15)>=64 THEN G

3030 IF ATTR (a-1,26)>=64 THEN G 0 TO 4260<br>3085 TNK 7: PLOT 16,179-(4\*8): D

RAW 238,0 BEEP .01.60 DRAW OVE

3090 IF a=c OR a-1=c THEN GO SUB

3130 IF ATTR (c-1,26)>=64 THEN C

3160 IF ATTR (c-1,15)>=64 THEN G

3170 IF ATTR (c-1,14) >=64 THEN C<br>0 TO 5140

3180 IF ATTR (c-1,5) 54 THEN GO

TO 2600

T0 4050

0 TO 4140

0 TO 4150

3200

0 TO 5260

0 TO 5150

TU 5050

3300

 $(3.179 - C - 89)$ 

3199 RETURN

 $(x \times x)$ 

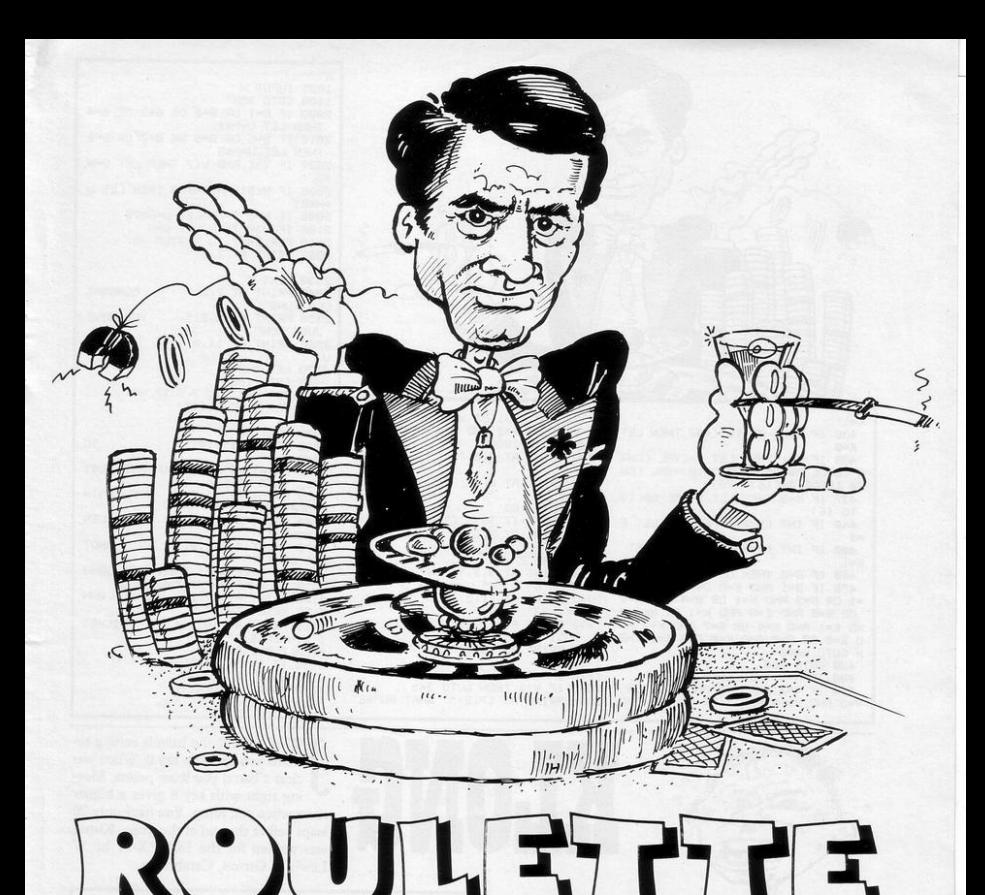

TARTING WITH  $£1,000$ , it is your object to make as much money as possible by betting on the roulette wheel. Various options are open to you; they are all listed at the beginning of the game. The odds vary according to the probability of the number or series of numbers on which you bet appearing at the marker.

Alterations must be made to the string of numbers listed as A\$ in line 10. The first two digits should be entered as inverse numbers, the second two should be entered as shown, the third two as inverse numbers, and so on throughout the whole string, alternating white numbers on black with black numbers on white.

Roulette was written by P Williams and R Osborne for the 16K ZX-81.

10 LET A#="3700112306401892445<br>00827334902153403092237412601454<br>71621071346390430241043193140143 605421235172020251629 30 LET W=0<br>50 LET M=1000 100 PAUSE 100<br>102 PRINT AT 0,8;" 105 PRINT AT 0.0; " MONEY: £"; M<br>110 PRINT " HIGHEST WIN: £"; W 115 IF M<1 THEN GOTO 3000 120 PRINT "(16\*9d'2\*iv'14\*9d)" 189 PRINT "(32\*9s)" 149 PRINT "(sp . 9e . 28\*97 . 9r . sp )" 150 PRINT "(2\*9e:28\*97:2\*9r)"<br>160 PRINT "(2\*95:4\*sP)INPUT WHR YOU WANT( 5\*sp : 2\*98)" 170 PRINT "(2\*95-28\*sp-2\*98)" NUMBER(7\*sp - 2\*98)"<br>198 PRINT "(2\*95 - 28\*sp -<br>200 PRINT "(2\*95)1)EVEN 2 XODD NUMBER 2\*98 >'

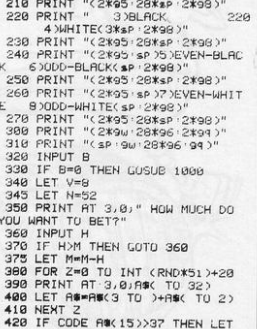

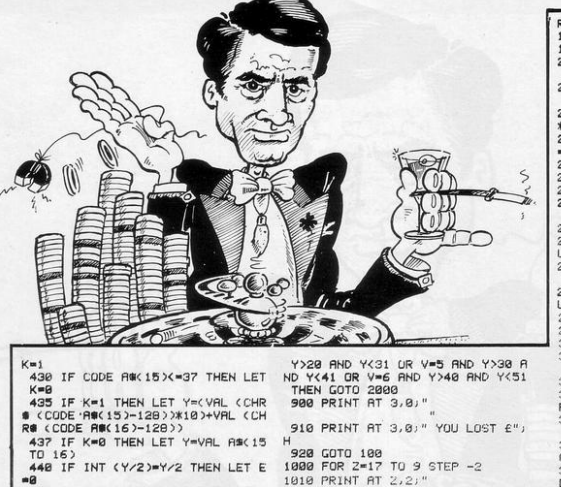

1020 NEXT Z

 $3$ )11-20"

 $1 - 50$ "

 $531 - 49$ 

1070 INPUT V 1080 IF V>1 THEN GOTO 345 1090 PRINT AT 17,2;"

1050 PRINT AT 13,2;"

1060 PRINT AT 15,3,"

1838 PRINT AT 9,2; "1)ANY NUMBER **BETWEEN 0 TO 50"**<br>1048 PRINT AT 11,2,"

 $221 - 10$ 

 $4321 - 30$ 

 $624$ 

WHAT NUMBE

450 IF INT (Y/2)()Y/2 THEN LET

460 IF B=0 THEN GOTO 600<br>470 IF B=1 AND E=0 OR B=2 AND E

=1 OR B=3 AND K=1 OR B=4 AND K=0<br>OR B=5 AND E=0 AND K=1 OR B=6 A

ND E=1 AND K=1 OR B=7 AND K=8 AN<br>D E=8 OR B=8 AND K=8 AND E=1 THE

600 IF N=Y THEN GOTO 2000<br>610 IF Y=2 AND Y>0 AND Y<11 OR<br>V=3 AND Y>10 AND Y<21 OR V=4 AND

 $\frac{1}{2}$ 

 $E=1$ 

N GOTO 2000

488 GOTO 900

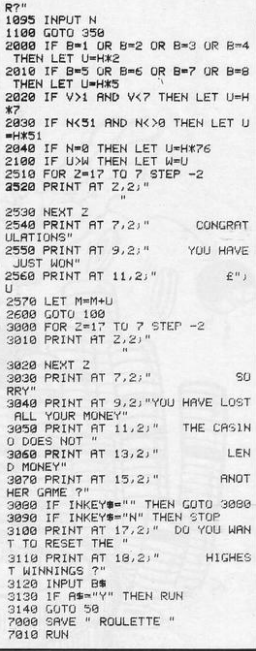

TUMP OVER the barrels rolling tods you by using key 0. When you a barrel you score points. Movight with key 8 gives a higher en you jump. You have only 20 ore the end of the game. Klong ten for the 16K ZX-81 by W Girton, Cambridge.

TO >+" "+CHR# <

INKEYS="8" AND AND X>6))

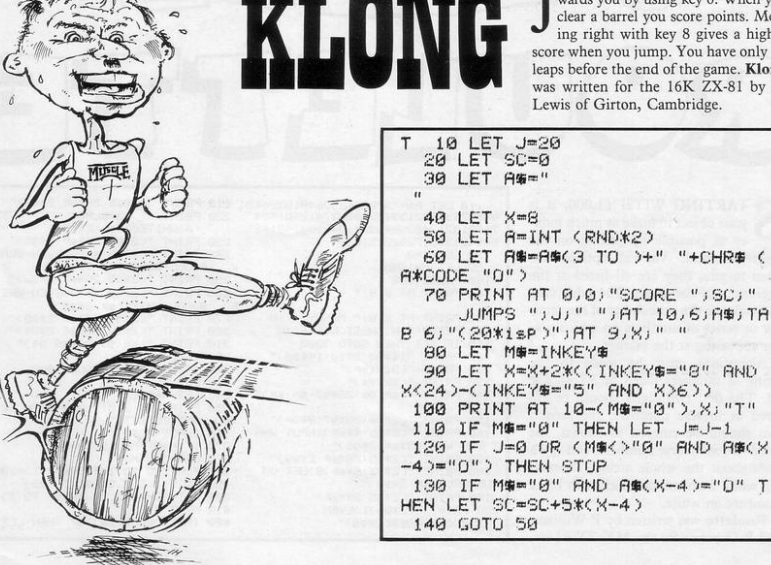

 $X-4$ )

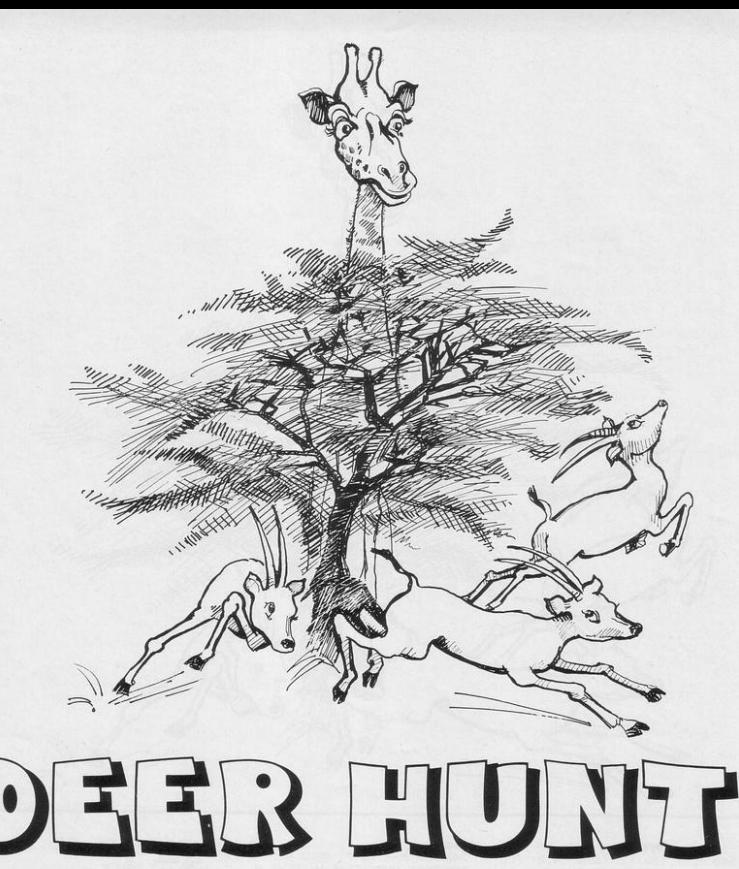

"OUR TASK is to shoot as many a herd of migrating antelope. You must

deer as possible to relieve the shoot as many as possible, using capital famine from which your tribe is F, with the 25 shots allowed. A startled suffering. You are stationed beside a giraffe watches from among the surlarge tree where you have a clear view of rounding bush. The resulting score and

number of shots remaining is shown at the bottom of the screen.

Deer Hunt was written for the 16K Spectrum by W Simister of Haverfordwest, Dyfed.

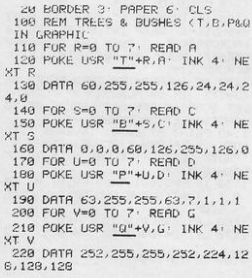

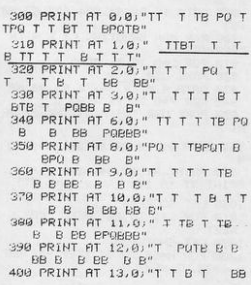

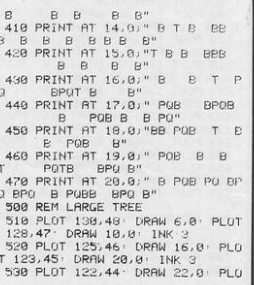

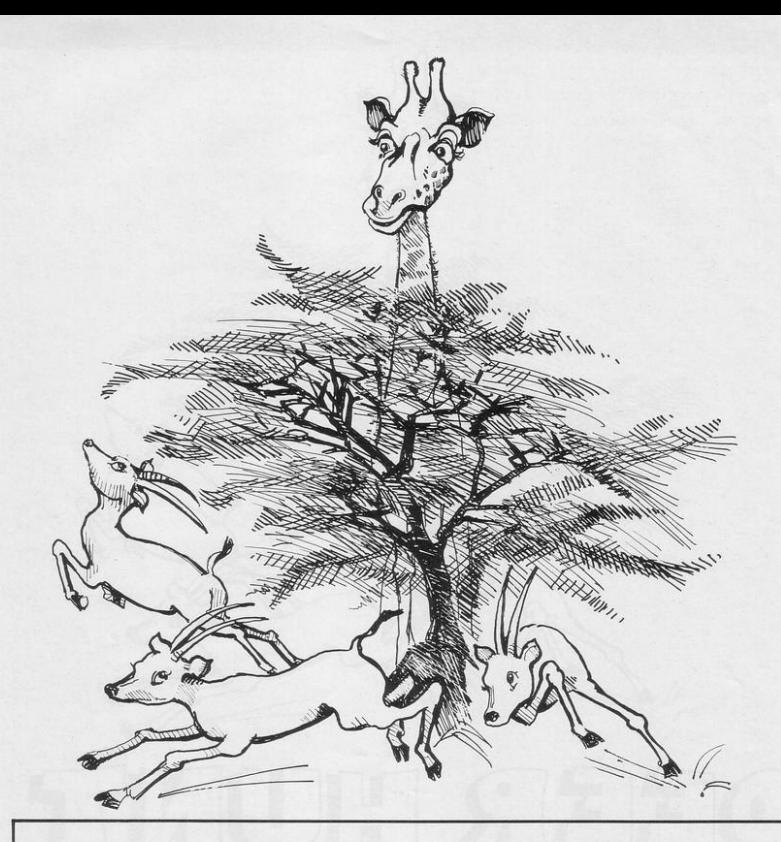

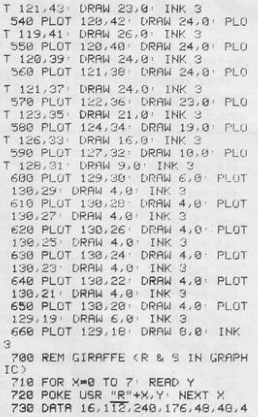

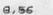

a,§s<br>740 FOR M≖0 TO 7: READ N<br>750 POKE USR "S"+M,N: NEXT M<br>760 DATA 56,62,63,51,51,51,99,9  $\overline{9}$ 

9<br>
760 PRINT AT 9,24) INK 1)"<u>R"</u>' P<br>
RINT AT 10,24) INK 1)"S"<br>
800 REM DEER (E IN GRAPHIC)<br>
810 FOR S®0 TO 7' READ B

820 POKE USR "E"+S, B: INK 1: NE

XT S<br>638 DATA 16, 32, 64, 224, 127, 63, 50

988 REM MAN SHOOTING (M & N IN GRAPHIC)

UNTHPHILD<br>910 FOR L=0 TO 7: READ F<br>920 POKE USR "M"+L.F: NEXT L<br>940 FOR P=0 TO 7: READ 0<br>940 FOR P=0 TO 7: READ 0<br>950 POKE USR "<u>N</u>"+P.Q: INK 2: NE<br>"Te POKE USR "<u>N"</u>+P.Q: INK 2: NE **XT P** 960 DATA 28, 28, 28, 28, 20, 34, 34, 3  $\ddot{a}$ 

978 PRINT AT 17, 14; INK 2;  $\frac{n}{2}$ <br>PRINT AT 18, 14; INK 2;  $\frac{n}{2}$ 1000 LET SCORE=0<br>1010 FOR G=1 TO 20 BEEP .008,G

NEXT G<br>1920 LET SHOTS=25<br>1939 FOR H=50 TO 20 STEP -2: BEE<br>P.606.H: NEXT H

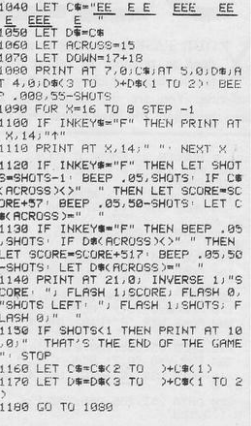

2 GOTO 9000<br>3 PRINT AT 10.0; "maximum >"; A T 10,21;"< maximum";AT 11,1;"fir ing"; HT 11,23; "firing"; HT 12,2; " range"; AT 12, 23; "range"<br>4 FOR 8=9 TO 21 5 PRINT AT A.9; "C 6 NEXT A LET S=0 8 LET BU=50 9 LET B1=10 10 DIM R(10)<br>20 FOR B=1 T0 10<br>30 LET R(B)=21 40 PRINT AT A(B), B+9; CHR# (CRN D\*93+13 50 NEXT B 60 FOR B=1 TO 10<br>70 LET R(E)=R(B)-INT (RND\*2) 80 PRINT AT A(B), B+9; CHR\$ ((RN  $D$ \*9)+1) 199 PRINT AT 9,81;" 116 LET B1=B1+(INKEY#="8" AND B 1<19)-(INKEY#="5" AND B1>10) 120 PRINT AT 0,61;"(1m) 130 IF BU>0 AND CODE INKEY#>37 RND CODE INKEYSK64 THEN GOTO 500 137 IF R(B)=0 THEN GOTO 600 140 NEXT B 150 GOTO 60 588 FOR C=1 TO INT (RND\*11)<br>518 PRINT AT C.B1;".";AT C.B1;" 528 NEXT C 521 IF COR(B1-9) THEN LET R(B1- $9$ )=C 523 LET BU-BU-1 933 LET BU-90-1<br>538 IF BU-90 THEN GOTO 140<br>568 POR 2-8 TO 21 STEP 2<br>568 PRINT RT 2.0 "NO MORE ", PT<br>273 ", AT 241.21" BULLETS"<br>578 NEXT 2. **ETS** 580 GOTO 140 600 LET A#=STR# 5 601 FUR A=1 TO LEN A# 603 LET B-B+128 604 LET AS(A)=CHR# B 606 NEXT A 608 CLS 610 FOR A=0 TO 21 STEP 2 620 PRINT AT A.A. "score" " JAS. TA 630 NEXT R<br>648 IF INKEY#="N" THEN GOTO 700<br>650 IF INKEY#="Y" THEN GOTO 900  $\theta$ 660 GOTO 640 700 CLS<br>710 FOR A=0 TO 19 STEP 2 720 PRINT AT A, A, "ansone else"; TAB A+1; "want to Play"<br>730 NEXT A 740 IF INKEY#="Y" THEN GOTO 900 760 GOTO 740 9000 CLS 9089 CLS<br>
9085 PRINT TRB 12: "rubbish" JTRB<br>
9: "THE RUBBISH IS GETIING HIGHER<br>
RND THE ONLY WAY TO STOP IT I<br>
STO SHOOT AT IT, "JTRB 8: "YOU O<br>
NLY HAVE SO BULLETS HAVE A CERTA<br>
NLY HAVE SO BULLETS HAVE A CERTA<br>
NLY FIRIN IN FIRING RANGE WHICH IS SHOWN WHEN RUN.' WHEN RUN."<br>
YOU BRINT "TO MOVE LEFT YOU USE<br>
KEY (S). TO MOVE RIGHT YOU USE<br>
LETTER KEY."<br>
DE REY (S). TO FIRE YOU USE ANY<br>
LETTER KEY."<br>
FOR PRINT THE 0.THE 0.THE 0.795<br>
TO THE ANGLE TO WHITE THE COTO 9995<br>
TO THE NETWORP 9996 CLS 9998 SAVE "RUBBISh" 9999 RUN

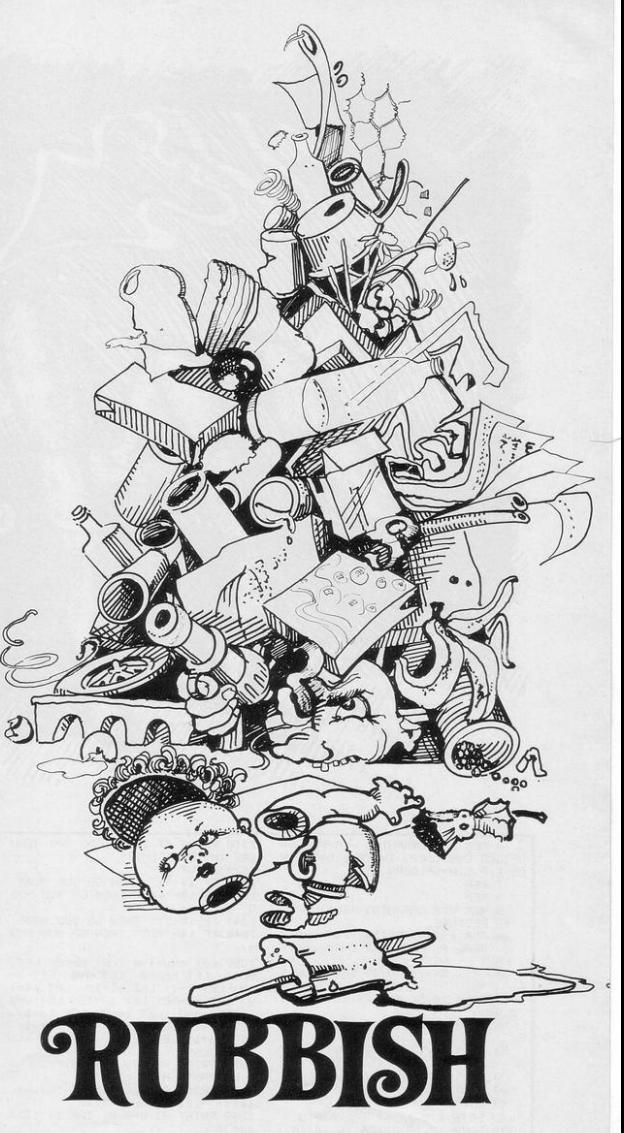

FOUR PLAYING space is fast filling with Rubbish and David Seguss of Plumstead, London has decreed that the only way you can get rid of the rubbish is by shooting it. Move left and right with keys "5" and

"8". Fire with any letter key but remember to wait until the rubbish is in range.

The game ends when you run out of bullets and are overwhelmed with rubbish (16K ZX-81).

2 REM USR GRAPHICS - A=MAN B= SPIDER C=SPIDERS THREADS D=3 LIN<br>ES E,F,G,H=SPIDERS WEB<br>7 REM e REM 9 REM USR GRAPHICS SECTION  $\theta$ 10 RESTORE 20 FOR 7-144 TO 154: FOR x=0 T 7: READ f: POKE USR CHR# z+x, f  $\alpha$ ë NEXT x NEXT z 30 DRTA 24, 24, 66, 98, 24, 36, 36, 6  $\epsilon$ 40 DRTR 16,56,84,124,170,170,1  $79,40$ 59 DATA 16, 16, 16, 16, 16, 16, 16, 1 è 60 DATA 73, 73, 73, 73, 73, 73, 73, 7 1969 CLS 3 70 DATA 128,64,96,24,3,8,0,0 30 DATA 0,0,0,0,0,192,48,15 98 DRTR 0.0.0.0.0.3.12.240  $left-$ 100 DATA 1,2,12,48,192,0,0,0  $i$ sp  $)$ " 110 DATA 17, 18, 20, 24, 16, 16, 16, 1  $\epsilon$ 120 DATA 145, 82, 52, 24, 16, 16, 16,  $16$ 130 DATA 144,80,48,16,16,16,16,  $16$ 990 REM INITIALISATION 1000 BORDER 3: INK 0: PAPER 7: C

1050>LET cnv=134: LET bb=0: LET bc=1: LET bcc=0: LET u=0: LET a=<br>18: LET b=1: LET s1=12: LET s4=1 2: LET s2=16: LET s3=16: LET v=9 LET sc=0: LET tm=0: LET tc=1' LET ri=1: LET r4=-1: LET r2=-1: LET r3=1: LET 11=3 1070 PRINT AT 0.0; INK 2;"  $\mathbf{b}$ TARANTULA  $h''$ 1080 PRINT AT 2.0) INK 5; "Lives  $.11,$ "score 1090 PRINT AT v-2,0; INK 1; "(31\* 1100 PRINT AT 19,0; INK 1; "(196) 30\*1sP:196)" 1118 PRINT AT 3, b). INK 8; "3,"<br>1128 FOR x=18 TO 14 STEP -I: PRI<br>NT AT x, 0; INK 2; "(196)": NEXT x NIBER SOUTHER 2019-11-12 PRINT RT X<br>139 FOR X=8 TO s1-1: PRINT RT X<br>59 INK 80 "C": NEXT X: PRINT RT

1040 IF 19-"yes" THEN GO SUB 900 1044 IF 1\$="Y" THEN GO SUB 9000 1045 IF 19-"YES" THEN GO SUB 900

1020 INPUT 1\$<br>1030 IF 1\$="y" THEN GO SUB 9000

1010 PRINT AT 10,0; " DO YOU REGU IRE INSTRUCTIONS?"

1140 FOR x=8 TO s2-1: PRINT AT x 1140 FOR xes (U $\approx$ 12 - PRINT RT x<br>133 JNK 20"-" NEXT x : PRINT RT x<br>133 JNK 20"-" NEXT x : PRINT RT x<br>1153 FOR xes (U $\approx$  1587 x : PRINT RT x<br>1153 FOR xes (U $\approx$  1587 x : PRINT RT x<br>431 10 PFR xes (U U U U U U U U U U U NEXT : 1171 DEF FN o( )=INT ((PEEK 23672<br>+256\*PEEK 23673+65536\*PEEK 23674  $2/502$ 1172 DEF FN P(x,y)=(x+y+ABS (x-y  $22/2$ 1173 DEF FN n( )=FN P(FN o( ), FN o  $(3)$ 1180 FOR h=23674 TO 23672 STEP -1: POKE h, 0: NEXT h 1990 REM MOVEMENT LOOP 2000 PRINT AT a,b, INK 0, "a"<br>2010 LET bb=bb+(INKEY@="8")-(INK EY#""5") 2015 IF bb=-3 THEN LET bb=-2 2016 IF bb=3 THEN LET bb=2 2017 LET bcc=bcc+1: IF bcc>10 TH EN LET bcc=0 LET bc=r1<br>2022 PRINT AT 19,0;CHR# cnv<br>2024 PRINT AT 19,31;CHR# cnv 2026 IF cnv=134 THEN GO TO 2028

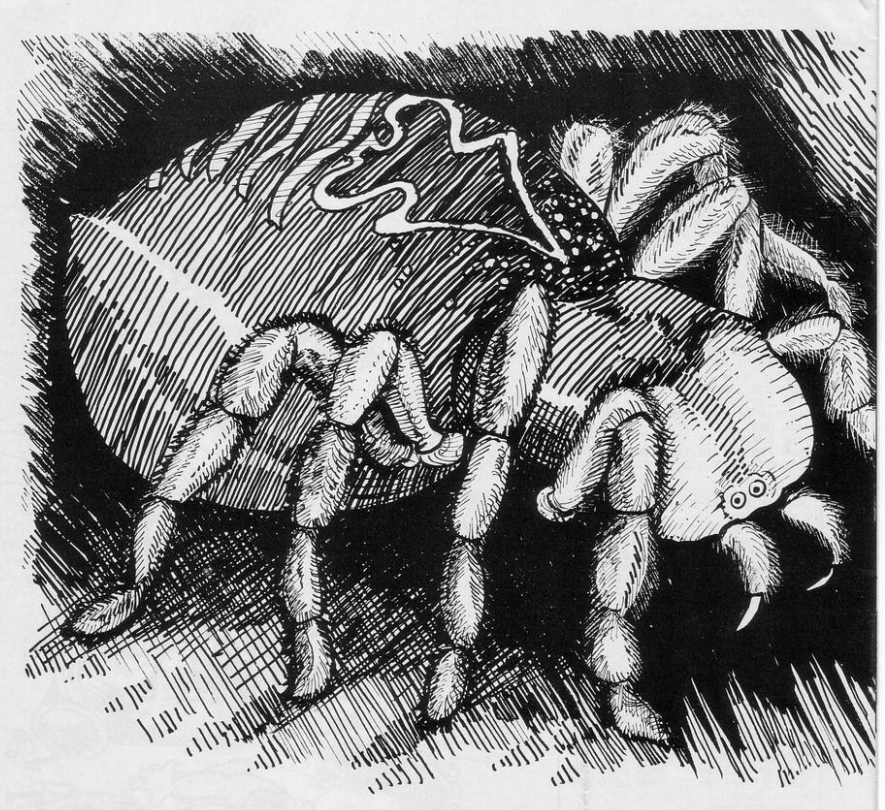

 $\mathcal{U}$  $\mathcal{U}_i$ 2027 LET cnv=134: GO TO 2030 2073 LET s4=s4+r4: PRINT AT s4,2 2022 LET Chrve134<br>
2020 LET Chrve134<br>
2020 LET Chrve137<br>
1076 PRINT RT 2.01 INK 8.1%<br>
2020 LET Chrven<br>
1076 PRINT RT 11.1%<br>
2041 IF A1=10 THEN LET PI=1<br>
2042 IF P1=-1 THEN PRINT RT 11.91 INK 2, "b" 31 )<br>2843 LET s1=s1+ri: PRINT AT s1,8<br>2853 PRINT AT s2,13; INK 0,"c":<br>2853 PRINT AT s2,13; INK 0,"c":<br>2853 IF s2=18 THEN LET r2=1<br>2852 IF s2=18 THEN PRINT AT s2,1 6000  $06180$  $06200$  $31"''$ 

2081 LET  $\overline{w=}\overline{w+1}$ <br>2082 IF  $w=50$  THEN GO TO 2084<br>2083 GO TO 2090<br>2084 PRINT AT v-1.8; INK 0;"<u>iefa</u><br>hiefahiefahk" 2005 LET w=0 LET v=v+1 2090 IF b=8 AND \$1=18 THEN GO TO 2100 IF b=13 AND \$2=18 THEN GO T 2110 IF b=18 AND \$3=18 THEN GO T 2115 IF v=19 THEN GO TO 8000  $0.6300$ 2121 PRINT AT a,b," 2131 LET b=b+bb+bc 2132 IF 6(1 THEN LET 6=1<br>2133 IF 6>30 THEN LET 6=30<br>2134 IF 6=30 RND tc=1 THEN GO TO 2248 2220 IF b=1 THEN LET tc=1<br>2230 IF b=1 THEN LET tc=1<br>2230 IET tc=0 LET tm=tm+1 LET<br>sc=sc+10 PRINT AT 19-tm,31 INK<br>2J"(96)",AT 13+tm,0," " IF tm= 5 THEN GO TO 6400 2250 GO TO 2000<br>2260 REM END OF MOVEMENT LOOP

 $111.9$ 

 $\mathbb{N}$ 

**TOUR TASK** is to carry all the treasure chests through the spiders' lair. You must be watchful because the spiders will soon start spinning their webs to catch you. Also the direction of movement of the conveyor belt on which you stand changes constantly, making quick evasion of the spiders difficult.

Tarantula was written for the 16K Spectrum by J Harvey of Warley, West Midlands.

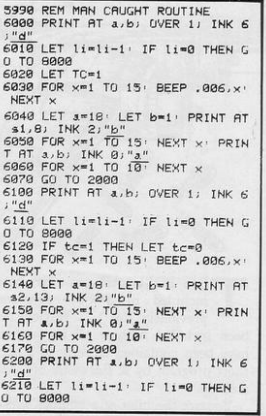

2053 LET s2=s2+r2: PRINT AT s2,1

3) INK 2) "b"<br>
2860 PRINT RT \$3.19) INK 8) "c"<br>
IF \$3=V OR \$30V THEN LET  $r3=1$ <br>
2861 IF \$3=18 THEN LET  $r3=1$ <br>
2062 IF  $r3=-1$  THEN PRINT RT \$3.1

2063 LET \$3 \$3+n3: PRINT AT \$3.1<br>8: INK 2: <u>"b"</u><br>2070 PRINT AT \$4.23: INK 0: "c"

2072 IF r4=-1 THEN PRINT AT \$4,2

IF  $\leq 4$ =v OR  $\leq 4$  (v THEN LET  $r4=1$ <br>2071 IF  $\leq 4=10$  THEN LET  $r4=-1$ 

 $\overline{\mathbf{a}}$ 

 $31''$ 

6220 IF tc=1 THEN LET tc=0<br>6230 FOR x=1 TO 15: BEEP .006,x NEXT x 6240 LET J=18' LET b=1' PRINT AT \$3,18; INK 2;"b' 6250 FOR x=1 TO 19 NEXT x PRIN  $5268$  FOR  $x=1$  TD 10.<br>
FRT 3.6) INK 8.1<sup>34</sup><br>
6228 GD TD 2808<br>
6328 GD TD 2808<br>
6380 PRINT AT 3.6) OVER 1.1 INK 6  $"d"$ 6310 LET li=li-1: IF li=0 THEN G 0 TO 6000 6320 IF tc=1 THEN LET tc=0 6398 FOR x=1 TO 15: BEEP .006,x NEXT v 6340 LET a=18: LET b=1: PRINT AT 6346 LEI 3-15 LEI 5-1 FRIN<br>5358 FOR X=1 TO 15 NEXT x PRIN<br>6358 FOR X=1 TO 15 NEXT x PRIN<br>T AT 3.b; INK 8;"<u>a</u>" 6360 FOR x=1 TO 10 · NEXT x 6370 GO TO 2000 6390 REM TREASURE AT OTHER SIDE ROUTINE ROUTINE<br>6480 FOR x=18 TO 14 STEP -1: PRI<br>NT AT X,0: INK 2:"(96)")AT X,31;<br>"" BEEP ,009,x" NEXT x 6430 GO TO 2000 7990 REM SORE BOARD 8000 FOR x=1 TO 5: NEXT x<br>8000 FOR x=1 TO 5: NEXT x<br>8001 FOR x=1 TO 15: BEEP .006,x NEYT V BO10 CLS 8020 PRINT AT 10.0;" YOU SCORED-<br>";sc;" AND YOU TOOK ";FN n();" **SECONDS** do you want to try again?"<br>8025 FOR x=-12 TO 40 STEP 6: BEE  $P = 98 \times Y$  NEXT  $\times$ 8030 INPUT 1# 8040 IF 19=""" THEN GO TO 1050

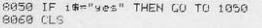

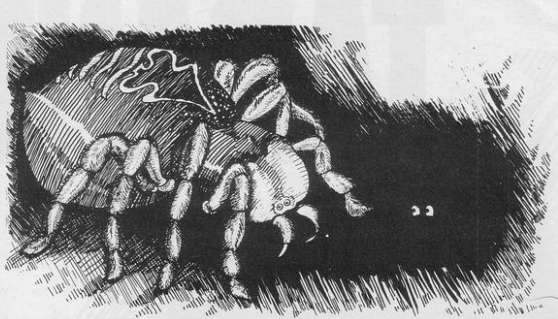

8070 FOR x=40 TO -40 STEP -5: BE EP .06, x : NEXT x 0000 STOP<br>0990 REM INSTRUCTIONS 9000 CLS 9010 PRINT AT 0,8; "b TARATULA 9020 PRINT 9030 PRINT " YOUR TASK IS TO CAR RY ALL YOUR" 9040 PRINT " TREASURE CHESTS THR OUGH THE" 9050 PRINT " SPIDERS LAIR. BUT BEWARE !! 9868 PRINT " THE SPIDERS WILL SO ON STARTS 9070 PRINT " SPINING WEBS ACROSS

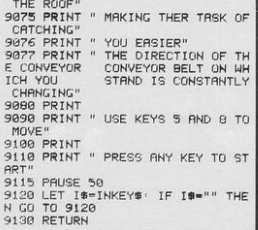

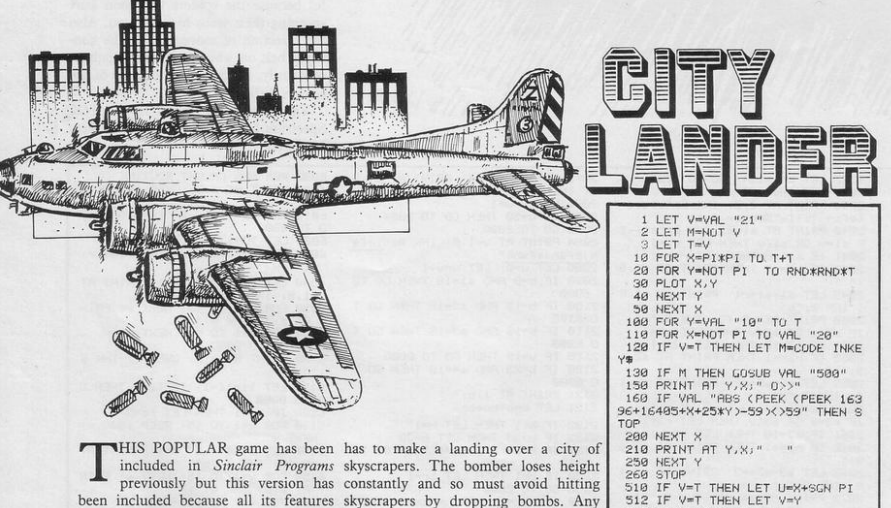

been included because all its features skyscrapers by dropping bombs. Any have been contained cleverly in a very key drops a bomb provided that the short program by R Entwistle of Chel- previous bomb has landed. POKE tenham.

previously but this version has constantly and so must avoid hitting 16389,76 before RUNning this game

You are the pilot of a bomber which (16K ZX-81).

SIS PRINT AT V.U."<br>520 LET V=V+SGN PI<br>520 LET V=V+SGN PI<br>530 PRINT AT V.U."\*"

540 RETURN

TOU PLAY the part of a bloodthirsty cowboy, determined to shoot as many other cowboys as possible. Move up with "7", down with "6", and fire with "0". The game includes an amusing routine when you decide to cease playing.

Gunfight was written for the 16K ZX-81 by Peter Brassington of Uttoxeter, Staffordshire.

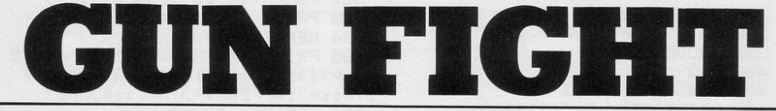

n

5 REM "GUNFIGHT" 10 PRINT AT 0,0;" 9  $unf19ht$ THE OBJECT OF THIS GAME IS TO KILL AS MANY MEN AS POSSIBLE BEFORE THEY C AN KILL YOU" 11 PRINT "YOU ARE THE COWBOY O N THE RIGHT AND YOU USE THE CONT RULS)" 12 PRINT AT 10,0;"  $7 = 1$ JP" 13 PRINT " 6-DOWN"  $\alpha$ 14 PRINT "  $G = FIRE''$ 15 PRINT AT 17,0;" Pres  $\Theta$ s newline" 16 INPUT A\$ 17 INPUT A\$ 19 IF A#<>"" THEN GOTO 20 20 CLS 25 LET 0=0  $\mathfrak{a}$ 30 LET A=12 35 LET X=8

40 PRINT AT X-1,0;" ";AT X+4  $, 0;$ " ") AT X, 0; "(93:99:94)"; AT X+1,0;"(sP:9e))";AT X+2,1;"(gf: 2\*sP )"; RT X+3, 1; "(9w)" 50 IF X>0 THEN LET X=X-<INKEY#  $=$ "7") 55 IF XK16 THEN LET X=X+KINKEY **安田** "6") 100 LET B=INT (RND\*3) 110 IF A>0 THEN LET A=A-(B=0) 115 IF AK16 THEN LET A=A+(B=1) 120 IF A=0 OR A=16 THEN GOTO 21 125 IF A=0 OR A=16 THEN GOTO 21 129 PRINT AT A, 20;" "; AT A+1; 20) "(93) isP : 94)"; AT R+2, 20; "((gr :sp)";AT A+3,20;"(sp:gh)";AT A+4 /20) "(sp:94)" JAT 8+5,20)"  $\mathbf{u}$ 130 IF INKEY #<> "0" THEN GOTO 20 140 PRINT AT X+2,2;"(9s)""";AT X+1,4; "BANG"; AT X+1,4; " "

150 FOR N=3 TO 30 STEP 5 160 PRINT AT X+2, N; """"; AT X+2,  $N$  ;  $n - n$ 165 IF A=X OR A+1=X AND N=28 TH EN GOTO 600 170 NEXT N 200 IF R(>X THEN GOTO 40 210 IF B<>2 OR R<>X THEN GOTO 4  $G$ 220 PRINT AT A+3,19; """(9s)"; AT A+2, 15; "BANG"; AT A+2, 15; " 230 FOR N=19 TO 1 STEP -5 240 PRINT AT A+3, N; """"; AT A+3,  $N:$   $n = n$ 250 NEXT N 260 PRINT AT X, 0; "(4\*sP:isP:2\*s PD";AT X+1,0;" rip ";AT X+2,0 )"(4\*sP .isP : 2\*sP )"; AT X+3, 0; "  $(0.015P)^{0.009}$  ; AT X+4, 0;  $(0.016P)^{0.009}$ AT X+5,0;" "" " """,AT X+6,0;" *<u><i><u><b>HHHHHHHHHH</u>*</u></u> 290 FOR N=1 TO 100 300 IF N=50 THEN PRINT AT 0,0;" YOU KILLED ";0;" MEN" 305 IF N=50 AND G=1 THEN PRINT RT 0,14; "A" 310 NEXT N 320 PRINT AT 0,0, "DO YOU WANT A NOTHER GO? (Y/N)" 330 IF INKEY #= "N" THEN GOTO 360 340 IF INKEY #= "Y" THEN GOTO 20 350 GOTO 330 360 PRINT AT 0,0, "GOODBYE  $^{\sim}$   $^{\prime\prime}$   $^{\prime}$ 370 PAUSE 100 380 PRINT " FOREVER..." 390 PAUSE 100 400 CLS 405 FOR N=17 TO 21 406 PRINT AT N.0; "(21\*9h)" 497 NEXT N 410 LET 2=9 415 FOR X-5 TO 18 420 PRINT AT 5,2+5;" \*";AT 6,2+ 4)" /";RT 7,2+3)"(sP:98:isP)";RT 8, 2+2; "(sp: 99: 3\*isp: 90)"; AT 9, 2 +1; "(sP:99:5%isP:9w)"; AT 10, 2; "( sP:99:7\*isP:90)";AT 11,2;"(sP:9\* isP)"; AT 12, Z; "(sP:3\*isP)bomb(2\* isp)"; AT 13, Z; "sp: 9\*isp)"; AT 14, Z;"(sp:gr:7\*isp:9e)";AT 15,2+1;" (sP:9r:5\*isP:9e)";AT 16,2+2;"(sP Han: 3\*1sP : 9e)" 499 IF X>=1 THEN PRINT AT 13,X-1;"(sp:93:99:94)";AT 14,X;"(sp:9 e))";RT 15,X;"(sP:9f)";RT 16,X;"  $(5P:9W)$ 510 IF X>=7 THEN PRINT AT 15, X;  $"({\sf sp:9f:9s})"$ 520 PRINT AT 5, 2+6; "X"; AT 5, 2+6  $; 4 + 4$ 530 IF X>=7 THEN LET 2=2+1 **550 NEXT X** 

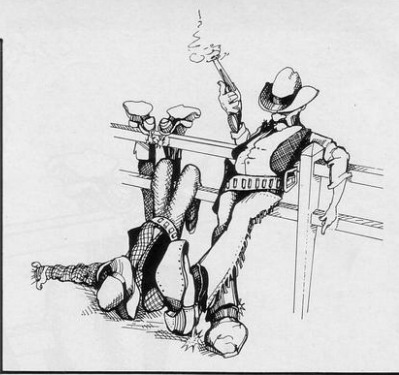

555 PRINT AT 15, X; "(9f:sp)" 560 FOR N=1 TO 8 562 PRINT AT N+13,21; "(9\*isP)" 565 NEXT N 566 FOR N=1 TO 17 567 PRINT AT N+4,21;" 570 NEXT N 572 PRINT AT 11, X-7; "PHEW, THAT WAS CLOSE. 573 PAUSE 100 574 PRINT AT 11, X-7;" 576 FOR N=1 TO 17 578 PRINT AT N. 18; "(3\*isp)" 580 NEXT N 582 FOR N=17 TO 1 STEP -1 583 PRINT AT N. 181" 584 NEXT N 585 PRINT AT 12, 10; "(7\*sP . isP . 2  $9$  \*sp:isp:ir:ii:ip:isp:29 \*sp:isp: 31\*isP:isP:28\*sP)THE(isP)END" 586 FOR N=1 TO 12 587 PRINT AT 21,0;"(21\*9h)" 589 SCROLL 590 NEXT N 595 PRINT AT 10,8;" we hope " 599 STOP 600 CLS 605 PRINT AT A, 20; "(2\*sP:isP:2\*  $sP$ )"; $RT$   $R+1$ ,  $2Q$ ; "( $isP$ )rip( $isP$ )"; AT A+2,20;"(2\*sP:isP:2\*sP)";AT A +3,20;" ""(isp)""";AT A+4,20;"""  $(1111)$  AT A+5, 19;  $(191)$  and  $(111)$  AT 8+6,20; """"""""""""; AT X, 0; "  $\mathbf{u}$ 610 PRINT AT X+1,0; "(sP:9e))"; A T X+2,1;"(9f:9w)";RT X+3,1;"(9w)  $9e'$ 615 LET Q=Q+1 620 PAUSE 300 625 CLS 630 GOTO 30 640 STOP 700 SAVE "GUNFIGHt" **710 RUN** 

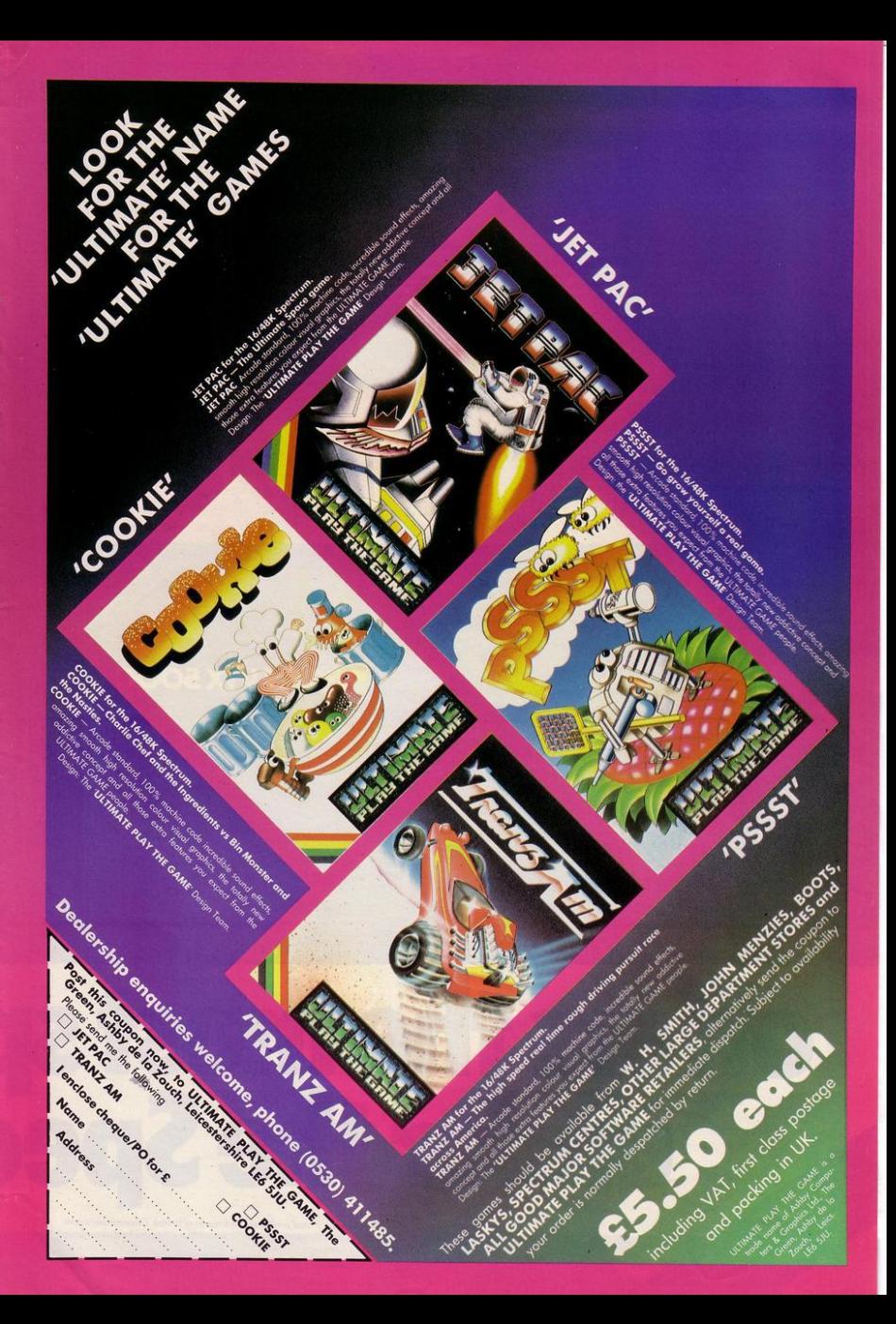

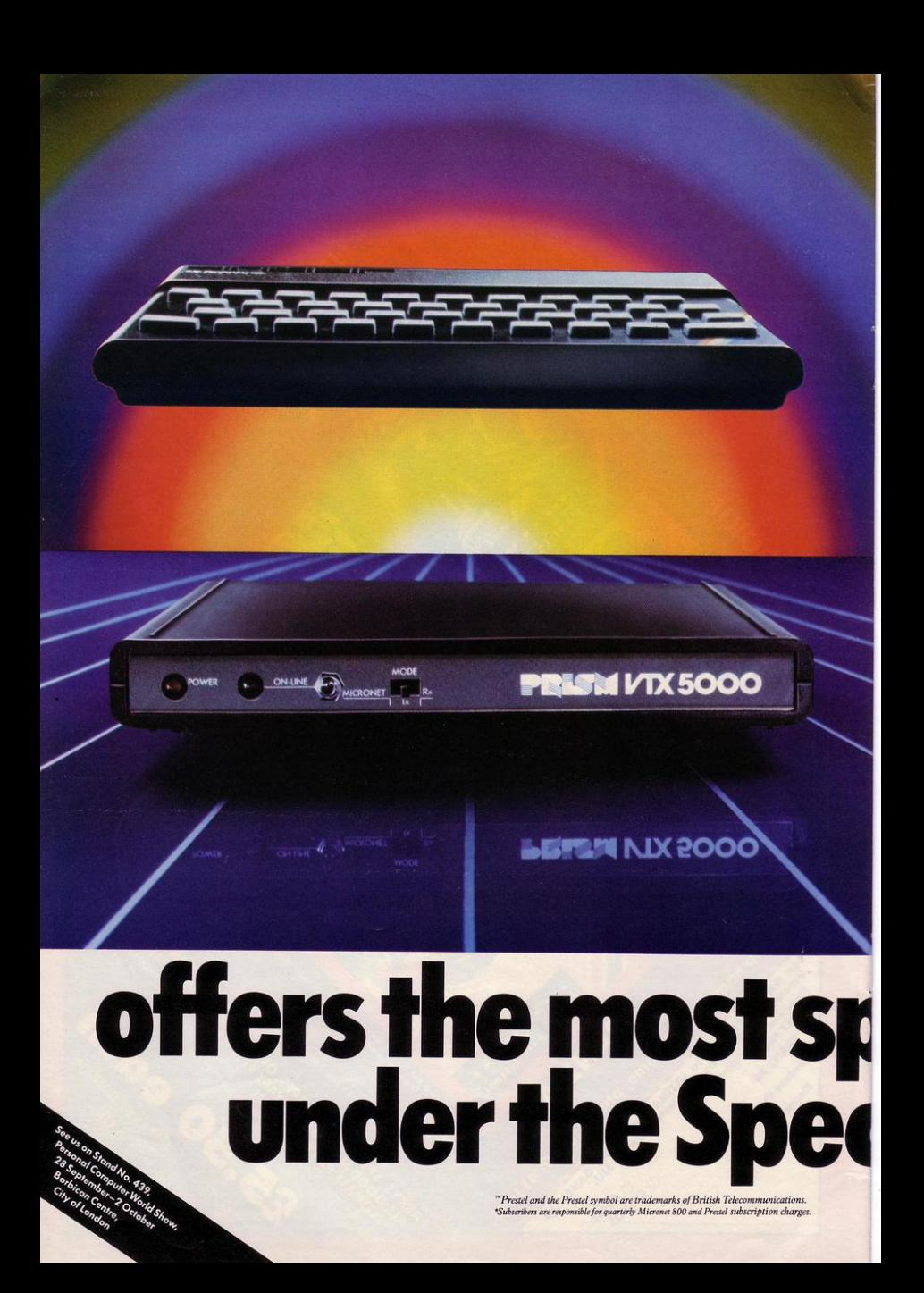

M icronet 800. The spectacular service<br>that gives micro-users access to a huge database of information, hundreds of software programs, and communication with other users.

Sinclair ZX Spectrum. The home computer that's out-shone all its rivals.

Bring the two together and it's a combination that opens up a breathtaking new world of microcomputing possibilities.

Suitable for either the 16K or 48K versions, the Prism VIX 5000 modem was designed specifically for the Spectrum and fits neatly under the micro.

Plug the other end into the outside world via your telephone and your system will give you more than you ever dreamed possible.

Micronet 800 is fun, friendly and inexpensive to run. Choose from hundreds of free games, download and use them on your Spectrum whenever you like, play onscreen games (as easyand inexpensive-as a local phone call), and compete in Big Prize

games and quizzes. There's also a range of downloadable games you can buy for less than over-the-counter prices.

Learn through up-to-date education packages, and help run the household with simple business packages.

And if you need fast facts about the world of computers, Micronet 800 provides constantly up-dated product comparisons, reviews, prices, dealership and 'best-buy' information - 24-hours a day, 7-days a week.

You can access the whole range of Prestel™ information covering news, travel, holidays and entertainment, together with an electronic booking service.

Keep in touch -you can send electronic mail to any other Micronet 800 or Prestel user.

The VIX 5000 provides a full Prestel screen with graphics, and an off-line message composition facility for speedy transmission when you go on-line.

You can use the Sinclair printer to print frames and messages, or save them on tape for future use.

> All this-and even more as the service grows-would normally retail at the low price of£99.95 inc VAT.

But if you join Micronet 800 before September 30, we will make you a very special offer.

Micronet 800 will provide the VTX 5000 inclusive of VAT,

post & packing and (if you need it) a free jack plug installation for the incredibly low price of  $\frac{1}{2}$ 74.95 – a saving of  $\frac{25}{25}$  on the normal retail price.\*

So don't delay - send the coupon today.

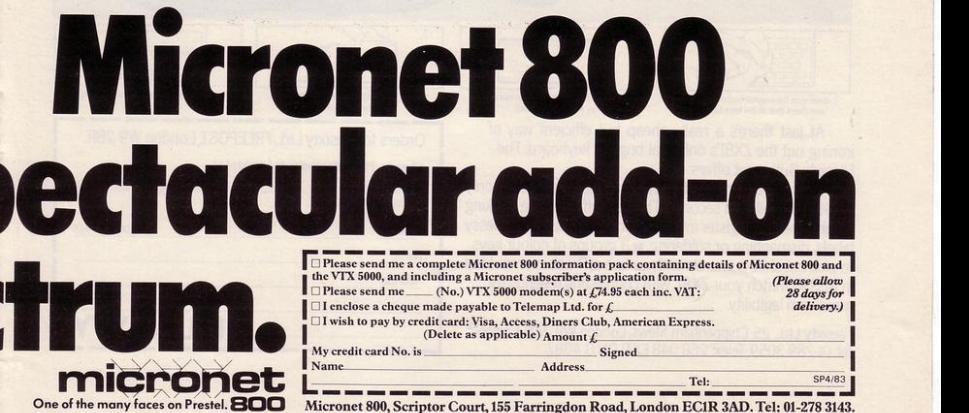

To other Spectrum users Spectrum Micronet 800 **VTX 5000** 

# NOW. A ZX81 BI SH-I - Y E  $\Box$ Κ

 $1<sup>601</sup>$  $2<sup>180</sup>$  $3<sup>TH</sup>$ 4  $5m$  $6\overline{9}$  $7^{\circ}$  $\overline{8\overline{m}}$ 

 $\overline{0}$ 

1. Make sure the original keyboard is clean<br>and check that all the keys function.

2. The Buttonset is held in place<br>by self-adhesive pads.

At last there's a really cheap but efficient way of ironing out the ZX81's only real bug: its keyboard. The **Filesixty Buttonset offers:** 

A full-travel calculator-type moving keyboard for only £9.95. Installed in seconds. The peel-off adhesive backing means you just register into position and press. No messy labels, dismantling or soldering. 3 groups of colour keys to pick out shift, numerals and newline. Precision moulded in ABS to match your ZX81, with contrasting legends for maximum legibility.

Filesixty Ltd., 25 Chippenham Mews, London W9 2AN, England. Tel: 01-289 3059, Telex: 268 048 EXTLDN G 4087.

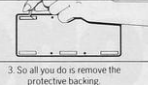

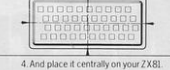

Orders to Filesixty Ltd., FREEPOST, London W9 2BR. Cheques/PO made payable to Filesixty Ltd. Please send me<br>(including VAT and P&P). (qty) Buttonset(s) at £9.95 each Total £ **BLOCK CAPITALS** Name Address  $SP<sub>c</sub>$ **FILESIXT** 

ON HAZAN of Ealing, London has programmed his 16K Spectrum to write stories. They do not approach good literary style but they are amusing. So, if you like amusing short stories containing threats to the Sinclair Programs staff, program Siverman the Sailor into your computer.

1 DIM a\$(6,100): DIM b\$(6,100 ): DIM c\$(6,100): DIM d\$(6,100) DIM e\$(6,150): DIM f\$(6,100)

5 DATA " Makes Some Money"," Eats his Supper"," and the Bront osaurus"," Goes Fishing"," Build s a railway"," Becomes Prime-Min 1ster"

6 DIM 9\$(6,100)

10 DATA " along the street "," along a train "," in the garden "," on HMS Pipe "," in a farmua nd'"," round a bus "

20 DATA " the roof fell in. " his trousers fell down. "," so meone threw him in the bin . "," he smoked his PiPe. "," the Pos tman bit his dog. "," his next d oon neighbour said ""shut up!"""

38 DATA """Goodness me""", """O h how rude l""", ""That was my f lower bed """, """What a nice day """, ""What a strange Person""", """Jump on your head"""

40 DATA " Pull the less off my doe."""," JumP on my head."""," bite the Postman, """," make som e elephant souffle."""," 'Phone my good friend singed cabbage. "" "," write off to Sinclair Progra and say if they do not Publi 竹集 sh my Programs I will Put them my Patent Potato mincer"""  $in$ 

50 DATA " bit the Postman ", " Put the Sinclair Programs staff in a spinach Pie"," JumPed

on his head ", " ate some lunch "," Put his coat on "," caught a bus with his net "

60 DATA " JumPed on a train to Pimlico."," smoked a last PiPe. "," Joined the anti-2X81 league. JumPed on a radio-controlled antelope."," wrote to the BB C"," threw his dog up the chimne 9."

61 FOR a=1 TO 6

62 READ a\$(a): NEXT a

63 FOR a=1 TO 6: READ b\$(a): N EXT a

64 FOR a=1 TO 6: READ c\$(a): N EXT a

65 FOR a=1 TO 6: READ d\$(a): N EXT a

66 FOR a=1 TO 6: READ e\$(a): N EXT 3.

67 FOR a=1 TO 6: READ f\$(a): N EXT a

68 FOR a=1 TO 6: READ 99(a): N EXT a

70 PRINT "SIVERMAN THE SAILOR" 80 PRINT as (INT (RND\*6)+1)

82 PRINT "One day Siverman the Sailor was walking"'b#(INT (RND \*6)+1)'"when suddenly"'c#(INT (R ND\*60+10'd\$(INT (RND\*60+10'"said Siverman. ""I think I shall"'es (INT (RND\*6)+1)'" So Siverman"'f 申(INT (RND\*6)+1)'" and "'9#(INT (RND\*6)+1)

2 REM AWARI 5 PAPER 5: INK 9: BURDER 1: 0  $\Gamma \ll$ 10 GO SUB 9000 20 GO SUB 5000 30 INPUT : FLASH 1: "Do you wis h to 90 first (Y/N)";xs 35 LET c=6: GO SUP 8000 40 IF x\*="y" OR x\*="Y" THEN CO TU 298 58 GO SUB 210 GO TO 480<br>200 REM PRINT STATUS<br>205 GO SUB 210 GO TO 300<br>210 INK 9 BRIGHT 1 220 FOR J=1 TO 7 30 PRINT AT 7,((4\*J)-3))" 240 IF a(15-J)>0 THEN PRINT AT  $(64xJ)-33z(15-J)$ 250 NEXT J 260 FOR J=1 TO 7 265 PRINT AT 14, (1+(4%J));" 270 IF a( J ) > 0 THEN PRINT AT 14,  $(1+(4\#J)\cup R(J))$ 280 NEXT 290 RETURN 300 LET h=0 FOR x=1 TO 6 LET h=h+a(x): NEXT x: IF h=9 THEN LE<br>T c=1: GO SUB 1999: GO TO 400 305 IF 2=6 THEN GO SUR 750 (0) TO 340 310 INPUT : FLASH 1: "Enter cup<br>number  $(1-6)$ "; c 320 PRINT AT 21,0; "You chose cu  $\mathbf{p}$  $"$ )  $\subset$ 330 IF C-0 THEN RUN 334 IF CX6 OR CK1 THEN GO TO 30 349 GO SUB 1000 350 GO SUB 210<br>400 REM COMPUTERS TURN 401 IF 2=1 OR z=6 THEN GO TO 70 402 IF 2-2 THEN CO TO 609 403 IF 2-2 THEN GO TO 400 495 IF 2-5 THEN LU TU 900 498 REM MUVE LEVEL 3 410 IF BC14-JX>0 THEN CO TO 34 ø 420 NEXT J 430 GO TO 460 449 LET C=14-J<br>445 PRUSE 50: PRINT RT 21,17,"S<br>Pectrum cup "; FLASH 1;7-j: PRUS<br>E 100: PRINT RT 21,0;" 450 GO SUB 1000 489 LGT T=0: FOR X=1 TO 6: LET<br>T=T+RKX): NEXT Y: IF T=0: RND RX<br>7>24 THEN CLS : PRINT RT 4×6; "R<br>N R R 1 Level "7x2; RT 10, 7; PLA<br>6H 1; "YOU NIN "7R 72);" TO "140-R<br>6Y2): GO TO 500<br>... 461 LET T=0: FOR X=8 TO 13:  $E^*$ TETHROXIC NEXT X<sup>1</sup> IF THE RND RO<br>140024 THEN CLS : PRINT RT 4,61"<br>R'W R R I Level "121RT 10,81 F A'W A R I Level "(2) AT 10,0) F<br>LASH 1) "I WIN "(AC14))" TO "(48-A(14): GO TO 500 462 IF R(7)+R(14)-48 THEN LLS PRINT AT 4,6, "A W A R I Level ">z>AT 10,12; FLASH 1; "A DRAW" GO TO 500 470 GO TO 200 499 STOP<br>500 INPUT : FLASH 1: "Press ENTE<br>R to Play a9ain." : x\$ RUN 600 REM MOVE LEVEL 2 689 KET H=8<br>618 FOR J=1 TO 6<br>618 IF R(14-J)=J THEN GO TO 448 615 IF R(14-J)>H THEN LET H=R(1)  $4 - J$ ) **620 NEXT** 630 FOR J=1 TO 6 635 IF A(14-J)=H THEN GO TO 448 640 NEXT J

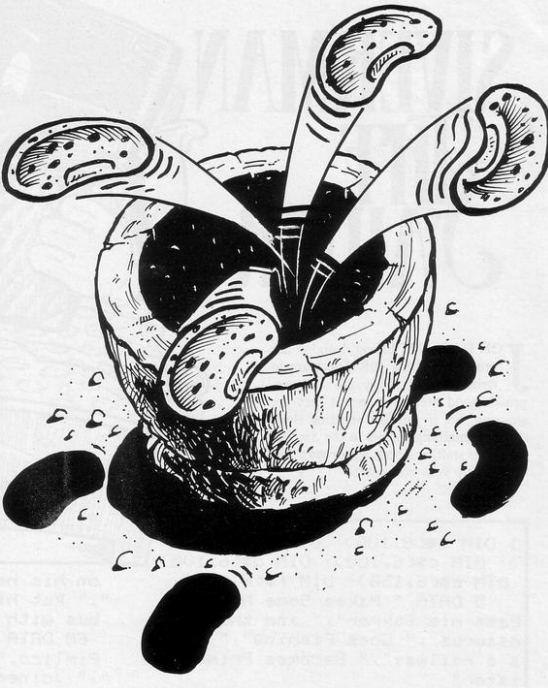

650 STOP 700 REM MOVE LEVEL 1 705 LET H=0 710 FOR J=1 TO 6 712 IF (R(14-J)+(14-J))>=14 THE N GO TO 440 715 IF A(14-J)>H THEN LET H=A(1  $4 - 11$ 720 NEXT J 730 FOR J=1 TO 6 735 IF R(14-J)-H THEN GO TO 440 740 NEXT J 745 STOP 750 REM AUTO move<br>760 FOR c=6 TO 1 STEP -1 IF ACCHCO-7 THEN GO TO 795 762 779 NEXT c 780 FOR c=1 TO 6 785 IF ACCODE THEN GO TO 795  $799$  NEXT  $r$ 795 PRINT AT 21, 0; "You move cup  $i \in I$ PRUSE 50 799 RETURN 800 REM MOVE LEVEL 4 810 LET J=INT (RND\*6)+1 820 IF RC14-J3CS0 THEN CO TO 44  $\beta$ 838 LET h=0 FOR x=1 TO 6 LET h=h+a(14-x): NEXT 840 IF h>8 THEN GO TO 810<br>850 GO TO 440 900 REM LEVEL 5 918 LET J=0 920 GO TO 820 1888 REM MOVE USING CUP C 1888 REM HOTE COTHER RETURN 1005 GO SUB 8000

1010 FOR J=C+1 TO A(C)+C 1820 LET K=J<br>1830 IF J>14 THEN LET K=J-14<br>1840 LET R(K)=R(K)+1 1050 NEXT J 1969 LET ACC>-0 1070 IF NOT ACK >=1 OR NOT K=7 OR NUT K=14 THEN RETURN 1080 LET R(K)=R(K)+R(14-K) 1090 LET R(14-K)=0 **1100 RETURN** 5000 REM PRINT BOARD 5005 CLS 5010 PRINT AT 1,5)" A W A R 1."; TAB 20, "LEVEL ");<br>5015 GO SUB 6000  $12<$ 5020 PRINT AT 4,1; INK 1; BRIGHT  $11"ST E$  $5^{\circ}$  $\sim$  $\mathbf{B}$  $\tilde{c}$  $1<sup>n</sup>$ 5030 LET a\*="a da da da da da da d"<br>5035 LET b#="b fb fb fb fb  $65$  $rac{ec_+ec_+e^u}{5956 \text{ PRINT AT G.0}}$  INK 7, BRIGHT 1) 89) AT 7,0; b\$; AT 8,0; c\$; AT 13, 4) a#; AT 14, 4; b#; AT 15, 4; c# 5060 PRINT AT 17, 1;; INK 1; DRIC HT 1,"CUP 1  $2^{\circ}$  $3 \quad 4$  $CT$ 5890 DIM R(14)<br>5109 DIM R(14)<br>5109 FOR J=1 TO 14<br>5110 IF J=7 OR J=14 THEN GO TO 5  $120$ 5120 LET A(J)=4 5130 NEVT 5999 RETURN 6000 REM set-up UDC

THE AIM of Awari is to finish with more beans in your score cup than the computer has in its score cup. You each begin with four beans in each of your six cups and an empty score cup each.

be removed and distributed singly into the following cups. No bean can be removed from a score cup. Thus, if you choose bowl three initially it will be emptied and an extra bean will appear in bowl two, bowl one, your score bowl Choose a cup and the teams in it will and the sixth computer bowl. Several levels range from easy to extremely difficult, and include an option for a demonstration game.

This professional-quality program was written for the 16K Spectrum by<br>Terry Hainsworth of Radcliffe-on-Trent, Nottinghamshire.

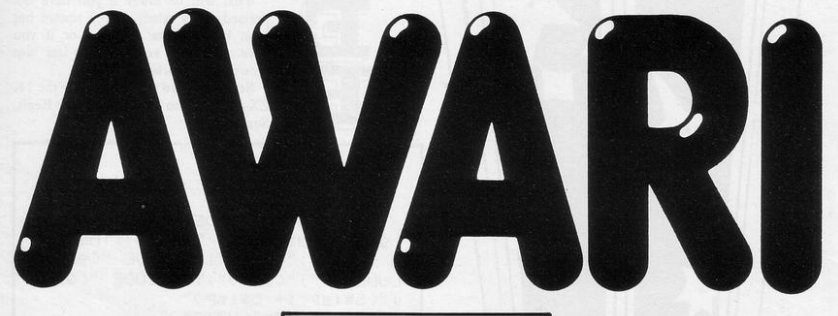

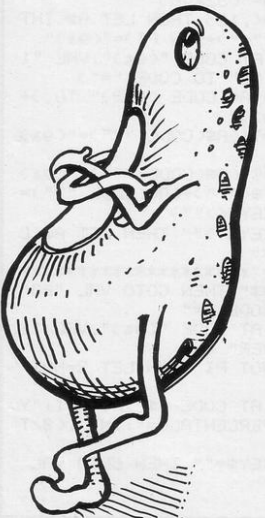

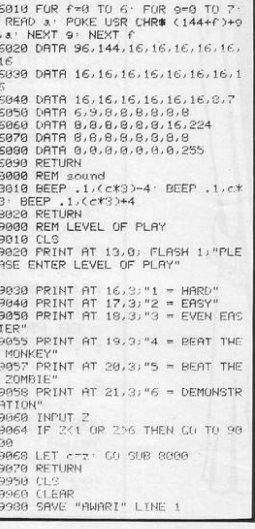

NARROW WINDOW appears in the middle of the screen, through which can be seen a moving line of grey squares. Whenever a grey square appears between the markers in the middle of the window press any key to replace it with a star. When each of the 32 grey squares in the loop has been replaced by a star, and any squares which have appeared in the course of the game have been replaced, your skill percentage will be shown.

VIVA E

That will be lower if you have not pressed a key when a grey square has been between the markers, or if you have pressed a key when a star was between the markers.

Star Shooter was written for the 1K ZX-81 by Adam Freed of Bognor Regis, Sussex.

 $2CLS$ **B LET T=SGN PI** 4 LET S=T 5 PRINT AT CODE "(9d)", CODE " (9s)";"(5\*isP:i+:5\*isP)";TAB COD E "(9s)";"(isP)";AT CODE "(9s)"; CUDE "=";"(isP)";TAB CODE "(9s)" ;"(5\*isP:i+:5\*isP)" 10 LET A\$="(32\*9h)" 20 IF RNDK.125 THEN LET ASKINT (RND#CODE "4")+SGN PI)="(9a)" 30 PRINT AT CODE "(95)", VAL "1 1";A%(CODE "£" TO CODE "=") 40 LET A\$=A\$(CODE "(92)" TO >+ 日奉(CODE "(91)") 45 LET T=T+(A\$(CODE "?")="(9a)  $u_{\Delta}$ 50 LET S=S+(A\$(CODE "?")="(9a) " RND INKEY #< >"" >-< R#< CODE "?" >= "\*" AND INKEY \*< >""> 55 IF INKEY#<>"" THEN LET A#<C ODE "?")="\*" 60 IF 89="\*\*\*\*\*\*\*\*\*\*\*\*\*\*\*\*\*\*\*\*\*\* \*\*\*\*\*\*\*\*\*\*\*\*\* THEN GOTO VAL "80" 70 GOTO CODE "=" 80 PRINT AT CODE "(9s)", VAL "1 1"; "GAME\*OVER" 90 IF SKNOT PI THEN LET S=NOT  $PI$ 95 PRINT AT CODE "\$", NOT PI; "Y OUR SKILL PERCENTAGE="; INT ((S/T  $*100$ 99 IF INKEY \*= "" THEN GOTO VAL

 $0.990$ 100 RUN

 $\circ$ **Vely** LY ACROSS enemy territory,<br>
shooting as many enemy saucers as possible before you are shot down or run out of fuel. Move up with "q" and down with "a". Saucers on the ground can be bombed with key "1" and those in the air shot with a laser, operated by key "p". William Fuer

110 IF d=1 THEN PRINT AT e-1,12

Kami was written for the 16K Spectrum by R Way of Salisbury, Wiltshire.

999' LET 4=0' LET score=0' LET c<br>=10' LET d=0' LET e=0' LET f=10'<br>LET 9=29' LET h=0' LET b#=<u>"AB "</u> 4 PRINT AT 20,0; INK 1;"(64%)  $SP$ <sup>"</sup> 5 LET a=1: LET b=30 20 LET a®≈" <u>E FFFFF AB GGGG</u><br><u>: GG E G "</u><br>30 FQR x=1 TO 30  $5,50:$ 30 PUR X=1 10 30<br>50 PRINT AT 19,0, PAPER 8, INK<br>2, AR(A TO b), AR(TO A)<br>55 IF e=19 AND PEEK 20587=7 TH 9 17 = 13 AND PEER 2058-7<br>EP .05.-20 BEEP .05.-30 BEEP .05.<br>05.50 LET .04(13 TO 14)=" K" L score ET score=score+50 56 IF e=19 THEN LET e=0<br>60 LET a=a+1 65 PRINT AT c.10; INK 2; "I"; AT  $C, 10, "J'$ 3000 70 PRINT AT c+1,10;" " $,BT$  c-1.18." "PIT c.110 INK 1, "CO"<br>75 PRINT AT c.110, INK 2, "H"<br>76 IF IN 57342-254 THEN PLOT 1<br>76.179-(c.189): DRAW 148.0 INK 7: PLOT 106, 170-(c\*8) DRAW 140, 0 BEEP .05,40 IF c=f AND b#="AB  $H^H$ **AR** " AND 9>11 THEN LET score=score+<br>10 LET b#="K\_" 77 INK 0 80 LET C=C+(IN 65022=254 AND c (15)-(IN 64510=254 AND c>1)<br>90 IF IN 49150=253 AND e=0 THE<br>N LET d=1: LET e=c+2 100 LET e=e+((1 AND e<19) AND o  $-1$ 

2 LET hi=0: LET j=0: GO SUB 4

888 · CLS

" " $\sqrt{AT}$  e, 12; ", IF e=19 THEN L  $ET$   $d = 0$ 120 PRINT AT f. 916% 138 LET 9=(9-.5 AND 9)0): IF 9=<br>8 THEN PRINT AT f.9."<br>148 IF 1)1 AND x=15 THEN PLOT 1<br>52.24: DRAW -130.130: INK 7: PLO T 152.24 DRAW -130,130 BEEP .0 IF C=10 OR C=11 OR C=12 TH EN GO TO 3000 ore 150 INK 0 160 PRINT AT 0,7;" ";AT 0,0;"F<br>UEL = ";20-4;AT 0,15;"SCORE = "; Same ? 178 IF C=f AND INT (9)=12 THEN s GO TO 3000 180 IF 1>2 AND x=10 THEN PLOT 1<br>25.24 DRAW -110,110 INK 7 PLO T 125,24 · DRAW -110,110 · BEEP .0 5,50 IF c=15 OR c=14 THEN GO TO 198 INK 0 1800 NEXT x 1002 LET h=h+1 1005 IF h=2 THEN LET f=INT (RND\* 14+2): LET 9=29: LET h=0: LET b# 1818<br>1818 PLOT 207,24: DRAW -130,130<br>1818 PLOT 207,24: DRAW -130,1<br>30: BEEP .05,50: IF c=5 OR c=4 0 R C=3 THEN GO TO 3000 1020 INK 9 1100 LET 4=4+1 1110 IF 4=20 THEN GO TU 3000<br>2000 GO TO 5<br>3000 INK 0 PRINT AT c,9;" K "  $,130$ 

 $JAT = -1.9J''$ "; $AT c+1.9$ ;" " FOR x=30 TO 1 STEP -1 BEEP 1/x,x: NEXT x 1/x, "NEX! X<br>3010 IF acore)hi THEN LET himseo<br>ne: CLS : PRINT AT 0,0,"CONGRATU<br>LATIONS": PRINT AT 10,3,"YOU HAY<br>E A NEW HIGH SCORE": INPUT "PLEA<br>SE ""ENTER"" YOUR NAME", n# 3040 CLS · PRINT AT 10,0; "HIGH S 3050 PRINT AT 12,0; "SCURE = ";sc 3060 INPUT "Do you want another  $(s/n)^n$  ; m 3070 IF m#="y" THEN CLS : GO TO 3080 STOP 3888 STUFF AT 8,14,"KAMI"<br>4888 PRINT AT 8,14,"KAMI"<br>OF PLAT (1 TO 3)")1 4020 IF 1=1 OR 1=2 OR 1=3 THEN G 0 TO 5000 4838 GO TO 4818<br>5888 FOR x=USR "A" TO USR "K"+7 SOLO READ P POKE X, P NEXT X 5928 PETURN 5030 DATA 7, 31, 63, 31, 7, 5, 9, 17, 19 2, 248, 248, 248, 192, 64, 32, 16, 224, 1 12, 120, 124, 255, 255, 127, 0, 0, 0, 48, 72, 254, 255, 254, 8, 128, 64, 36, 20, 12  $.62.62.42$ 5040 DRTR 170, 255, 255, 170, 255, 25 5, 85, 85, 16, 16, 56, 56, 56, 124, 56, 84 8, 8, 176, 12, 71, 23, 4, 88, 8, 128, 16, 164, 11, 47, 144, 64, 0, 64, 168, 68, 147 , 67, 148, 104, 40, 74, 17, 92, 29, 44, 20

OR THOSE studying the rudiments of musical theory, Paul Wakefield of Woodbridge, Suffolk has written a 16K ZX-81 program, Take Note. A musical stave is printed on the screen and you must name each note as it appears. Notes are preceded by either the treble or the bass clef.

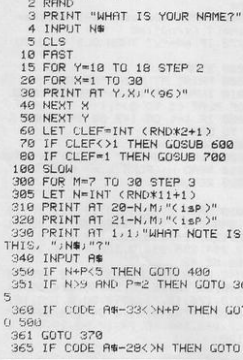

1 REM take note

 $500$ 

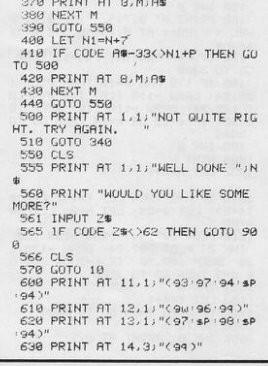

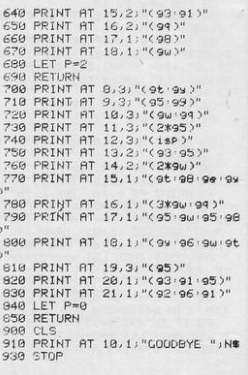

TAKE<br>NOTE

UNCHES of ripe bananas hang above you and a swamp lies beneath your feet. Move yourself left and right with the usual cursor keys to collect the bananas. Every time you land you will make a hole in the swamp, which you must avoid in the future.

Once you have gained 500 points an angry monkey will appear and begin to chase you, followed, once you have 1,000 points, by a second monkey.

Banana Leap was written for the 16K Spectrum by Adrian Elcock of Sheffield.

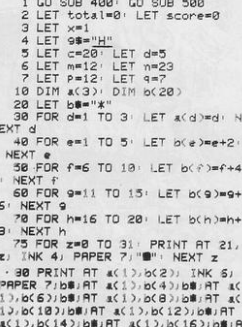

 $\overline{4}$ 

i A AC13, bC183; b#; RT AC13, bC283; b# 98 PRINT RT &(2), b(1); INK 6;

**PRPER 7:168:AT a(2),b(3);b8:AT a(2),b(5):b8:AT a(2),b(7):b8:AT a(2)**<br>2);b(5):b8:AT a(2);b(7):b8:AT a(2);b(9):b8:AT a 

3), b(10), b#, RT a(3), b(12), b#, RT a(3), b(14); b#; RT a(3), b(16); b#; R #(3), b(18); b#; RT #(3), b(20); b# 100 IF SCREENS (c.d)="\*" THEN P

score=score+10 LET total=total  $+10$ 105 PRINT AT 12, 0;"\_

110 IF score=300 THEN GO SUB 70

110 if score=80 GD TD 75<br>120 IF SCOre=80 GD TD 75<br>120 IF ATTR (c.d)=60 THEN PRINT<br>AT c.d)"\_" BEEP .1.0 LET x=1<br>130 IF SCREENS (c.d)=" "AND c=

21 THEN GO TO 600<br>135 PRINT AT 0.21 "round score= Some (THE 21) "botal="itotal"<br>137 IF x=-1 THEN LET 9#="u"<br>138 IF x=1 THEN LET 9#="H"<br>139'IF c=1 THEN LET 9#="T"

148 PRINT AT c.d.9 145 IF total)=500 THEN PRINT AT<br>m.n. INK 2,"K": BEEP .01.n<br>147 IF total)=1000 THEN PRINT A T P, 4; INK 1;"K" 150 IF C=1 THEN LET x=-1 153 IF total>=500 AND c=m AND d

164 IF total>=1000 THEN PRINT A

170 IF INKEY \*\* "5" THEN LET ded-

180 IF INKEY \*\* "B" THEN LET d\*d+

185 IF total>=500 AND d(n AND s

=1 THEN LET n=n=s<br>187 IF total>=500 AND d>n AND s<br>=1 THEN LET n=n+s

188 LET t=INT (RND\*3)<br>198 IF total>=1000 AND d(9 AND

53

 $\ddot{\phantom{a}}$ 

 $\sim$  $\mu$ 

- 
- 
- 
- 
- 
- 
- 
- 
- 
- 
- 
- 
- 
- 156 IF total)=1888 AND C=P AND<br>d=9 THEN GO TO 888<br>168 PRINT AT C/d)"<br>162 IF total)=588 THEN PRINT AT
- =n THEN GO TO 888
- 
- 

182 LET SWINT (RND\*3)

m, n; INK 0;

. 5

 $.5$ 

T P. 4. INK 0."-

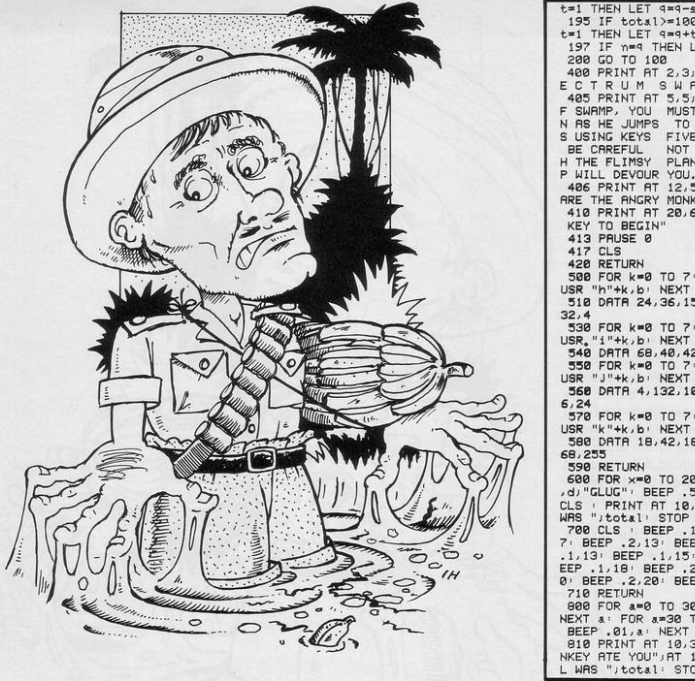

195 IF total>=1000 AND d>9 AND 199 IF COURT-1990<br>197 IF NET 944t<br>197 IF N=9 THEN LET 944t<br>200 GO TO 100<br>400 PRINT AT 2,3; FLASH 1; "S P ECTRUM SWRMP"<br>405 PRINT AT 5.5. "IN THE GAME O F SWAMP, YOU MUST GUIDE YOUR MA<br>N AS HE JUMPS TO GET THE BANANA S USING KEYS FIVE AND EIGHT, BUT BE CAREFUL NOT TO FALL THROUG H THE FLIMSY PLANKS OR THE SWAM P WILL DEVOUR YOU."<br>406 PRINT RT 12,5; FLASH 1; "BEW ARE THE ANGRY MONKEY 410 PRINT AT 20.6; FLASH 1; "ANY KEY TO BEGIN" 413 PRUSE Ø 417 CLS 420 RETURN 500 FOR k=0 TO 7' READ b' POKE<br>USR "h"+k,b' NEXT k 510 DRTR 24, 36, 153, 126, 24, 100, 1  $32,4$ 530 FOR k=0 TO 7: READ b: POKE USR."i"+k,b: NEXT k 540 DRTR 68,40,42,29,29,234,8,4<br>550 FOR k=0 TO 7: READ b: POKE<br>USR "J"+k,b: NEXT k 560 DRTR 4, 132, 100, 24, 126, 153, 3  $6, 24$ 570 FOR k=0 TO 7: READ b: POKE USR "k"+k, b: NEXT k 580 DATA 18, 42, 18, 124, 184, 184, 1 68,255 590 RETURN 600 FOR x=0 TO 20 PRINT AT C-x CLS PRINT AT 10.4, "YOUR TOTAL WRS "JOCAL! SIP<br>7: BEEP .2.13: BEEP .2.13: BEEP<br>7: BEEP .2.13: BEEP .2.13: BEEP<br>.1.13: BEEP .1.15: BEEP .1.17: B<br>EEP .1.18: BEEP .2.20: BEEP .2.2 0 BEEP .2.20: BEEP .2.17 710 RETURN 800 FOR 4=0 TO 30 BEEP  $.01.1$ NEXT a: FOR a=98 TO -98 STEP -1:<br>BEEP .01.a: NEXT a<br>BIO PRINT AT 10.3."THE RNGRY MO<br>NKEY ATE YOU".AT 11.4."YOUR TOTA WAS ", total: STOP

## CHANGE R2

THE EXCHANGE RATE be- as a negative number. If you try to tween pounds sterling and U.S. dollars is fluctuating so wildly that speculation has been made illegal. You are determined to make as much money as possible in the next 20 days. To convert pounds to dollars enter the number of pounds to be converted. To convert dollars to pounds enter the number of pounds you wish to acquire

10 REM "EXCHANGE RATE"<br>20 LET A=0<br>30 LET B=150 40 LET C=1000 58 PRINT "exchange rate<br>58 PDR D=1 TO 20<br>55 PRINT AT 1.0, "DAY ",<br>78 PRINT "YOU NOW HAVE AND #", INT A;" 80 LET E=INT (RND\*2) 90 IF E=0 THEN LET B=(B) ND\*30>> 100 IF E=1 THEN LET B=<B ND\*30)) 110 IF B<= 5 THEN LET B=1 120 PRINT "£1=#"; 8/100; 138 PRINT "HOW MUCH DO YOU WANT " 1999 PRINT "YOU HAVE BEEN CAUGHT

convert more money than you possess you will be caught and arrested.

On the twentieth day your American accounts will be checked and if you have more than 30 dollars you will be arrested.

Exchange Rate was written for the 1K ZX-81 by David Cockburn of Middleton, Manchester.

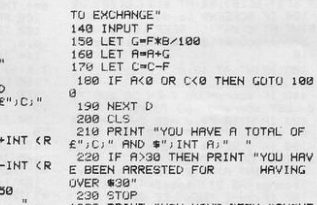

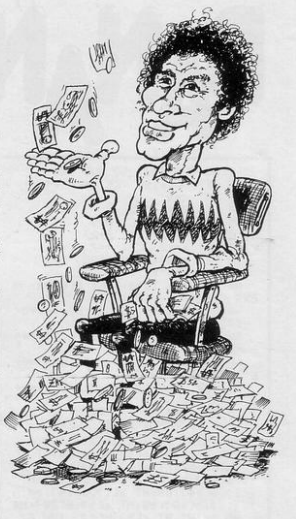

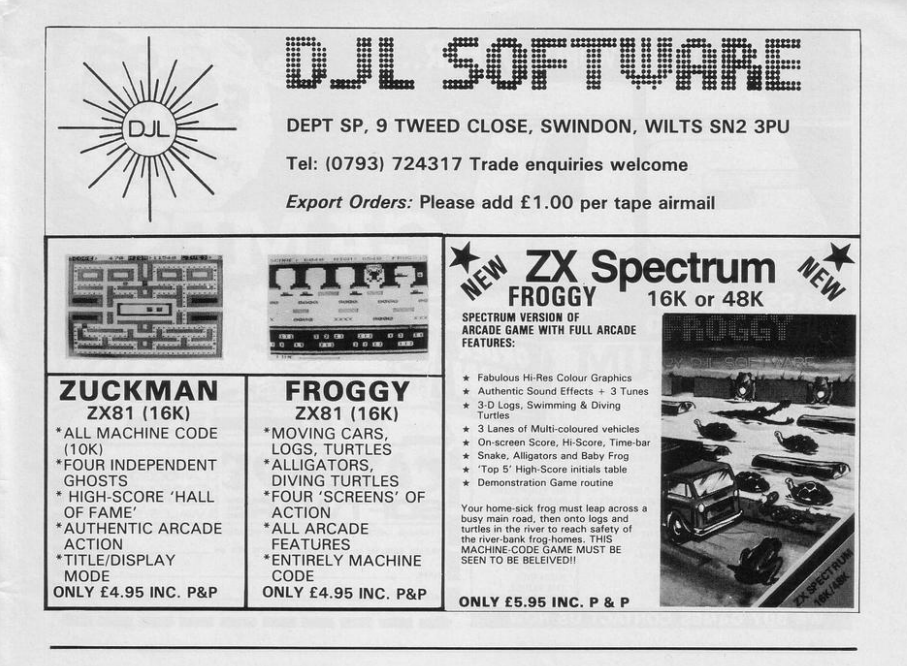

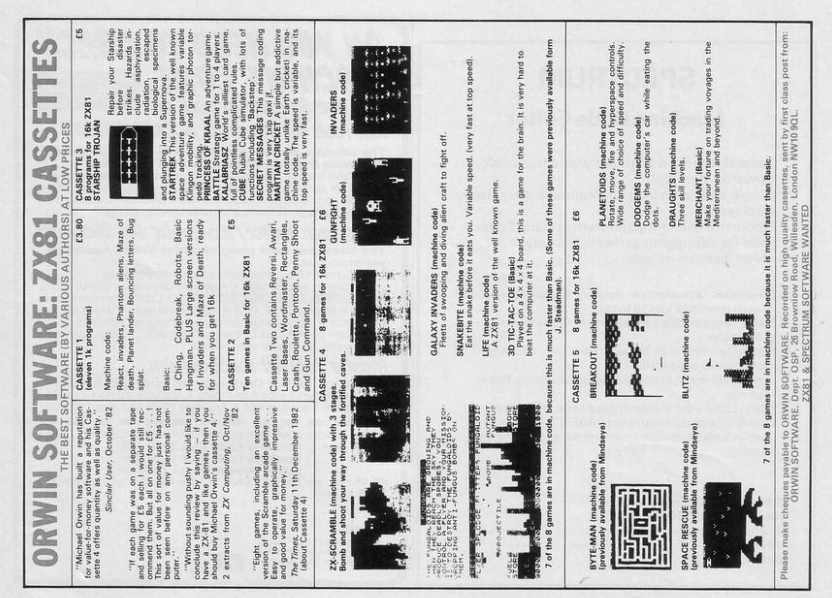

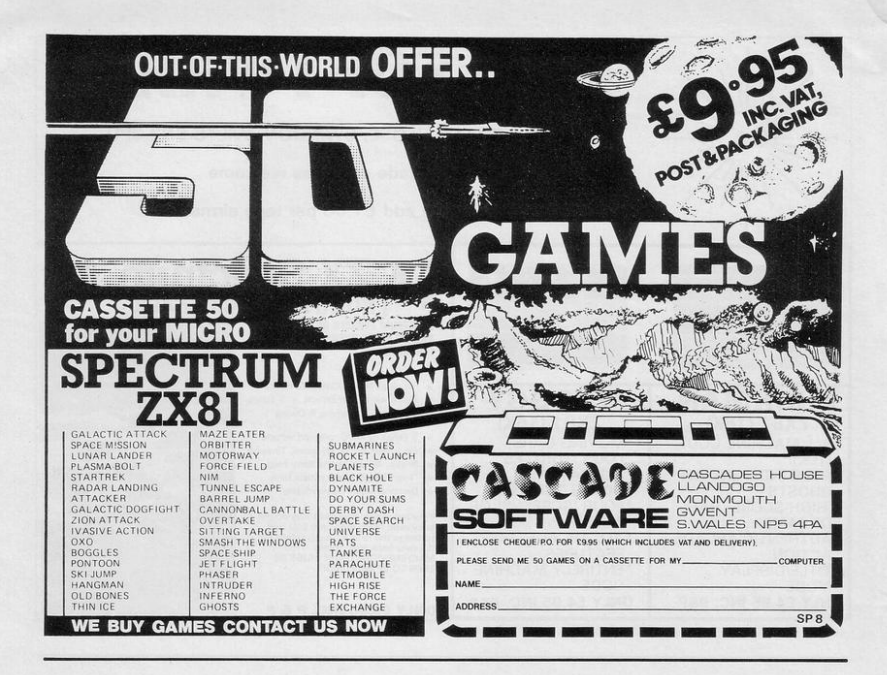

## **SPECTRUM**

## **Machine Code Editor**

- \* Locatable in 1/4K steps anywhere from 6300 upwards. (Simply!)
- Single-step or en bloc run feature, with registers displayed.
- \* Option to maintain screen whilst using Editor-Ideal for debugging games! (48K only).
- Other features include:-
- · Mnemonic Disassembler (relative addresses resolved).
- · Search (matches 1 to 15 bytes). . Move (any size block to anywhere, but with self
- protection).
- . Hex code entry, with forward/back step, and auto repeat on all valid keys.
- · Text direct entry, to save using BASIC string/Poke routines
- · Copy. LLIST your disassembled code, or Search matchlist without returning to BASIC.
- · Also includes example programme, and advice on location

#### £7.00 CWO. SAE Enquiries to: **COLORSOFT AUDIOVISUAL.** 47. Star Meadow, Fakenham. Norfolk

## AII YOU NEED TO CRACK **MACHINE CODE**<br>For the Spectrum *16k & 48k*

## Test tools for Spectrum & ZX81/TS1000 The ultimate professional tutor and de-bug program.<br>We wrote this to help us write Machine Code!!

• Fest and Display Machine Code instructions as they're written<br>• Ideal for both the beginner and expert • Fully documented<br>• with 32 page tutorial • HEX: Decimal converter as standard •<br>PLUS • Character Generator of unbel

Full screen editor/assembler for Spectrum The latest and most comprehensive Editor/Assembler

The lattest and most comprehensive Editor/Assembler<br>
yet produced.<br>
"Full Screen 42 col. imputured editor + Assemble to<br>
screen/printer and or tape + Assemble derivatives DEFM, DEFS,<br>
DEFW, DEFS, DEFN, DEFS, DEFN, DEFN, D many more, all you've ever needed

## Master tool kit for Spectrum

. Re-number facility . Delete copy and move block function . String search and substitute facility . Variable dump . Cross reference . Trace function . Real time clock and alarm system.

-----------POST TO: OXFORD COMPUTER PUBLISHING LTD., P.O. BOX 99, OXFORD Please send □ **Machine Code Test Tool** 2X81<br>
□ **Machine Code Test Tool** 2X81<br>
□ **Elditor Assembler □ Tool** (Spectrum<br> **Elditor Assembler □ Tool Kit**<br> **El per program.**<br>
en program.

**NAME** 

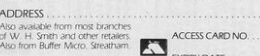

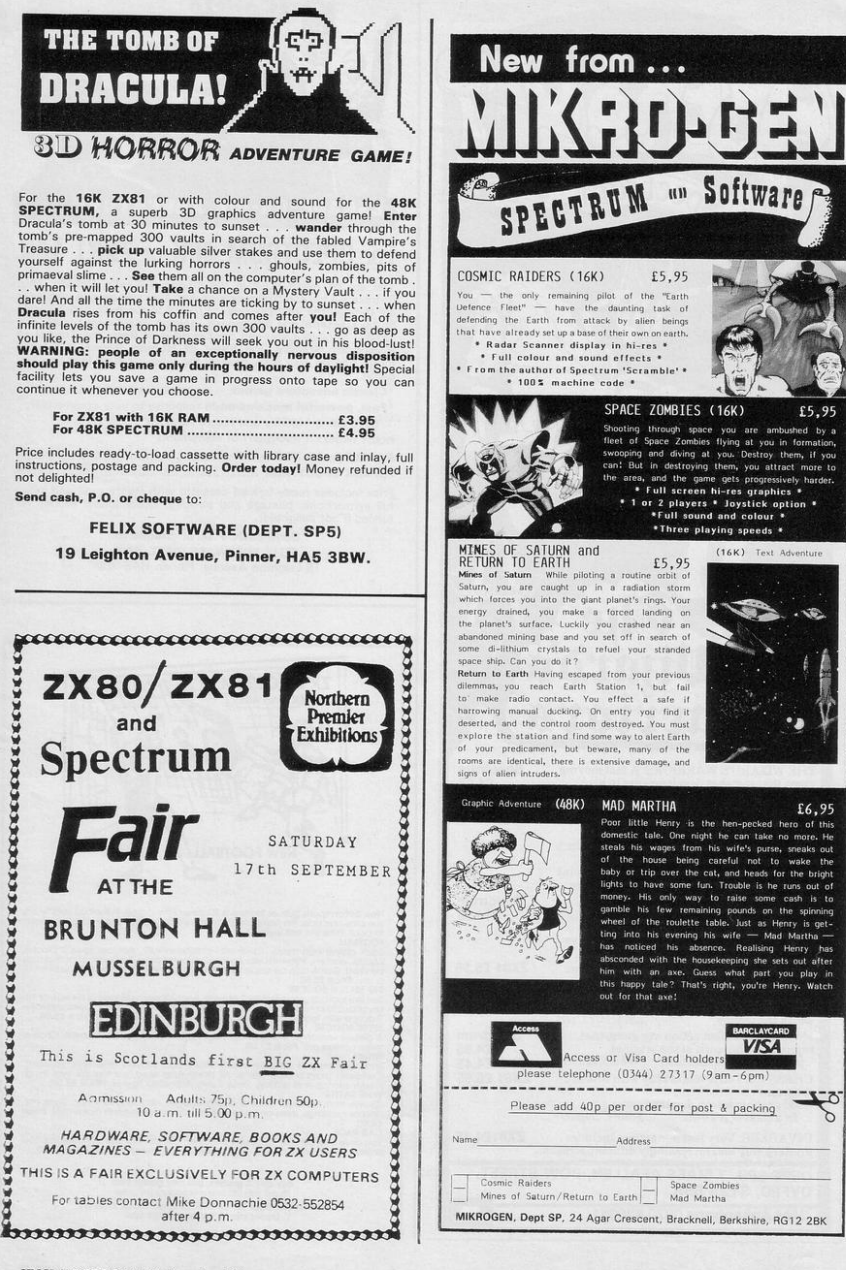

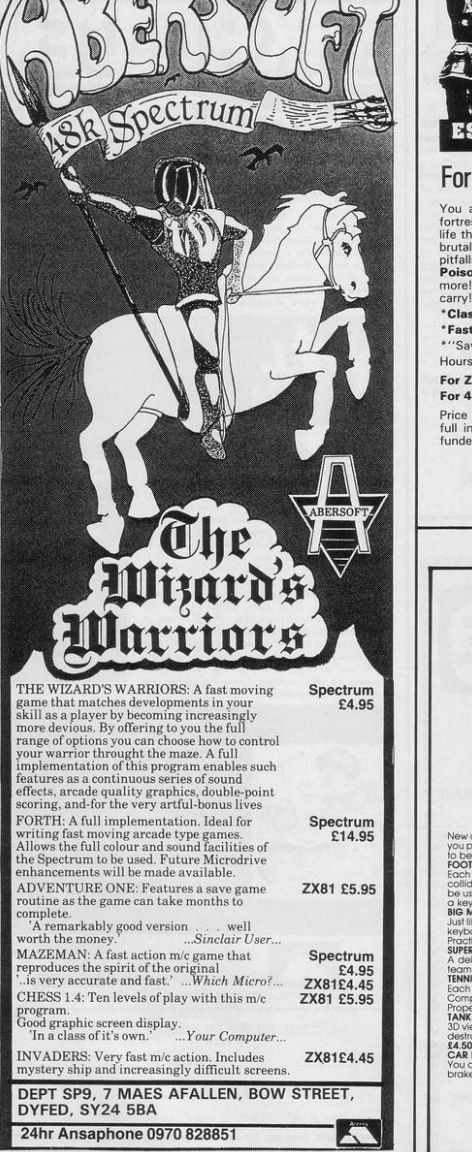

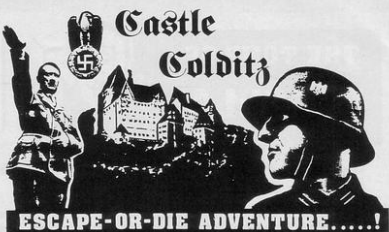

## For SPECTRUM 48K or ZX81 16K

You are an Allied POW in the infamous Castle Colditz, Nazi fortress jail for Allied prisoners-of-war! Can you escape with your<br>life through the vast labyrinth of rooms to the main gate? Tackle life through the vast labyrinth of rooms to the main gate? Tackle<br>brutal Gestapo and SS guards, savage guard-dogs, traps and<br>pitfalls! Survive if you can the Corridor of Rats, the Tunnel of<br>Poisonous Spiders, the Vault of morel And on your way, grab all the fabulous Nazi loot you can

\*Classic adventure games - no random alterations!

•fast, powerful machine-code response to your commands! \*"Save-game" facility and (you'll need it!)

Hours (weeks?) (months?) of enjoyment!

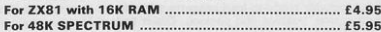

Price includes ready-to-load cassette with library case and inlay, full instructions, postage and packing. Order today! Money refunded if not delighted!

> Send cash, P.O. or cheque to: FELIX SOFTWARE (DEPT. SP9) 19 Leighton Avenue. Pinner, HA5 3BW

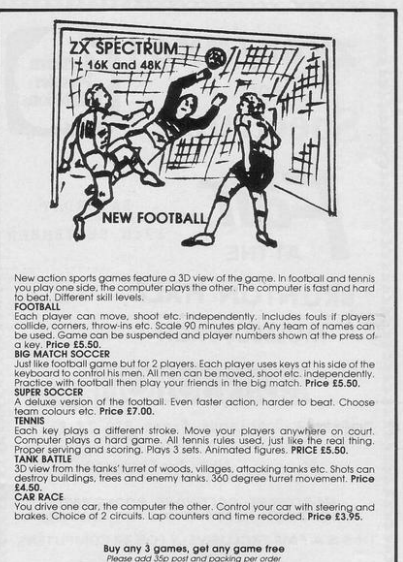

Winters Ltd. Dept SP, 24 Swannington Close, Cantley, Doncoster, S Yorkshire, DN4 6UA

# Antara Andrew Grand Chine Gear From **\*OFFER SUBJECT TO AVAILABILITY**

# Lose yourself in the<br>Goblin Labyrinth<br>amongst Demons,<br>Trolls, Undead and<br>the Evil Wizard

Velnor.

veinor:<br>A Warriors and<br>Wizards, Sword and<br>Sorcery Adventure<br>Puns in 48K on the Spectrum. Author:

 $\mathbf{d}$ Neptune Computing

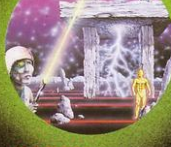

Battle through a sophisticated alien maze in a search for<br>the 'aartifact'.<br>A Unique **3D** Arcade Adventure Runs in 48K on the Spector:<br>Author:<br>**Moscoff** Spectrum.

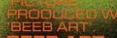

**BEEB ART**<br>High Quality Art/<br>Design program for<br>full versatile manipulation of the **BBC's extensive** graphics ability.<br>Paint, Draw, Abstr **Instruction Book** Included. n icidaed:<br>Runs in 32K on BE<br>Model 'B'. Author: endes

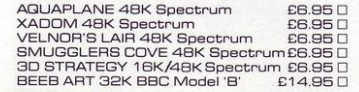

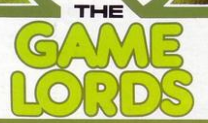

**TM** 

Falling through a<br>concealed cave concerned you find<br>yourself caught in a<br>fable full of horror<br>and Black Beard's<br>Treasure An Historical **Adventure** with **Hi-Res Graphics.**<br>Runs on 48K on the ipectrum.<br>luthor:<br>l<mark>ohn Keneally</mark>

## A Monster of an<br>**Unbeatable** game! A<br>'State of the Art' program. A battle of<br>Nerves and Wits; Nerves and Wits;<br>Faster than a<br>speeding bullet!!<br>100% machine code<br>version of 3D<br>noughts and crosses.<br>Runs in 16K on the Spectrum. Author

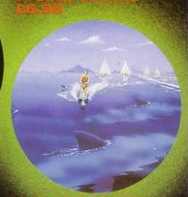

Ski thru' Marine<br>Maniacs, G & T's,<br>Regattas but beware<br>the Great White the Great Write<br>Hungry!!<br>Unbelievable full<br>screen display,<br>continuous sound, 'impossible' colour Runs in 48K on the Spectrum.<br>Author: <mark>John Hollis</mark>

PLEASE SEND ME THE GAMES AS TICKED SUPPLIED ON CASSETTE Total cheque/P.O. enclosed. Cheque payable to Quicksilva Limited **NAME ADDRESS** 

Please send order to **GLUC** Palmerston Park House,<br>13, Palmerston Road,<br>Southampton SO1 1LL.

Send S.A.E. for Catalogue. QS Games are available through Boots,<br>J. Menzies, Smiths, Hamleys, Laskys<br>and all leading computer stores.

WARNING: These programs are sold<br>according to QUICKSILVA Ltd's terms<br>of trade and conditions of sale. Copies of<br>which are available on request.

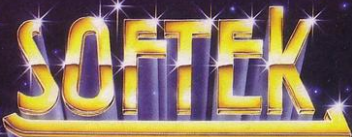

## **Masters of The Game**

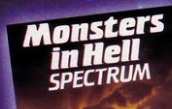

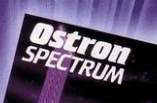

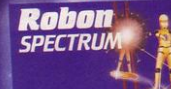

REPUISAT

Monsters

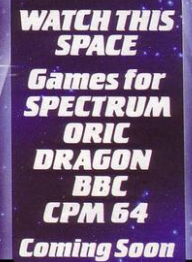

Softek software for the Spectrum. Dragon<br>and Oric should be available in most major<br>outlets such as W. H. Smith, Lasky's.<br>Spectrum and selected branches of<br>Menzies as well as throughour nationwide<br>dealer network. Alternati coupon and we'll rush you your Softek<br>game by return of post!

.<br>IRNING! All programs are sold according to Softek's<br>ms of trade and conditions of sale. Copies of which WARM vailable or

All Softek software comes with a perpetual<br>guarantee. Should it ever fail to load return it<br>for a full retund. If the tape shows signs of<br>physical damage then please enclose £1.50<br>to cover costs.

GSH

SOFTEK SOFTWARE<br>12/13 HENRIETTA STREET, LONDON WC2<br>Tel: 01-240 1422

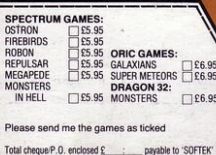

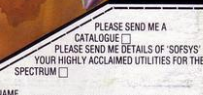

'S

 $\Box$ £6.95 ADDRESS

**Firebir** 

Menure

Galaxians

Cher Sterling

SOFTEK SOFTWARE 12/13 HENRIETTA STREET, LONDON WC2